$0.163$ 

 $\mathbb{R}^{d}$  s

# EVALUACION IN SITU DE LA GRANULOMETRIA DE LA FRACCION GRUESA DE LOS SUELOS.

ROGELIO REGINO HERNANDEZ HERNANDEZ

### **TESIS**

Presentada a la Division de Estudios de

Posgrado de la<br>FACULTAD DE INGENIERIA

 $de$  la

UNIVERSIDAD NACIONAL AUTONOMA DE MEXICO

como requisito para obtener el grado de

MAESTRO EN INGENIERIA

(MECANICA DE SUELOS)

CIUDAD UNIVERSITARIA (27 de agosto de 1986)

TESIS CON

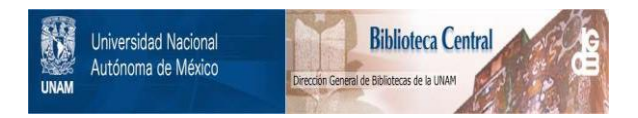

### **UNAM – Dirección General de Bibliotecas Tesis Digitales Restricciones de uso**

### **DERECHOS RESERVADOS © PROHIBIDA SU REPRODUCCIÓN TOTAL O PARCIAL**

Todo el material contenido en esta tesis está protegido por la Ley Federal del Derecho de Autor (LFDA) de los Estados Unidos Mexicanos (México).

El uso de imágenes, fragmentos de videos, y demás material que sea objeto de protección de los derechos de autor, será exclusivamente para fines educativos e informativos y deberá citar la fuente donde la obtuvo mencionando el autor o autores. Cualquier uso distinto como el lucro, reproducción, edición o modificación, será perseguido y sancionado por el respectivo titular de los Derechos de Autor.

 $\bar{z}$ 

Pagina

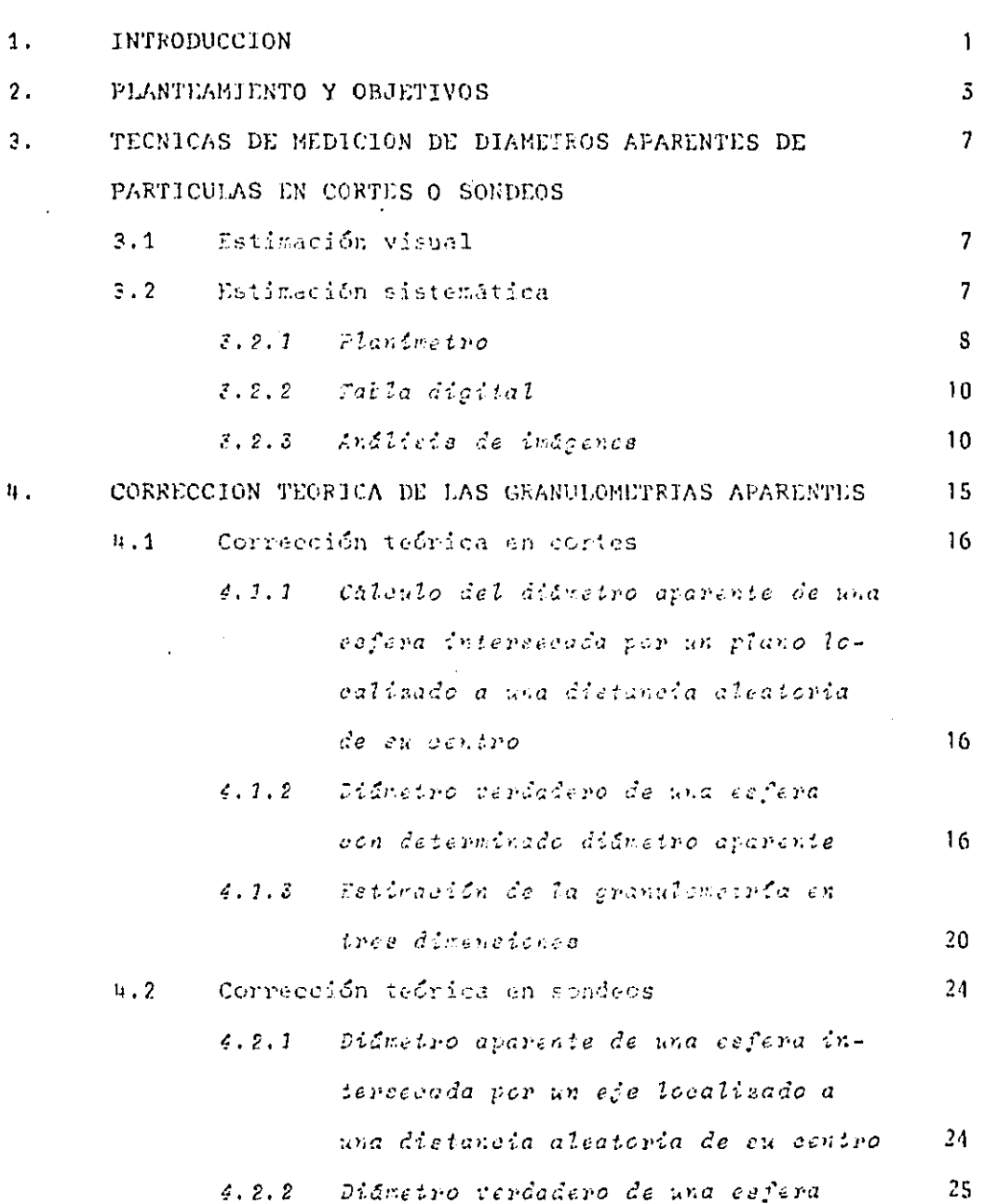

Ŷ,

 $\bullet$ 

 $\hat{\boldsymbol{\beta}}$ 

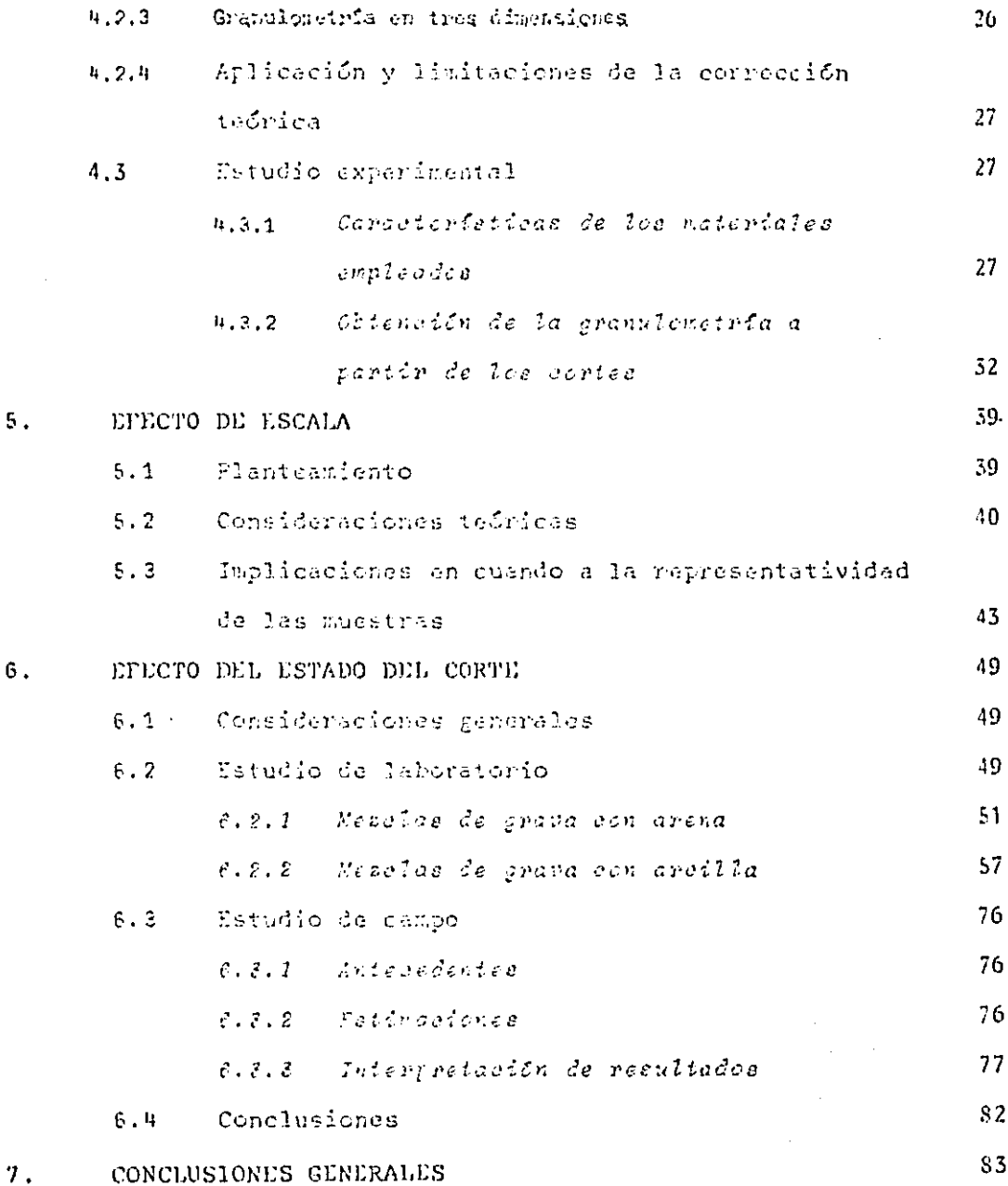

 $\sim 10^{-1}$ 

 $\label{eq:2} \mathcal{L}_{\text{max}} = \frac{1}{2} \sum_{i=1}^{N} \frac{1}{2} \sum_{i=1}^{N} \frac{1}{2} \sum_{i=1}^{N} \frac{1}{2} \sum_{i=1}^{N} \frac{1}{2} \sum_{i=1}^{N} \frac{1}{2} \sum_{i=1}^{N} \frac{1}{2} \sum_{i=1}^{N} \frac{1}{2} \sum_{i=1}^{N} \frac{1}{2} \sum_{i=1}^{N} \frac{1}{2} \sum_{i=1}^{N} \frac{1}{2} \sum_{i=1}^{N} \frac{1}{2} \sum_{i=1}$ 

 $\sim 100$  km s  $^{-1}$ 

 $\sim 10^{-1}$ 

 $\mathcal{L}_{\text{max}}$ 

 $\sim$ 

### REFERENCIAS

ANEXO I DEDUCCIONES MATEMATICAS

PROGRAMAS DL COMPUTADORA ANEXO II

INTRODUCCION

Son comunes las situaciones en la ingeniería civil en las que resulta necesario determinar la granulometría de la fracción gruesa de una masa térrea.

Este problema se presenta por ejemplo en la constru cción de terracerías para vías terrestres. En este tipo de obras, es común que se tença que estimar el porcentaje de sobre tamaños, es decir de partículas mayores de 10 cm que dificultan la compactación y deben ser eliminadas.

Asimismo, al evaluar bancos de préstamo de materiales aluviales gruesos para la construcción de presas de tierra y enrocamiento es indispensable verificar si la proporción de par tículas mayores que determinado tamaño es suficiente. Al nivel de proyecto no se cuenta generalmente con una planta cribadora que permita determinar la granulometría del material de interés, y esta evaluación debe basarse en una simple inspección de cortes o en resultados de sondeos.

La evaluación del porcentaje de boleos de una masa terrea puede tambien ser importante para la definición del pro cedimiento constructivo de cimentaciones que se apoven en ella y corregir las estimaciones de asentamientos basados en la com presibilidad de la matriz fina.

En la misma forma, la existencia de boleos en propor ción excesiva puede invalidar determinados métodos constructi vos para túneles (posibilidad de usar anclas).

De las situaciones anteriores y otras que podrían presentarse en la práctica profesional se plantea el problema de estimar razonablemente la distribución granulométrica de la fracción más gruesa de un material.

En el presente trabajo se busca definir en que medi da es posible, a partir de cortes o de muestras obtenidas en sondeos y de la determinación de los diémetros aparentes de las partículas, estimar la granulometría y el volumen disponible de esta últimas. En particular se evalúa la aplicabilidad prác tica de un método de estimación Bayesiana (Ref 1), cuyo plantea miento se establece en el capítulo 2. Se estudia el problema del efecto de las dimensiones del corte y de la longitud del sondeo sobre la representatividad de las muestras. En el caso de los contes se revisa a partir de pruebas de laboratorio la influencia del estado de erosión del área a analizar y del tipo de matriz de la masa un la presición de las estimaciones granu lométricas realizadas.

### $2.$ PLANTEAMIENTO Y OBJETIVOS

El problema estudiado en esta tésis puede plantearse en forma precisa como sique:

Se considera una masa têrrea con partículas grandes redondeadas contenidas dentro una matriz de suelo más fino con suficiente cohesión para permitir cortes verticales o perforaciones esta bles. Esta masa puede caracterizarse mediante una función  $G_3(d)$ que representa la proporción del volúmen total ocupado por par tículas de diámetro menor que d o por vacíos. Este concepto se ilustra en la fig 2.1. Como puede apreciarse, para d=0,  $G_3(d)$ corresponde a la porcsidad (n) de la masa, o su equivalente en términos de la relación de vacíos e: ...º...

Si la masa considerada se corta según un plano vertical, las partículas intersecadas presentan en el corte un diámetro apa rente, generalmente inferior a su diámetro real. La distribu

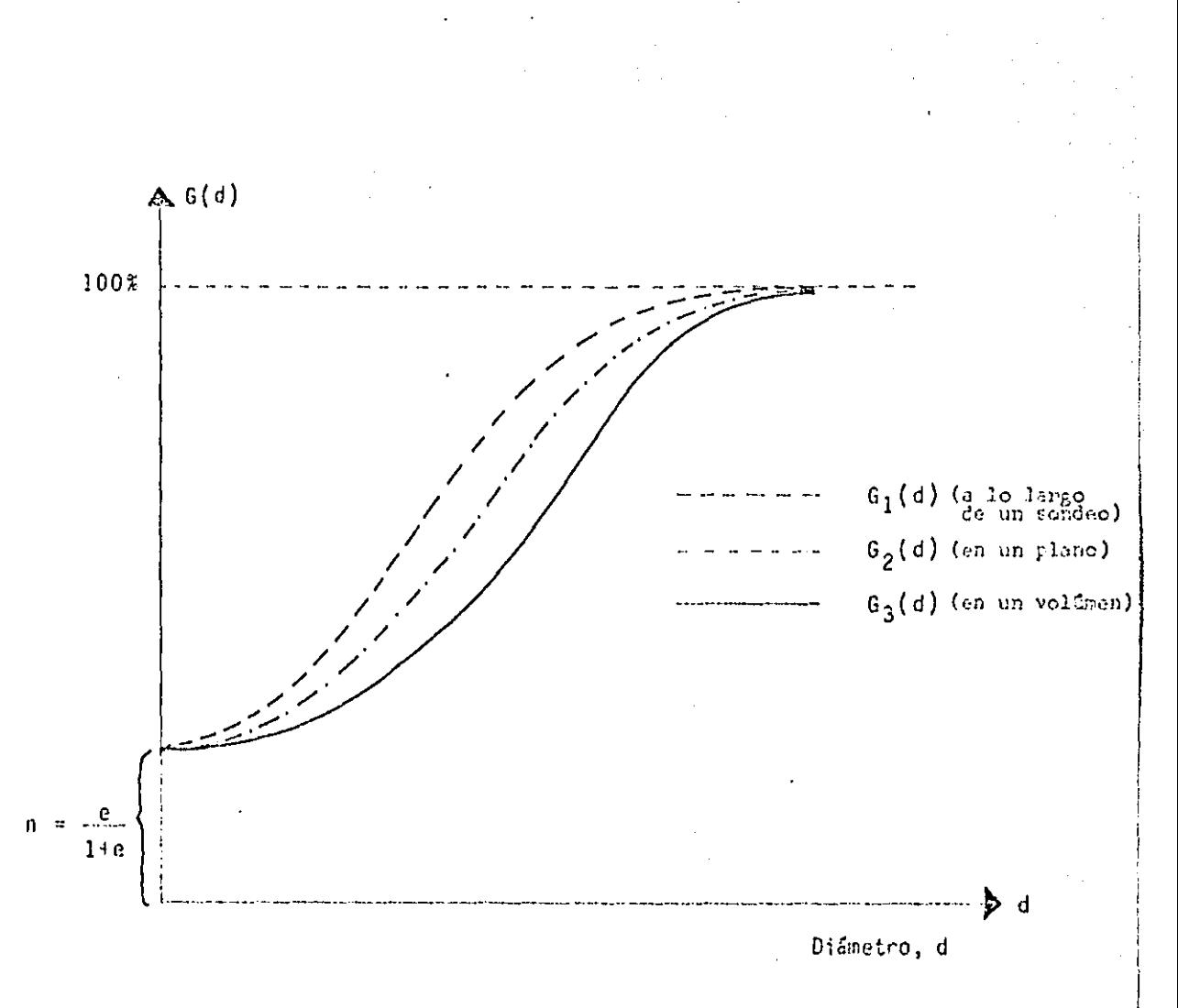

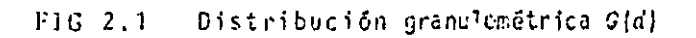

ción de diámetros aparentes en el corte puede representarse me diante una segunda función  $G_g(d)$  (fig 2.1), que representa el porcentaje del área total ocupada por partículas con un diáme tro aparente menor o igual que d o por vacíos

En la misma forma, a lo largo de un sondeo, las partículas in tersecadas presentan determinado diámetro aparente y es posible definir una tercera función G, (d) (fig 2.1), que representa la proporción de la longitud total del sondeo ocupada por partícu las de diémetro aparente menor o igual que d o por vacíos.

El problema tratado en esta tésis, es el de la estimación de  $\mathfrak{g}_{\mathfrak{z}}(d)$  a partir de determinaciones directas de  $\mathfrak{G}_{p}(d)$  realizadas  $\lambda n$  situ o en fotografías de cortes, o de  $\mathcal{C}_1(d)$  efectuadas du rante los sondeos o, posteriormente, por análisis de corazones recuperados.

En lo que sigue se incluyen los siguientes puntos:

- Revisión de las técnicas existentes para la determinación a) de los diámetros aparentes y de las granulometrías  $G_1(d)$ o  $G_g(d)$  (capítulo 3).
- Discusión del método de la referencia 1 para la corre  $b)$ cción de difmetros aparentes y la obtención de G<sub>S</sub>(d) (cap<u>í</u> tulo 4). Se presentan, asimismo, los programas para computa dora que se desarrollaron para poder aplicar dicho método.

 $\overline{\mathbf{S}}$ 

- $c)$ Revisión del concepto de efecto de escala (Ref 2) y desarrollo de una metodología que permite tomarlo en cuenta y definir las dimensiones minimas que debe tener un corte o un sondeo para que la estimación de G, [d] o G, [d] sea aceptable (capitulo 5). También se presentan los pro gramas para computadora que permiten aplicar esta metodología.
- $\mathbf{d}$ Evaluación en el laboratorio del efecto de las características un conte (tipo de matriz y grado de erosión) sobre la distribución de los diámetros aparentes, y en consecuencia sobre la estimación de la granu lometria.
- Aplicación de campo.  $e)$

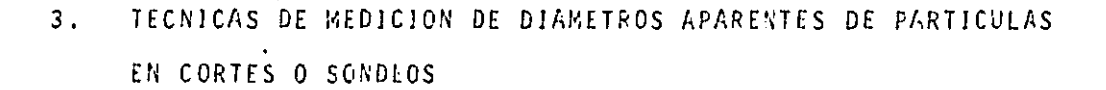

### Estimación visual  $3.1$

Es común en la práctica que, para la localización de bancos de préstamo de materiales gruesos, se haga un simple reconocimiento de campo. La estimación de tamaños se basa solamente en la obser vación visual de los cortes verticales en excavaciones o en les resultados cualitativos de sondeos realizados por percusión o con muestreadores de barril. Este procedimiento da, en la mayo ría de los casos, resultados alejados de la realidad.

### Estimación sistematizada  $3.2 -$

Para poder evaluar la granulometría de una masa térrea, es posi ble obtener fotograffas de cortes naturales o artificiales de

de dicha masa. A partir de estas fotografías la medición de áreas o diámetros aparentes de las partículas se puede hacer recurriendo a varias técnicas:

3.2.1 Planimetro

Este instrumento (fig 3.1) es muy útil para medir áreas irre qulares y su utilización es muy simple. Se calibra el aparato con una área regular conocida, por ejemplo un cuadrado de 5 cm de lado. La calibración consiste en colocar la aquia del planf metro en uno de los vertices de la figura en cuestión y tomar una lectura en el vernier (Cectura inicial), antes de comenzar el recorrido alrededor del perimetro de la figura. El recorri do termina al llegar la aguja del planimetro al punto de parti da; en ese momento, se hace otra lectura (lectura Kinal). Se restan las lecturas (lectura final - lectura inicial) y se di vide el resultado entre el área conocida (25 cm<sup>2</sup> en este caso partícular), a este cociente se le llama constante del aparato. Fste procedimiento se aplica a - varias figuras regulares de área conocida para sacar un valor. medio de la constante del aparato. Una vez que el planímetro se ha calibrado se realiza la determinación de las áreas aparentes tomando otra diferencia de lecturas en el vernier (lectura final - lectura inicial). El área aparente se calcula como el cociente de la diferencia de lecturas anterior entre la constante del aparato. Esta téc nica fué poco utilizada en este trabajo porque resulta algo la boriosa.

 $\mathbf{s}$ 

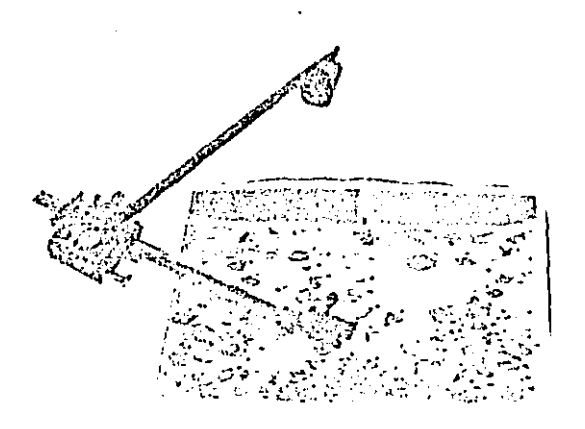

Fig.3.1 Planimetro

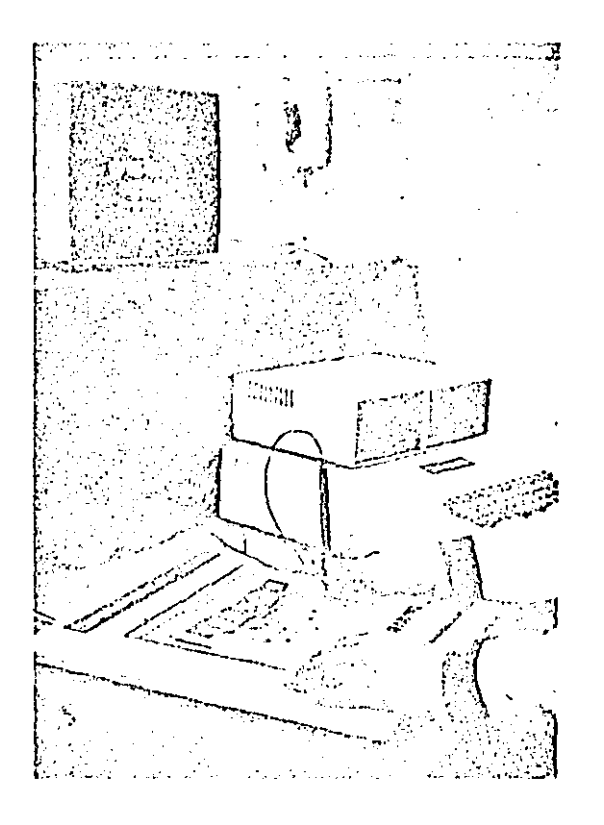

Fig 3.2 Tableta digital

#### $3.2.2$ Tableta digital

Otra de las técnicas disponibles, y que fué la que más se uti lizó en el presente trabajo, es el uso de la tableta digital (fig 3.2). Este dispositivo electrónico permite determinar la magnitud de las áreas aparentes, en las unidades que uno desee. por medio de un plumón especial que se usa como un planimetro. Esta técnica permite crear archivos, conlas áreas aparentes medidas, en un diskette flexible. Esta información puede pro cesarse posteriormente con programas de computadora (Anexo II),

#### $3.2.3$ Análisis de imágenes

En el presente trabajo se utilizó poco esta técnica. A conti nuación se comenta brovemente el proceso que se sigue para es te tipo de análisis y sus limítaciones para este caso particu lar. El proceso de análisis de imágenes se puede subdividir en dos etapas:

### $a$ ) Digitalización de imagenes

Se proyectan una a una las fotografías de los cortes en una pan talla, se filma cada una de estas proyecciones con una cómara conectada a un digitizador de imágenes (fig 3.3). La digitiza ción de las imágenes se realiza subdividiendo la imágen del corte en pequeñas regiones llamadas pixeles (fig 3.4a). Esta división se realiza según líneas horizontales, formadas por pixeles ad yacentes (fig 3.4b). En cada pixel șu brillantez es muestreada

ì٥

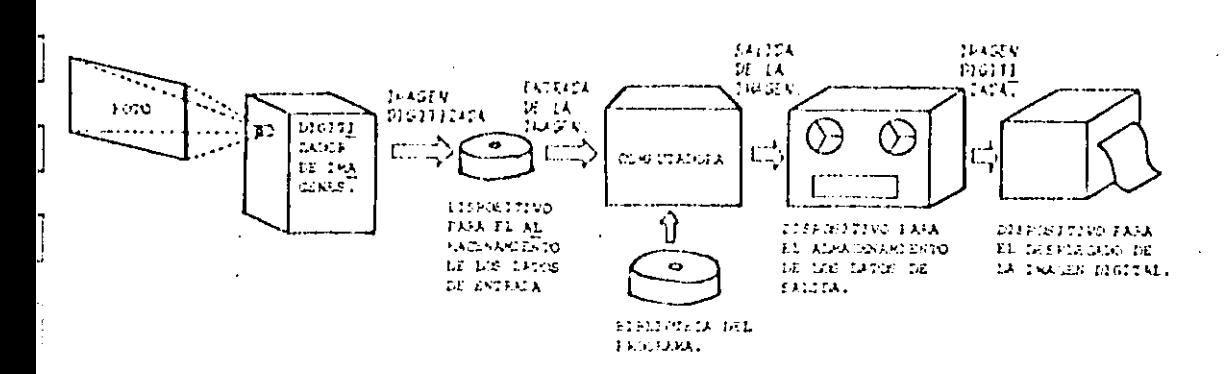

## Fig 3.3 Sistema para el procesamiento digital de inágenes

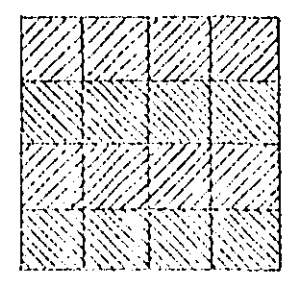

a División de la imágen del conte en pixeles

J

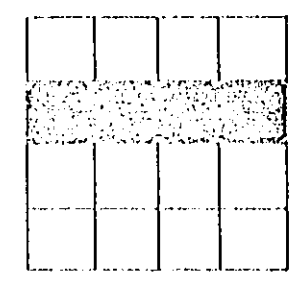

b Subdivision de la inágen en lineas horizontales, formadas por pixeles adyacentes

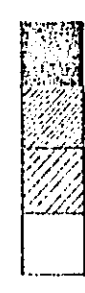

c Escala de tonos de gris

Fig 3.4 Digitización de una imágen

y cuantificada. Esto permite asignarle a cada pixel un valor entero, de acuerdo a una escala de tonos de gris (fig. 3.4c). Por ejemplo, se puede dar el valor cero al negro y el valor 16 al tono más brillante. Después de realizados el muestreo y la cuantificación de todos los pixeles que componen la imagen del corte (proceso de digitalización) se tiene como resultado una matriz (matriz de tonos), cuyos elementos son valores en teros comprendidos entre 0 y 16, que representan las diferen tes tonalidades entre el negro y el blanco. La matriz de tonos (fig 3.5) se transforma así en una matriz numérica.

Después de digitizar cada una de las imagenes de los cortes, estas se transfieren, una por una, a una pantalla de televi sión. Cada una de ellas, de manera similar a una imagen tele visiva, está constituida por una colección de líneas cuya in tensidad varía de pixel a pixel.

 $b)$ Cálculo de las áreas aparentes de las partículas

El procesamiento de cada una de las imagenes de los cortes se realiza con la ayuda de una computadora (fig 3.3). Cada imagen, una vez que ha sido digitizada, puede manejarse como un arre glo matricial. La determinación de las áreas se basa en el he cho de que las particulas visibles en cada corte prosentan una tonalidad diferente de la de la matriz fina en que estaban con tenidas. Para cada una de las imagenes, la matriz de tonos se imprime (fig 3.3), lo que parmite observar el rango de tonos en que se encuentran las partículas gruesas. Una vez identificado

 $12$ 

este rango de tonos se suman a los pixeles que caen dentro del mismo. Esta suma corresponde, para cada partícula gruesa, a un cierto porcentaje del área del corte v, como ésta se conoce, es posible calcular elárea aparente y, por tanto, el diámetro apa rente de cada particula.

Los resultados obtenidos con esta técnica de análisis no fue ron muy satisfactorios, por las siguientes razones:

- Es necesario contar con fotografías de excelente calidad. El contraste juega un papel muy importante.
- La precisión de los cálculos depende en gran medida de la re solución de la imagen. En este caso se analizaron imagenes con una resolución de 256 por 256 pixeles, que equivale a ma nejar una matriz de tonos de 256 po 256 elementos numéricos. Esta resolución no permitió obtener valores confiables de las áreas aparentes. Se encontraron diferencias, entre el área aparente real y la determinada con esta técnica, de hasta el 30%.
- La escala de tonos con que se contaba era muy pobre (17 tonos). El valor cero se asigno al negro y el valor 16 al tono más brillante (blanco). Un numéro mayor de tones aumentaria la precisión del cálculo de las áreas aparentes.

A pesar de lo anterior, se considera que esta técnica es muy promisoria.

 $A_{1,256}$ <br> $A_{2,256}$ <br> $A_{3,256}$  $\lambda_{1,1}$  $\mathbf{A}_{\mathbf{I}}$  $A_{2}$  $A_{3,1}$  $A_{2,56,2}$  $\frac{A}{T}$  \$56,1  $^\mathsf{A}$ 256.256

Transformación de una matriz de tonos Fig  $3,5$ a una matriz numérica.

### Λ. CORRECCION TEORICA DE LAS GRANULOMETRIAS APARENTES

Los diámetros aparentos (\*) de las partículas en cortes o sondeos son gene ralmente inferiores a los reales. Para corregir la granulometria aparente  $G_{\underline{\partial}}\left\{d\right\}$  y obtener la granulometría real  $G_{\underline{\partial}}(d)$ , se desagrolló en la ref. 1 algoritmo basado en las siguientes hipótesis:

- $a)$ Las particulas pueden consideranse esféricas
- b) Las condiciones prevalecientes en el corte o a lo largo del sondeo son representativas de las existentes en toda la masa. Lo anterior será ciento para materiales homogéneos, pero también para materiales constituidos por estratos homogêneos.
- Las dimensiones del corte o la longitud del o de los sondeos son sufi c). cientemente grandes para permitir una inferencia estadística válida para fines prácticos (veáse capítulo 5).

 $(*)$ Se define como diámetro aparente de una partícula en un corte al diá metro de un circulo cuya área sea igual, en magnitud, al área aparente.

### 4.1 Corrección teórica en cortes

Esta corrección puede definirse con base en las siguientes consideraciones:

 $4.1.1$ Cálculo del diâmetro aparente de una esfera intersecada por un plano localizado a una distancia aleatoria de su centro

Cuando una esfera de diametro  $p_{3}$  interseca un plano localizado a una distan cia aleatoria de su centro (fig 4.1), es fácil mostrar (Anexo I), que la densidad de probabilidad de su diámetro aparente  $p_g$  en el plano de corte es:

$$
h_{p_2} \left\{ \begin{array}{c} d \\ p_3 \sqrt{v^2 - d^2} \\ 0 \\ 0 \\ 0 \end{array} \right\}
$$
 (1)

y el valor esperado de  $p_g$  resulta:

$$
E\{\mathcal{D}_2\}p_3\} = \int_0^p 3\ d\mathcal{L}_{\mathcal{D}_2}p_3\{d\} \ Ld = \frac{np_3}{4} \tag{2}
$$

4.1.2 Dismetro verdadero de una esfera con determinado diametro aparente

Para estimar el diámetro D5 de una esfera con diámetro aparente en corte  $p_{g}$ , es posible recurrir al teorema de Bayes (ref. 3 - ).

Fara ello, se estima un límite superior de  $\mathcal{D}_5$ , por ejemplo con base en el difmetro miximo medido en el corte,  $p_{\hat{m}\xi\chi^*}$  la información proporcionada por el conocimiento de  $p_g$  se --------

 $16$ 

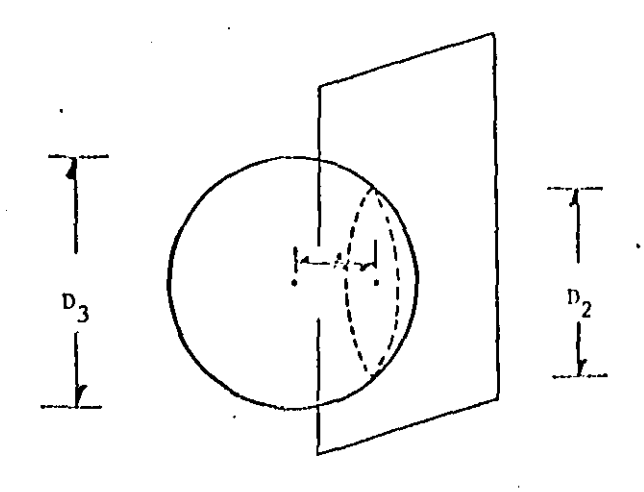

Fig 4.1 Diametro aparente de una particula estérica intersecada portuna particulare estérica intersecada portu<br>un plano,

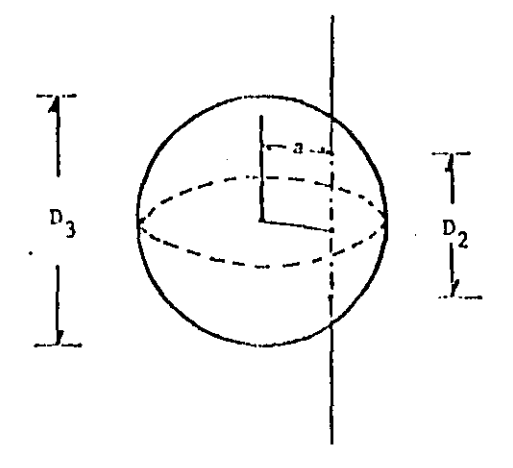

Fig 4.2 Diámetro aparente de una parti.<br>cula esférica intersecada por<br>una recta.

usa entonces para modificar esta densidad y obtener la densidad de probabi lidad a posteriori  $\frac{\varepsilon[\sigma]}{\mathcal{V}_3}|\mathcal{V}_2$  mediante el teorema de Bayes y tomando en cuenta que necesariamente  $v_3 > v_2$  se tiene:

$$
\begin{array}{ccc}\n\xi(d) & \xi(d) & & \\
& \ddot{\nu}_2 | \nu_3 & \nu_3 \\
\psi_3 | \nu_2 & \nu_4 | \nu_5 | & \\
& \ddot{\nu}_3 | \nu_2 & \nu_4 | \nu_4 | & \\
& \ddot{\nu}_2 | \nu_3 | \nu_3 & \nu_3\n\end{array} \qquad (3)
$$

Es decir (Anexo I):

$$
\frac{\partial}{\partial z} \Big|_{z_2}^{\frac{d}{dz}} = \frac{1}{\cos^{-1}(\frac{v_2}{v_{max}})} \frac{v_2}{\cos^{-1}(\frac{v_2}{v_{max}})} \Big|_{z_2}^{\frac{d}{dz} - \frac{v_2}{v_2}} \Big|_{z_2}^{\frac{d}{dz} - \frac{v_2}{v_2}} \Big|_{z_2}^{\frac{d}{dz} - \frac{v_2}{v_2}} \Big|_{z_2}^{\frac{d}{dz} - \frac{v_2}{v_2}} \Big|_{z_2}^{\frac{d}{dz} - \frac{v_2}{v_2}} \Big|_{z_2}^{\frac{d}{dz} - \frac{v_2}{v_2}} \Big|_{z_2}^{\frac{d}{dz} - \frac{v_2}{v_2}} \Big|_{z_2}^{\frac{d}{dz} - \frac{v_2}{v_2}} \Big|_{z_2}^{\frac{d}{dz} - \frac{v_2}{v_2}} \Big|_{z_2}^{\frac{d}{dz} - \frac{v_2}{v_2}} \Big|_{z_2}^{\frac{d}{dz} - \frac{v_2}{v_2}} \Big|_{z_2}^{\frac{d}{dz} - \frac{v_2}{v_2}} \Big|_{z_2}^{\frac{d}{dz} - \frac{v_2}{v_2}} \Big|_{z_2}^{\frac{d}{dz} - \frac{v_2}{v_2}} \Big|_{z_2}^{\frac{d}{dz} - \frac{v_2}{v_2}} \Big|_{z_2}^{\frac{d}{dz} - \frac{v_2}{v_2}} \Big|_{z_2}^{\frac{d}{dz} - \frac{v_2}{v_2}} \Big|_{z_2}^{\frac{d}{dz} - \frac{v_2}{v_2}} \Big|_{z_2}^{\frac{d}{dz} - \frac{v_2}{v_2}} \Big|_{z_2}^{\frac{d}{dz} - \frac{v_2}{v_2}} \Big|_{z_2}^{\frac{d}{dz} - \frac{v_2}{v_2}} \Big|_{z_2}^{\frac{d}{dz} - \frac{v_2}{v_2}} \Big|_{z_2}^{\frac{d}{dz} - \frac{v_2}{v_2}} \Big|_{z_2}^{\frac{d}{dz} - \frac{v_2}{v_2}} \Big|_{z_2}^{\frac{d}{dz}
$$

El valor de  $v_3$  se obtiene como:

$$
E\{\mathcal{D}_3|\mathcal{D}_2\} = \frac{\mathcal{D}_{rel}(\mathbf{x})}{\mathcal{D}_2} \delta\frac{\{d\}}{\mathcal{D}_3|\mathcal{D}_2} \quad \text{and} \quad \frac{\mathcal{D}_2}{\mathcal{D}_{rel}(\mathbf{x})} = \frac{\mathcal{D}_{rel}(\mathbf{x}) \cdot \mathcal{D}_{rel}^2(\mathbf{x})}{\mathcal{D}_2} \quad \frac{\mathcal{D}_2^2}{\mathcal{D}_2} \tag{5}
$$

La variación de  $E\{\nu_3|\nu_2\}$  en función de  $\nu_{m\leq x}/\nu_2$  se presenta en la fig 4.3

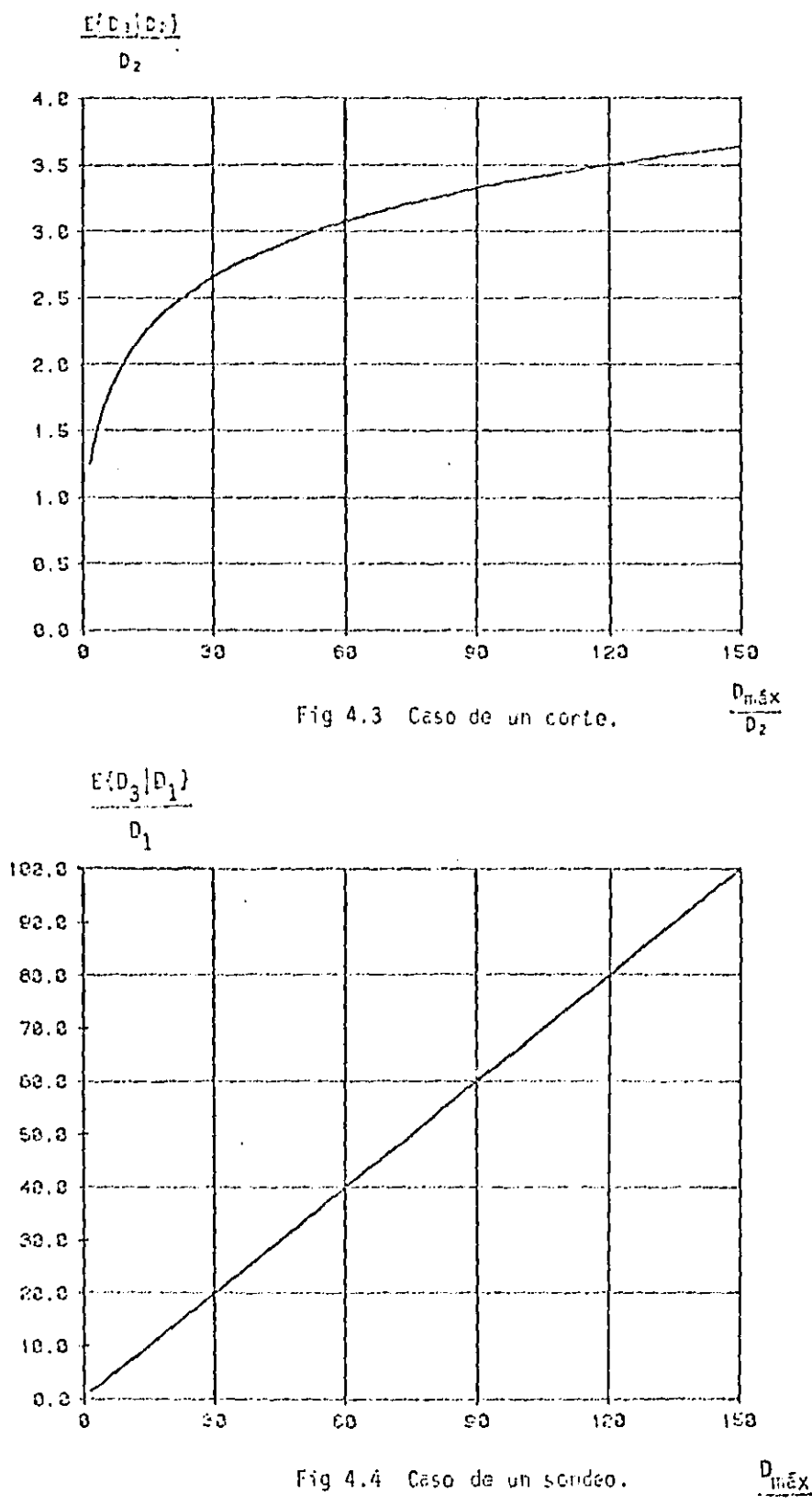

 $D_{1}$ 

#### $4.1.3$ Estimación de la oranulometría en tres dimensiones

El porcentaje 1- $G_{\chi}(\beta)$  del volumen total de la masa ocupado por partículas mayores que d puede estimanse determinando el porcentaje del área del conte ocupado por partículas que cumplen con esta condición.

Una partícula de diámetro aparente  $D_p$  en un plano de corte tendrá un diámetro  $D_{\rm g}$  mayor que  $d$  con probabilidad:

$$
F\{D_g \ge d\} \ge \frac{P_{\eta}f_{\omega}}{d} \frac{\{d\}}{P_3\} \frac{d}{P_2} \tag{6}
$$

Para todas las partículas de diámetro aparente  $D_2 \ge d_1$  esta probabilidad será igual a uno, pero para las partículas mas pequeñas tomará un valor comprendido entre cero y uno.

La proporción  $A_{\sigma\sigma}$  del área total del corte  $A_{\sigma}$  ocupada por partículas con un difretro  $D_g$  mayor que  $d$  -puede ser estimada calculando los difinetros aparentes  $D_{f,\xi}$  de las partículas en el plano de corte y escribiendo que:

$$
A_{\tilde{d}} = \frac{1}{A} \sum_{i=1}^{M} \frac{\pi D_{i}^{2}}{4} \int_{0}^{P_{m,Le}} \frac{f(a) - bd}{\beta_{\tilde{d}}|p_{\tilde{c},\tilde{t}}}
$$
(7)

donde m es el número de diámetros calculados. Es decir:

$$
A_{\vec{a}} = \frac{1}{4} \sum_{i=1}^{m} \frac{^{T}L_{\vec{c}_{i}}^{2}}{q} \left(1 - \frac{e c \varepsilon^{1} \left(\frac{L_{\vec{c}_{i}}}{d}\right)}{c c \bar{\varepsilon}^{1} \left(\frac{L_{\vec{c}_{i}}}{d}\right)}\right)
$$

 $\{S\}$ 

Con la convención de que el término entre corchetes sea igual a uno si  $D_p \geq d$ 

See tends:

\n
$$
I - G_{\beta}(d) \cong A_{\beta}
$$
\n(9)

 $41.4$ Aplicación y limitaciones del método

De ácuerdo con lo planteado en el inciso anterior, los pasos a seguir para aplicar el método de corrección serán los siguientes:

- Se medirán en el plano de corte las áreas aparentes de las partícu a) las intersecadas. Para esta operación convendrá recurrir a fotogra ffas, planimetros (fig 4.5)o tabletas de digitización (fig 6.8). Una colección de m diámetros aparentes  $p_{gj}$  será así obtenida. El valor máximo se adoptará como  $p_{max}$ .
- b) Para un valor dado de  $d_1$  se emplearán las ecuaciones 8 y 9 para estimar  $G_{\chi}(\vec{d})$ .
- $\mathsf{c}$ ) El paso anterior sa repetirá para otros valores de a hasta definir d<sub>i</sub>(d) en el intervalo de diámetros de interés.

Para realizar los cálculos correspondientes a los incisos b y c, se ha desa irrollado un programa para computadora en longuaje BASIC que se presenta en el Anexo II.

El algoritmo de corrección teórica anterior tiene las siguientes limitacio nes prácticas:

 $21$ 

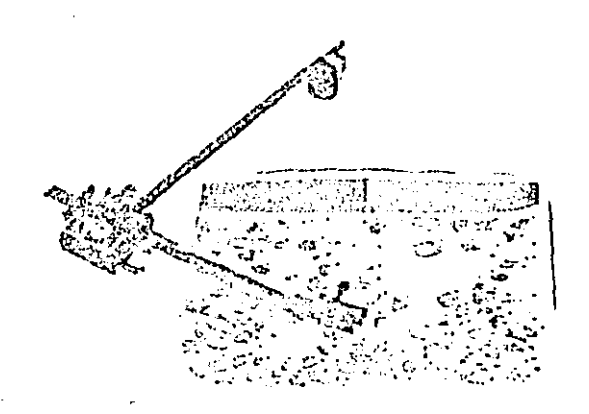

# FIG. 4.5 Uso del planímetro en la medición<br>de diámetros aparentes.

### $a)$ Existencia de una dimensión mínima medible

En el caso de cortes, la estimación granulométrica está basada en el análisis de fotograifas. Debido a que la medición de áreas amarentes de boleos se hace directanante sobre éstas, es obvio que no se podrá medir cualquier tamaño de partícula. For lo tanto, solamente se podrá realizar el cálculo de diámetros aparentes a partir de partículas mayores que una dimensión minima medible  $D_{\mu}$ . El valor de  $D_{\mu}$  dependerá de la resolución de las fetografías y del esfuerzo que se quiere dedicar a la medición de áreas aparen tes.

Es evidente, que el no considerar partículas menores que  $\bar{\nu}_n$  implica que, en la ecuación 10 y 11 no se considerarán los diámetros aparentes.  $D_{\sigma_2} \leq D_{\sigma_1}$ . Esto tiene como consecuencia una subevaluación de  $1-\sigma_g(d)$ . Sin embargo, este error disminuye cuando crece el número de partículas de diámetro mayor que  $D_m$ .

En conclusión, los materiales ideales para aplicar el método son los de granulometria discontinua constituidos por boleos y bloques, de dimensiones suficientes para poder ser todos medibles, contenidos dentro de una matriz fina sin tamaños intermedios.

#### $b)$ Representatividad de los contes

En el algoritao de corrección por diametro aparente, se llama corte a la intersección del medio por un plano. Cortes de este tipo se realizan efec tivamente en la práctica por ejemplo en túnclesulotras obras subterráneas en las que se respetan rigurosamente las dimensiones de proyecto de la -

 $\frac{1}{2}$ 

excavación. El método puede entonces aplicarse sin modificaciones. Sin em bargo, es común que los cortes disponibles para la evaluación de la granulo metría sean el resultado de operaciones de excavación realizadas por des prendimiento de material mediante herramientas mecânicas; en otros casos, los contes han sido sometidos a enosión. La superficie nesultante no presenta entonces la apariencia que tendría al cortarse el medio rigurosamente según un plano. Lo anterior puede introducir fuertes distorsiones en la dis tribución de diámetros aparentes. En este caso, la estimación puede resultar muy burda. Fara tratar de cuantificar la magnitud de las distorsiones mencionadas se realizó un estudio experimental en el que se sumularon diferentes métodos de excavación en un material de granulometría conocida (Cap 6).

c) Complimiento de la hipótesis del método de corrección por diémetro apa rente

Conviene subrayar que la validez de los resultados deperderá de la medida en que se cumplan la hipótesis del modelo planteado en el inciso c. La forma de las partículas es un aspecto importante pero la homogeneidad del medio y el tamaño suficiente de la muestra observada son también fundamenda les. Este último aspecto se discute en el capítulo 5.

- $4.2$ Corrección teórica en sondecs
- 4.2.1 Diámetro aparente de una esfera intersecada por un sondeo localizado a una distancia aleatoria de su centro

De manera semejante a la intersección de una esfera por un corte, se puede mostrar (Anexo I), que la densidad de probabilidad de su diâmetro aparente  $p_i$  a lo largo de un eje es:

 $\overline{z}$  and  $\overline{z}$  .

24

$$
\begin{array}{c}\n\frac{\partial}{\partial y} \\
\frac{\partial}{\partial y} \\
\frac{\partial}{\partial z} \\
\frac{\partial}{\partial z} \\
\frac{\partial}{\partial z} \\
\frac{\partial}{\partial z} \\
\frac{\partial}{\partial z} \\
\frac{\partial}{\partial z} \\
\frac{\partial}{\partial z} \\
\frac{\partial}{\partial z} \\
\frac{\partial}{\partial z} \\
\frac{\partial}{\partial z} \\
\frac{\partial}{\partial z} \\
\frac{\partial}{\partial z} \\
\frac{\partial}{\partial z} \\
\frac{\partial}{\partial z} \\
\frac{\partial}{\partial z} \\
\frac{\partial}{\partial z} \\
\frac{\partial}{\partial z} \\
\frac{\partial}{\partial z} \\
\frac{\partial}{\partial z} \\
\frac{\partial}{\partial z} \\
\frac{\partial}{\partial z} \\
\frac{\partial}{\partial z} \\
\frac{\partial}{\partial z} \\
\frac{\partial}{\partial z} \\
\frac{\partial}{\partial z} \\
\frac{\partial}{\partial z} \\
\frac{\partial}{\partial z} \\
\frac{\partial}{\partial z} \\
\frac{\partial}{\partial z} \\
\frac{\partial}{\partial z} \\
\frac{\partial}{\partial z} \\
\frac{\partial}{\partial z} \\
\frac{\partial}{\partial z} \\
\frac{\partial}{\partial z} \\
\frac{\partial}{\partial z} \\
\frac{\partial}{\partial z} \\
\frac{\partial}{\partial z} \\
\frac{\partial}{\partial z} \\
\frac{\partial}{\partial z} \\
\frac{\partial}{\partial z} \\
\frac{\partial}{\partial z} \\
\frac{\partial}{\partial z} \\
\frac{\partial}{\partial z} \\
\frac{\partial}{\partial z} \\
\frac{\partial}{\partial z} \\
\frac{\partial}{\partial z} \\
\frac{\partial}{\partial z} \\
\frac{\partial}{\partial z} \\
\frac{\partial}{\partial z} \\
\frac{\partial}{\partial z} \\
\frac{\partial}{\partial z} \\
\frac{\partial}{\partial z} \\
\frac{\partial}{\partial z} \\
\frac{\partial}{\partial z} \\
\frac{\partial}{\partial z} \\
\frac{\partial}{\partial z} \\
\frac{\partial}{\partial z} \\
\frac{\partial}{\partial z} \\
\frac{\partial}{\partial z} \\
\frac{\partial}{\partial z} \\
\frac{\partial}{\partial z} \\
\frac{\partial}{\partial z} \\
\frac{\partial}{\partial z} \\
\frac{\partial}{\partial z} \\
\frac{\partial}{\partial z} \\
\frac{\partial}{\partial z} \\
\frac{\partial}{\partial z} \\
\frac{\partial}{\partial z} \\
\frac{\partial}{\partial z} \\
\frac{\partial}{\partial z} \\
\frac{\partial}{\partial z} \\
\frac{\partial}{\partial z} \\
\frac{\partial}{\partial z} \\
\frac
$$

Y el valor esperado de D<sub>1</sub> resulta:

$$
U_{1} \left[ D_{3} \right] = \frac{2}{3} D_{3} \tag{11}
$$

4.2.2 Diámetro verdadero de una esfera con determinado diámetro aparente Recurriendo nuevamente al taorema de Bayes, es posible estimar el diámetro  $p_{3}$  de una esfera con diámetro aparente  $p_{j}$ , a lo largo de un sondeo. Es decir, la densidad de probabilidad a postenieni  $\frac{1}{2}$  (d) (considerando  $v_3 > v_1$  serfa:

$$
\begin{array}{ccc}\n\boldsymbol{\xi}_{1}^{[d]} & \boldsymbol{\delta}_{1}^{[d]} & \boldsymbol{\delta}_{2}^{[d]} & \boldsymbol{\delta}_{3}^{[d]} & \boldsymbol{\delta}_{3}^{[d
$$

Por lo tanto (Anexo I):

$$
\frac{\xi_{\parallel}^{\{d\}}}{\mathcal{V}_{\beta}^{\{p\}}}\mathcal{V}_{\parallel} = \frac{\hat{z}d}{(\mathcal{V}_{\text{max}}^2 - \hat{\mathcal{V}}_{\parallel}^2)}
$$
(15)

El valor esperado de  $p_3$  se obtiene como:

$$
E\{p_3[p_1\} = \frac{p_{m5x}}{p_1 - p_3 p_1} = \frac{p_{m5x}^3 - p_1^3}{3 - \frac{p_{m5x}^2 - p_1^2}{p_1 - p_3 p_1}}
$$

 $(14)$ 

 $(10)$ 

La variación de  $E\{\mathcal{V}_5|\mathcal{V}_1\}$  en función de  $\mathcal{V}_{\text{in,Ex}}/\mathcal{V}_1$  se presenta en la fig 4.4

#### $4.2.3$ Granulometria en tres dimensiones

Una partícula de diámetro aparente  $p_j$  a lo largo de un barreno tendrá un diametro  $\mathcal{D}_3 > d$  con probabilidad:

Para todas las partículas de diámetro aparente  $v_j > d$ , esta probabilidad será igual a uno, pero para las partículas más pequeñas, tomará un valor comprendido entre cero y uno.

La proporción  $L_d$  de la longitud total L del sondeo ocupada por partículas de difinetro  $v_3 > d$ , puede ser estimada midiendo los difinetros aparentes  $\mathfrak{p}_{1,i}$  de las partículas a lo largo de un sondeo y escribiendo que:

$$
L_d = \frac{1}{L} \sum_{j=1}^{n} v_{j} \int_{d}^{L} \frac{\xi(d)}{v_5} \bigg| v_j \bigg|^{Ld}
$$
 (16)

Donde n es el número de dismetros medidos. Por tanto (Anexo I):

$$
L_d = \frac{1}{L} \sum_{j=1}^{n} \mathcal{V}_{1j} \left\{ \frac{\mathcal{V}_{p, \zeta x}^2 - d^2}{\mathcal{V}_{p, \zeta x}^2 - \mathcal{V}_{1}^2} \right\}
$$
(17)

Con la misma convención que en la ecuación (8), para  $p_{ij} > d_i$  se tendrá:

$$
1 - G_5(d) \stackrel{\sim}{=} L_d \tag{18}
$$

### $4.2.4$ Aplicación y limitaciones del método

Son aplicables los comentarios del inciso 4.1.4, con la observación de que, obviamente, el efecto de escala es mayor en este caso.

### $4<sub>3</sub>$ Estudio experimental

 $\Big\}$ 

J

j

 $\overline{\mathcal{L}}$ 

Los principios definidos en los capítulos anteriores fueron aplicados en el laboratorio a contes simulados con mezclas de partículas esféricas de poli estineno y aserrin. A continuación se presentan y comentan los principales resultados obtenidos.

 $4.3.1$ Características de los materiales empleados

Se prepararon 2 muestras (S2 y S4), constituidas por partículas esféricas de poliestineno (UNICEL), con las granulometrías (en volúmen) indicadas en las figuras 4,6a y 4.6b. Estas partículas fueron mezcladas con aserrín y las mezclas fueron compactadas en una caja de madera (fig.4.7).

Tomando en cuanta las proporciones de las mezclas y granulometria de los materiales, las funciones  $G_g(d)$  resultaron las indicadas en las figuras  $4.3$  y  $4.9$ .

Las muestras preparadas fueron contadas con serrucho y se sacaron fotogra ffasce los cortes. Para el material S2 se hicieron 4 cortes y para el mate rial S4, 7 cortes. En la fig 4.10 se presenta un corte típico.

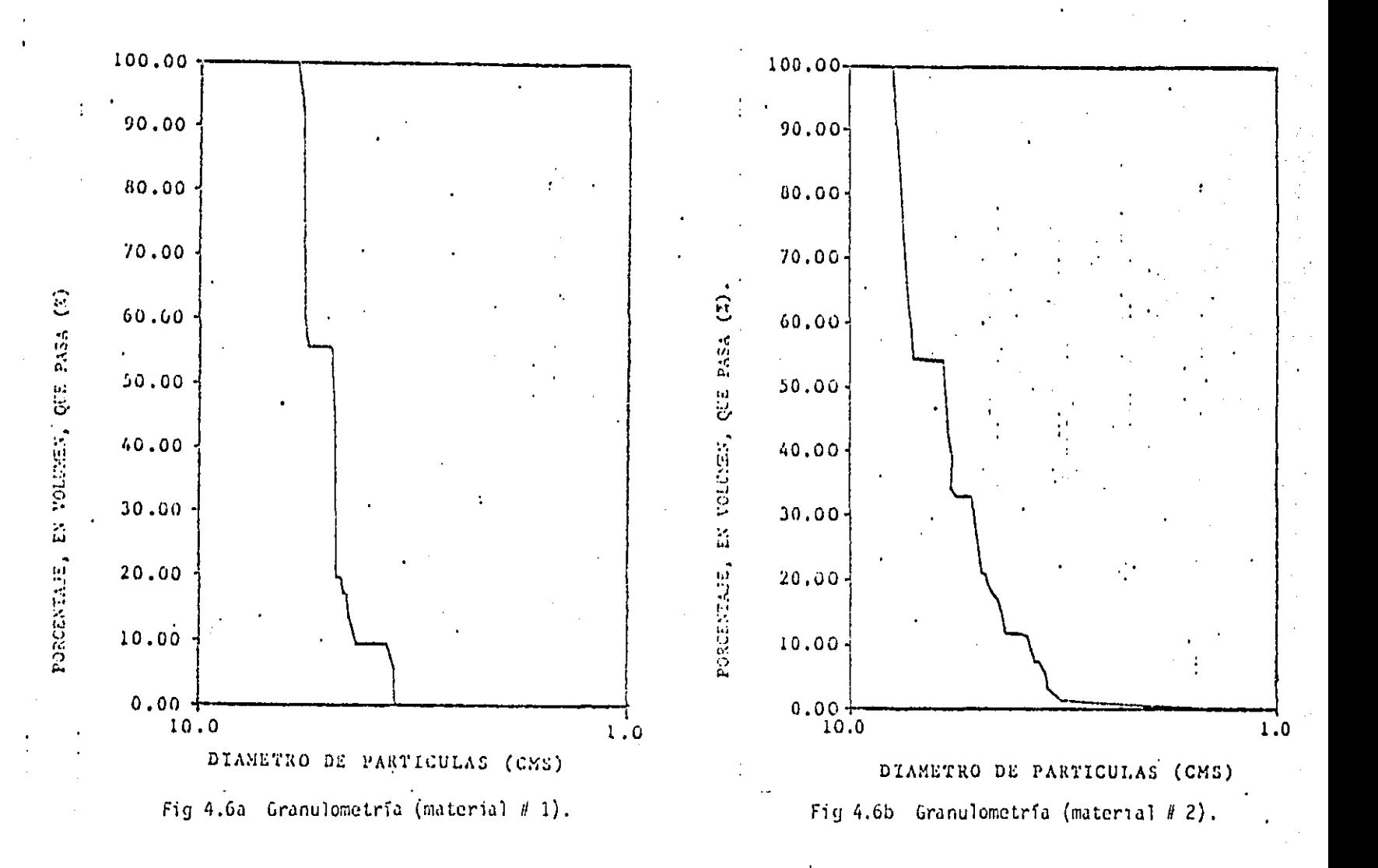

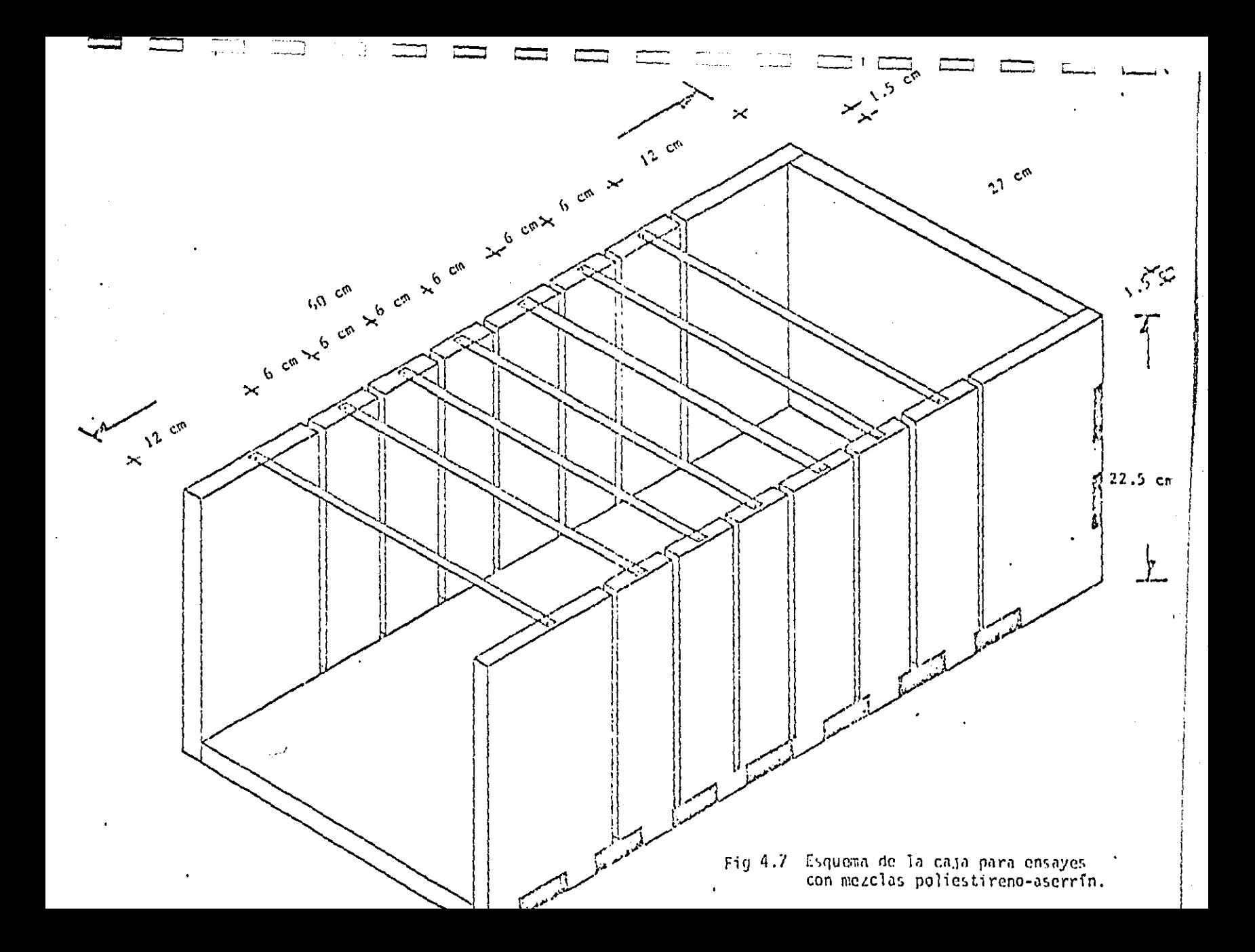

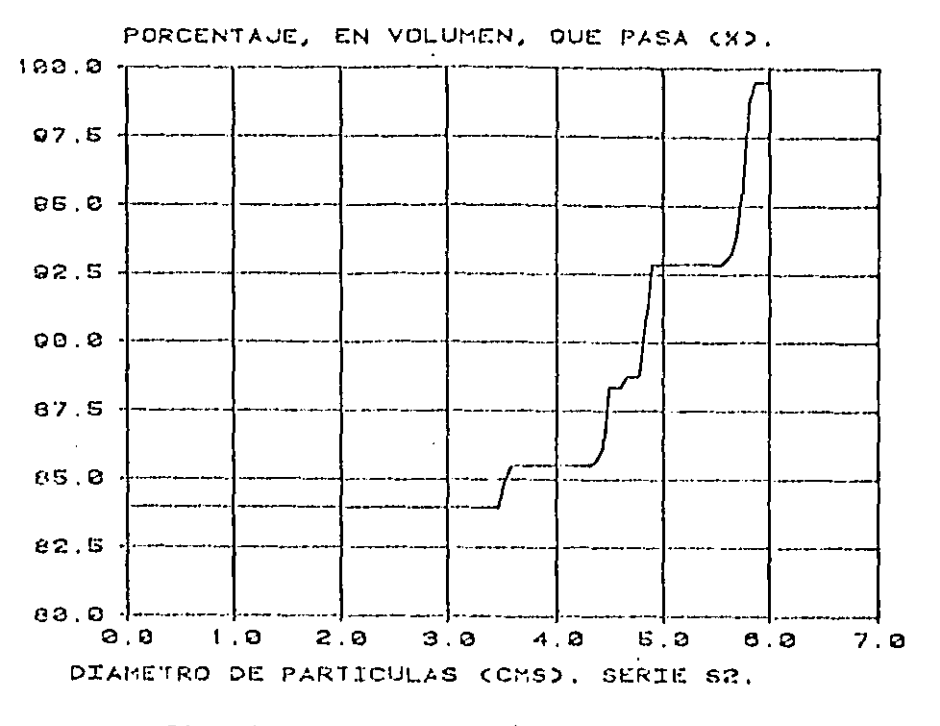

r.

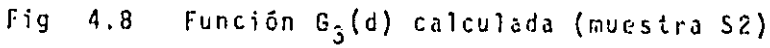

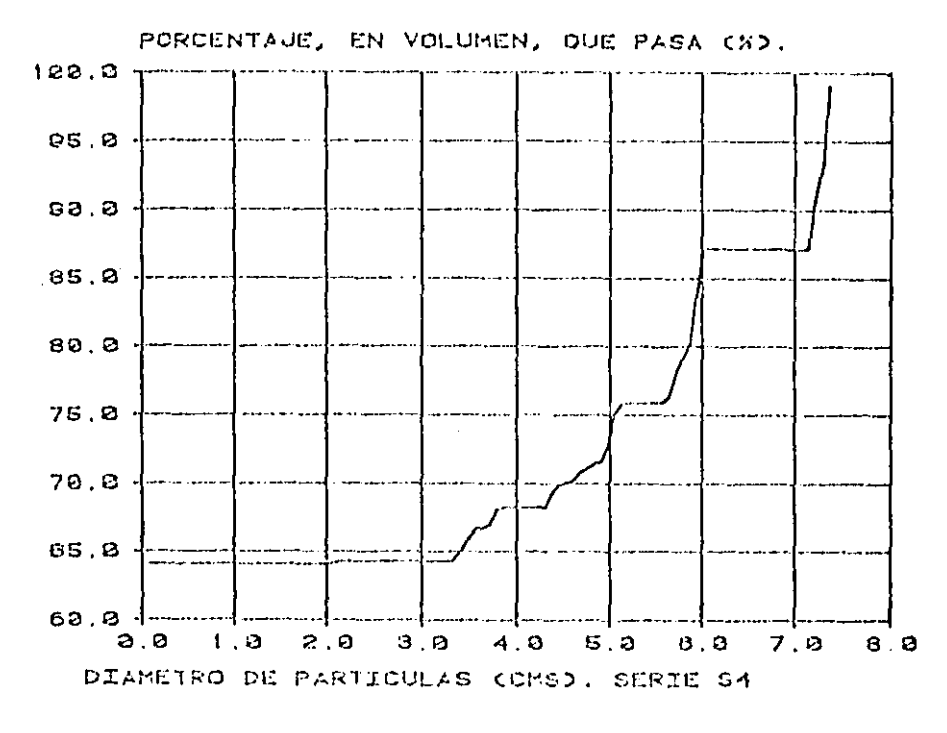

- Función G<sub>3</sub>(d) calculada (muestra S4)  $Fig. 4.9$ 

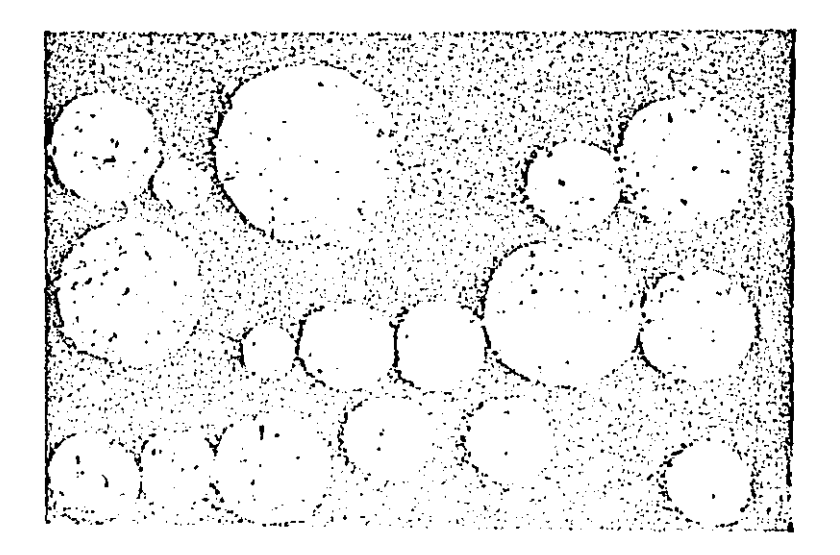

4.10 Corte ebtenido en una de las simula FIG ciones, con merclas de poliestirenoaserrin (fotografia S4/10).
#### $4.3.2$ Obtención de la granulometría a partir de los cortes

En cada una de las fotografías se midieron las áreas aparentes de las partí culas y se calcularon los diámetros aparentes correspondientes. Se obtuvieron así estimaciones de la función  $G_g(d)$ . Se aplicó la corrección definida pre viamente para obtener  $G_q(d)$ . En las figuras 4.11 y 4.12 se muestran los va lores reales de G<sub>a</sub>(d) (calculados a partir de la granulometría y de la pro porción de aserrín), con las estimaciones realizadas en esta forma para cada fotografia.

Para el material S2, se observa que, al aplicar la corrección por diámetro aparente, se subestima apreciablemente los valores reales. Para el material S4, las estimaciones son mucho más satisfactorias, excepto en el caso de las dos últimas fotografías.

Fara ambos materiales, la corrección aplicada a  $G_g(d)$  para obtener  $G_g(d)$ , mejora generalmente la estimación, pero resulta de segundo orden respecto a los errores introducidos por el efecto de escala, que se analiza más ade lante, y por la heterogeneidad de la mezcla.

52

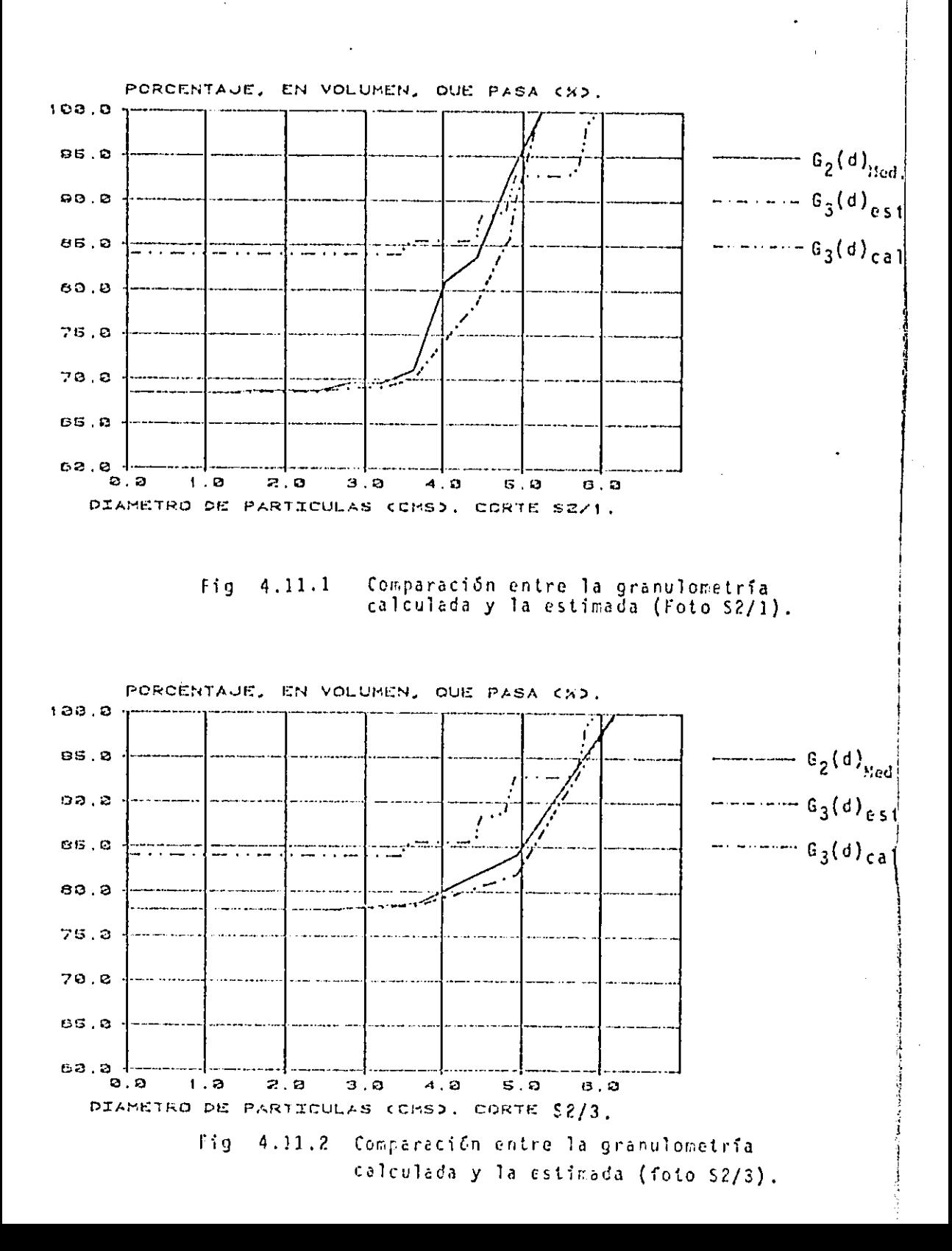

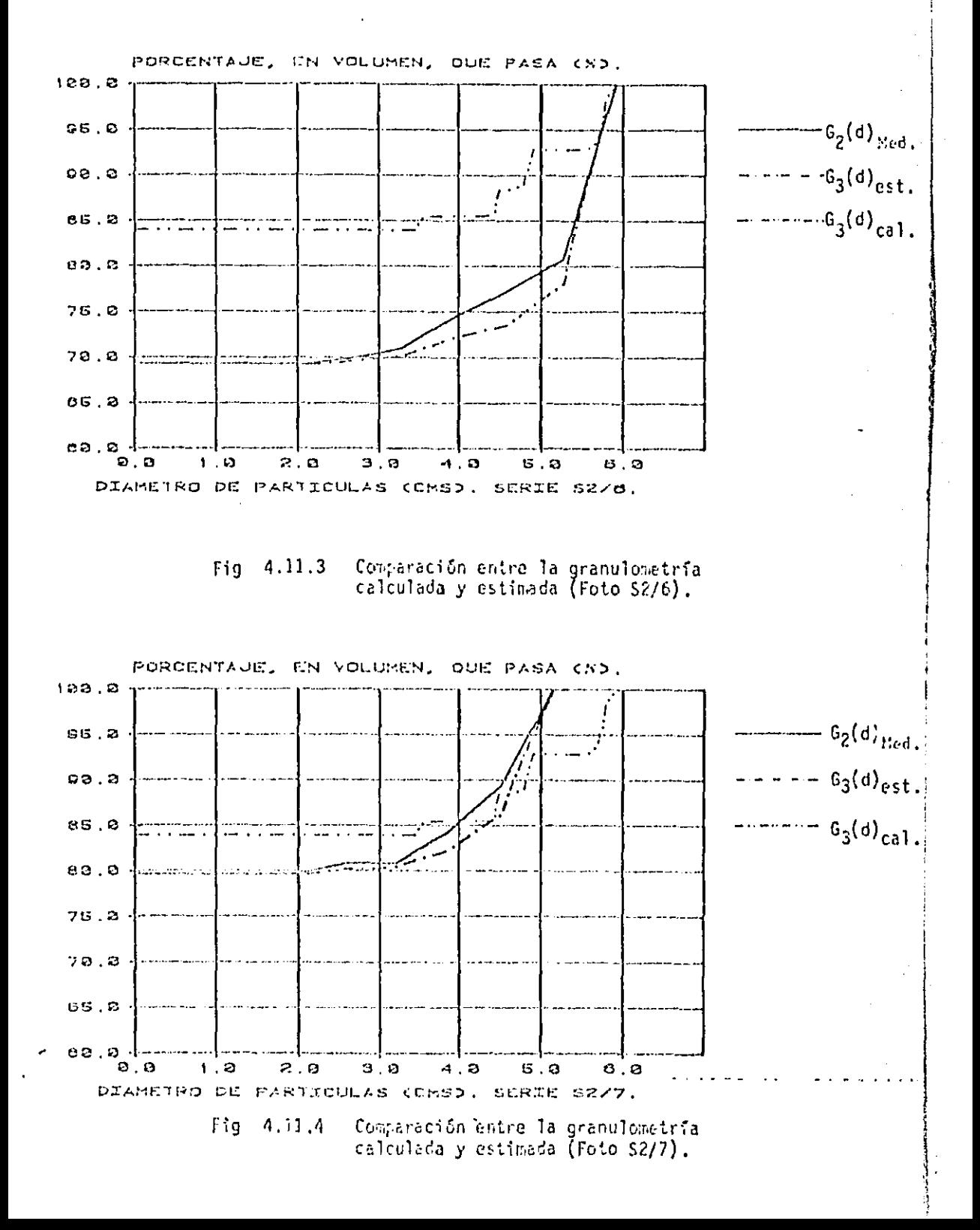

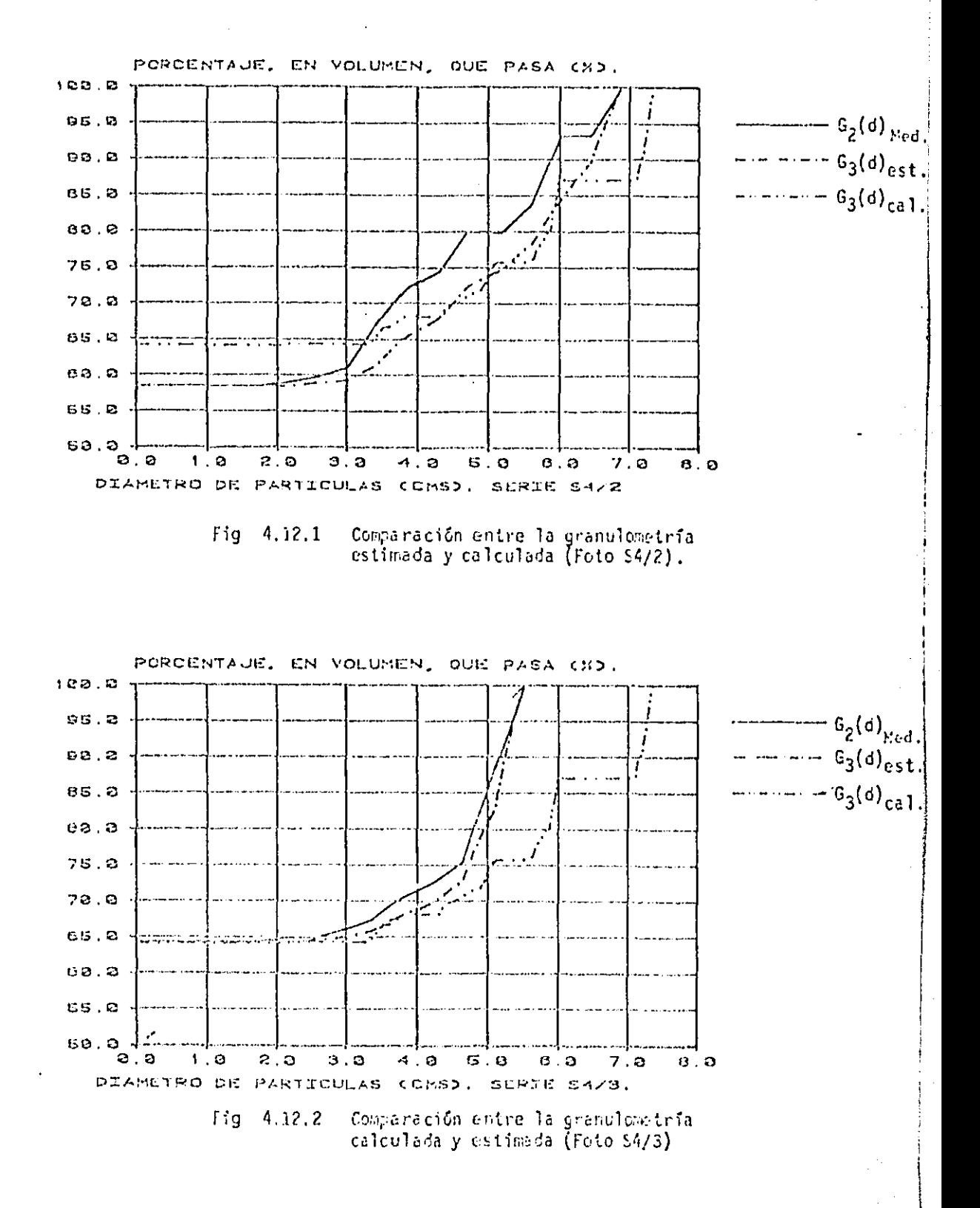

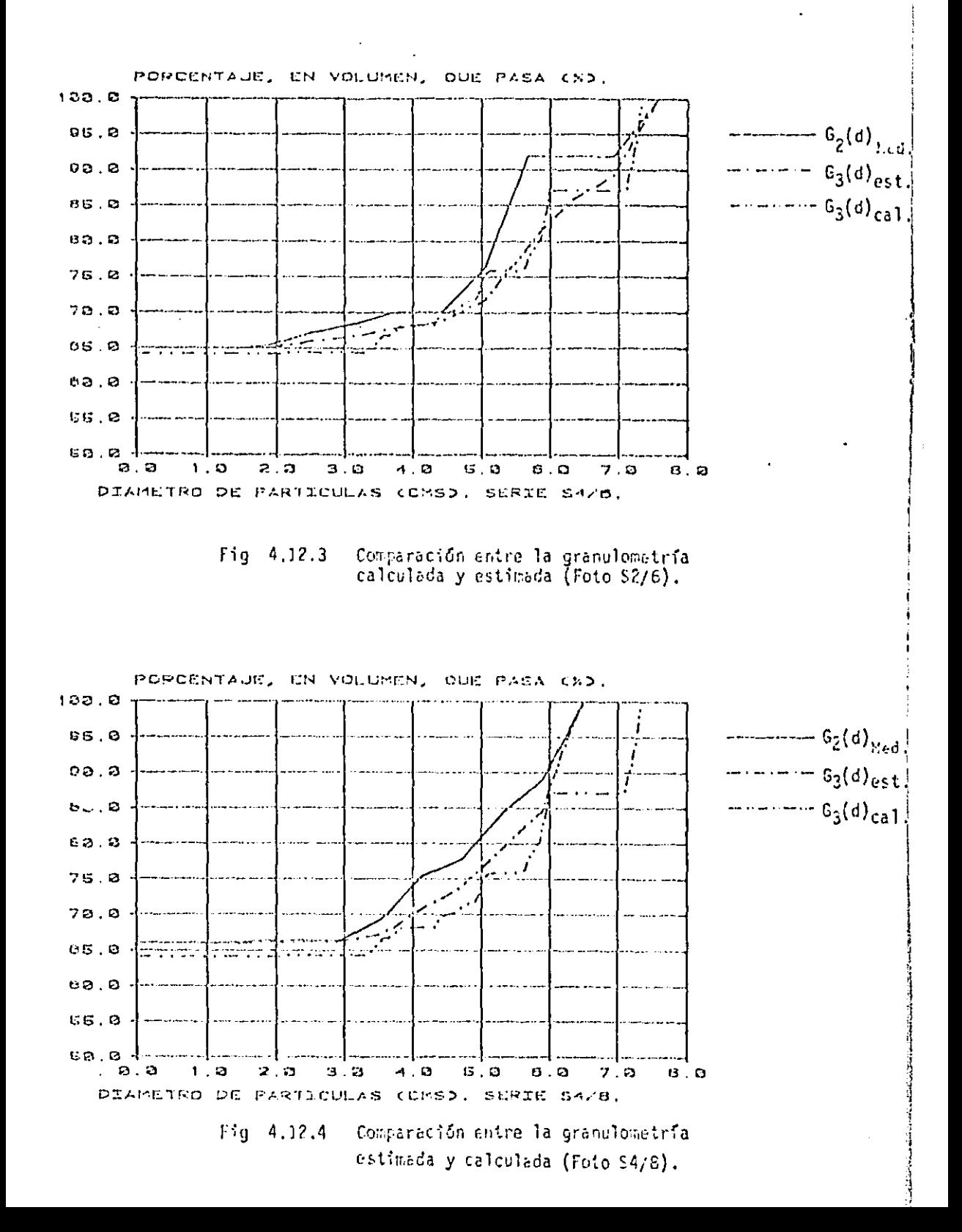

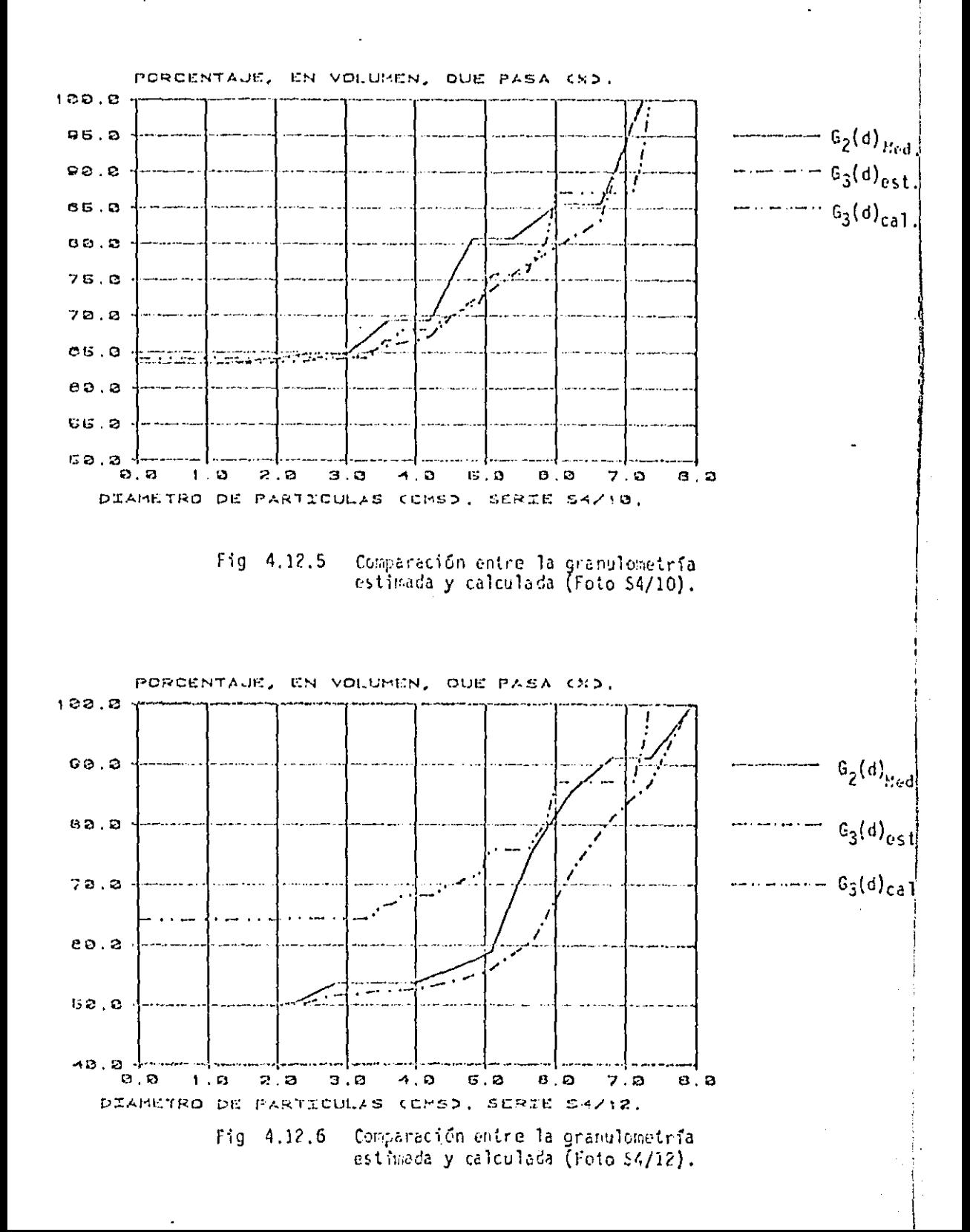

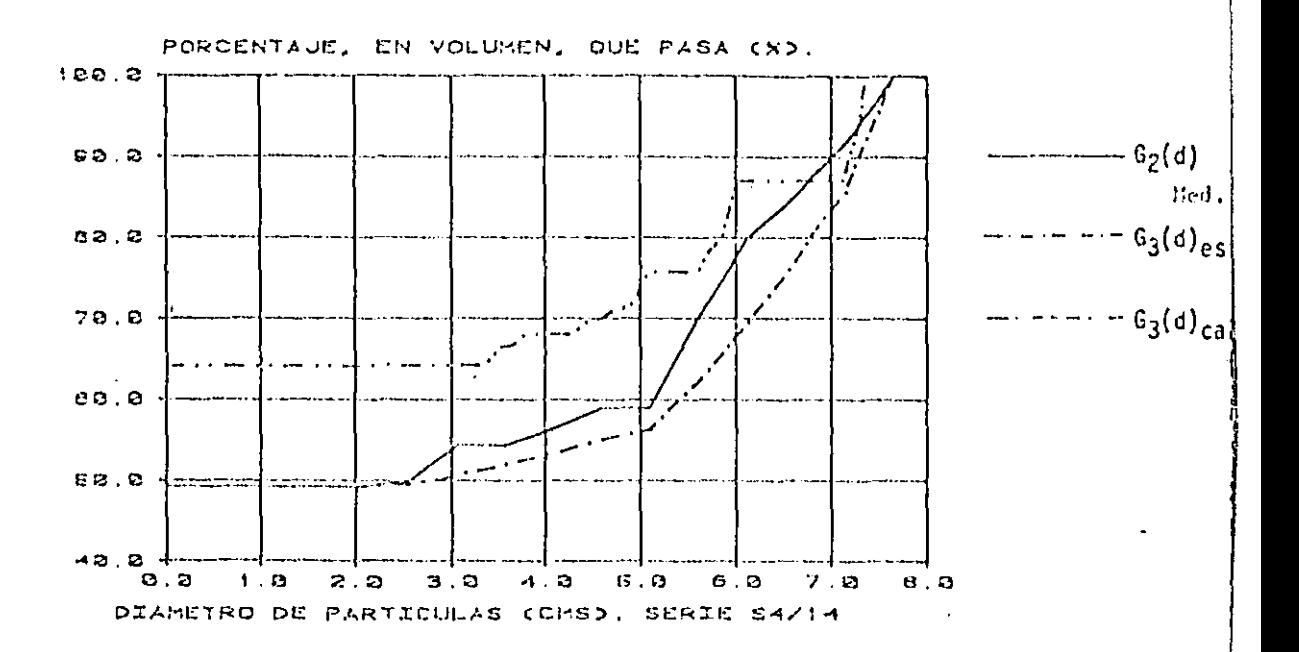

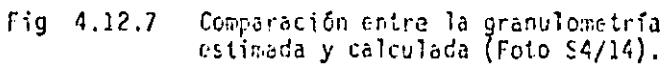

## 5. EFECTO DE ESCALA

### $6.1$ Planteamiento

La evaluación de la granulometría de la fracción más gruesa de una masa té rrea, a partir de la medición de áreas aparentes de partículas en un corte 6 en un sondeo puede conducir a errores significativos, debido principalmente a la falta de representatividad de corte ó del sondeo analizado, Esta puede ser provocada por la heteroganaidad del madio, paro también puede ser conse cuencia de las dimensionas insuficientes de la muestra observada (efecto de escala). Este aspecto resulta partícularmente crítico en el caso de materia les que tienen un porcentaje alto de partículas de gran tamaño, como los usa dos para la construcción de escollaras ó presas de enrocamiento.

A continuación se presenta un estudio de la influencia del tamaño del corte en las estimaciones roalizadas por el método de corrección por diámetro apa rente presentado en el capítulo 4.

#### $5.2$ Consideraciones téoricas

Para el análisis de la influencia del tamaño de la muestra, en las estima ciones con el método de corrección por diámetro aparente, se desarrolló en la ref. 1 un método análitico. A continuación se hace una breve exposición de la formulación de este algoritmo.

Algoritmo para analizar el efecto de escala en las estimaciones gra  $5.2.1$ nulométricas

Una forma de obtener el orden de magnitud de la dispersión de las estima ciones de G<sub>p</sub>(d) consiste en recurrir a una evaluación estadística, siguiendo los lineamientos definidos en la ref. 2.

A) Descripción estocástica del medio granular

La distribución en un corte de las partículas de difretro aparente mayor que un cierto valor d se describe con una función característica  $K_q(\chi)$ , de finida para cada punto del corte como:

> $K_d(x) = 1$ si x pertenece a vacios o granos de diámetro aparente menor ó igual que d.

> $K_d(x) = 0$ si x pertenece a granos de diámetro aparente mayor que d.

Esta función puede considerarse como un proceso estocástico.

Si se admite que el medio es homogéneo, el proceso podrá considerarse esta cionario y su media y su variancia (ref 4) serán:

$$
E K_d(\underline{x}) = G_2(d) \tag{1}
$$

$$
Var\{K_d\{\underline{x}\}\} = G_2\{d\}\{1 - G_2\{d\}\}\tag{2}
$$

Por otra parte su autocorrelación será:

$$
R_d(x_1 \cdot x_2) = E\{K_d(x_1)K_d(x_2)\}\tag{3}
$$

Su función de autocovariancia:

$$
C_d(\underline{x}_1 - \underline{x}_2) = R_d(\underline{x}_1 - \underline{x}_2) - G_2^2(d)
$$
 (4)

Y su coeficiente de autocorrelación:

$$
\rho_d(\underline{x}_1 - \underline{x}_2) = \frac{C_d(\underline{x}_1 - \underline{x}_2)}{S_2(d)\{1 - S_2(d)\}}
$$
 (5)

A partir de las observaciones en el corte se podrán estimar las funciones anteriores y para un corte de Grea A, se tendrá:

$$
G_{\Sigma}(d) = -G_{\Sigma}(d) = \frac{1}{A} \int_{A} K_{d}(\underline{x}) d\underline{x}.
$$
 (6)

 $21$ 

Donde G<sub>9</sub>(d) es la suma total de las áreas aparentes de las partículas vis<u>i</u> bles en el corte, con difinetro aparente menor que  $d$ .

Con

 $\ddot{\psi}$ 

$$
\overline{G_{2}(d)} = \frac{1}{A^{2}} \int_{A}^{A} C_{d}(\underline{x}_{1} - \underline{x}_{2}) dx_{1} dx_{2}
$$
 (7)

B) Estimaciones estadísticas

Para estimar la función de autocorrelación del proceso  $K_d(\underline{x})$ , se calculará el estimador:

$$
\widetilde{\mathbf{K}}_{d}\left(\mathbf{S}\right) = \frac{1}{A} \int_{A} \mathbf{K}_{d}\left(\underline{x}\right) \mathbf{K}_{d}\left(\underline{x} + \underline{\mathbf{S}}\right) d\underline{x}
$$
\n(8)

El producto  $K_d(\chi)K_d(\chi+\xi)$  puede interpretarse como una nueva función caracte rística que asocia el valor cero a la unión de las partículas sólidas con las mismas partículas desplaradas una cantidad é y el valor 1 al resto del área.

Es fácil mestrar (Anexo III), que la unión de una portícula con la partícula desplazada es:

$$
u_{\delta} = \frac{\pi \nu^2}{4} \{1 + \frac{\alpha + \text{sech}(\alpha)}{\pi}\} \qquad \text{si } \epsilon < \nu \qquad (9)
$$

Donce:

$$
D = \text{Difimetero de la partícula}
$$
\n
$$
\omega = 2 \text{ sen}^{-1}(\delta/D)
$$
\n
$$
\delta = \text{Modulo de desplazaniento } \underline{\delta}
$$
\n
$$
U = \frac{\text{NP}^2}{4}
$$
\n
$$
\text{si } \delta > D \qquad (10)
$$

El estimador de la ecuación (7) puede entonces escribirse, en primera apro ximación, como:

$$
\mathbb{E}_{d} \left( 1 \right) = \left( A - \Sigma U_{\delta} \right) / A \tag{11}
$$

$$
\vec{R}_{\vec{a}}(\delta) = 1 - \lambda^{\dagger} \vec{u}_{\delta}
$$
 (12)

Donde

λ' = Número de partículas por unidad de área en el corte.  $U_{\mathcal{R}}$  = Valor medio de la unión  $U_{\mathcal{R}}$ 

En el anexo II se presenta el programa EFECTO/TSCALA, que permite aplicar esta técnica y calcular el coeficiente de variación del estimador de  $G_g(d)$ 

$$
\frac{Var(G_2(d))}{E(G_2(d))}
$$
\n(13)

Implicaciones en cuando a la representatividad de las muestras  $5.3$ 

Se prepararon en el laboratorio tres masa térreas. Des de ellas (muestras S1 y S2) consistían en gravas contenidas en una matriz arenesa y la tercera de belees contenidos en una matriz arcillosa (muestra S6). En cada una de las muestras se realizaron una serie de contes y se tomanón fotografías de cada uno de elles. También se tonaron fotografías de contes naturales (nues  $tras$   $S5$ ).

Fara estudiar el efecto de escala se utilizaron las ecuaciones (6), (7) y (13), programa LEICTO/LSCALA (ANEXO II).

فاستعادته فعاليته والمتعارف والمراري والرواز والمساعي الكراكا والمعاشر

 $4.5$ 

Para tener una idea de la influencia del efecto de escala en las estimaciones de  $G_{\alpha}(d)$ , en cada área parcial se obtuvieron gráficas que permiten mestrar el coeficiente de variación en términos de un parámetro que toma en cuenta las dimensiones del corte analizado. Esto se logró graficando el coeficiente de variación en cada área parcial contra la dimensión lateral media del cor te ( $L_{mod}$ ) dividida entre el difametro  $p_{5,0}$ . El valor de  $L_{mod}$  se calculó como el promedio de la tase y la altura de cada área parcial del conte. El  $p_{50}$ corresponde a un diámetro (tal que el 50% de los difinetros aparentes, en área, visibles en el conte son mayones que este difretro. Para el cálculo de la va riancia de subdividió cada corte en una serie de áreas parciales (fig 5.1) y y a su vez cada una de estas en elementos diferenciales dA. Los resultados obtenidos se presentan en las figuras 5.2 y 5.3. Fara cada muestra se deter mino una curva media, utilizando el método de los minimos cuadrados. En la Houra 5.4 se muestra el comportamiento del coeficiente de variación de cada una de las muestras. Se puede observar que el efecto de escala casi no influ ye en las estimaciones para relaciones de  $L_{scat}/v_{k,0}$  superiores a los valores del orden de 15. Este resultado es muy importante porque permite tener una idea de las dimensiones que debe tener un conte, para que la influencia del efecto de escala en las estimaciones de  $G_g(d)$  sea mínima.

 $-1.1$ 

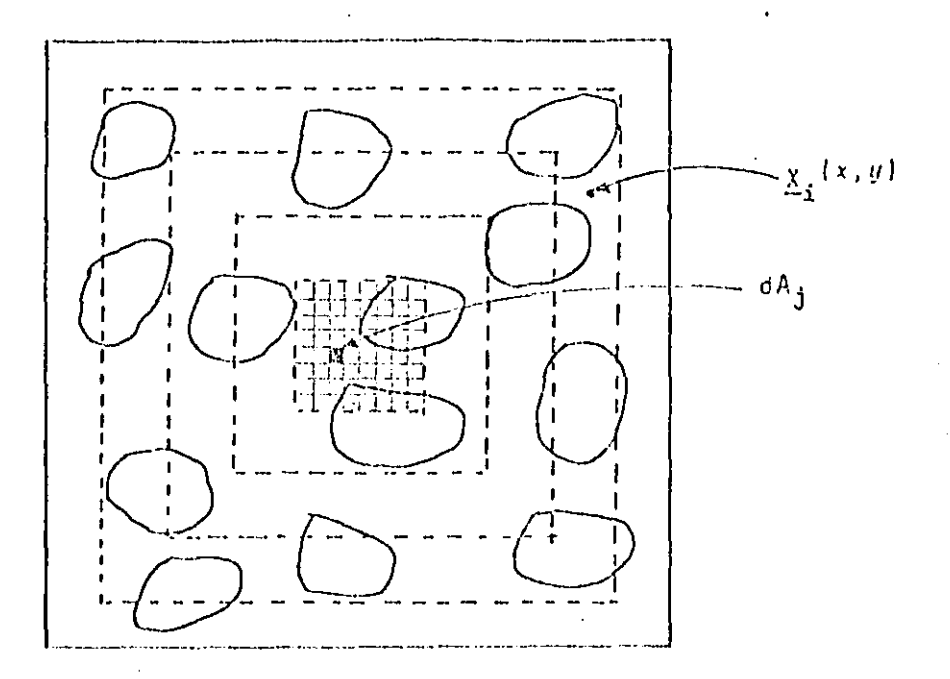

División, de cada uno de los<br>cortes obtenidos, en áreas<br>parciales. Fig  $5.1$ 

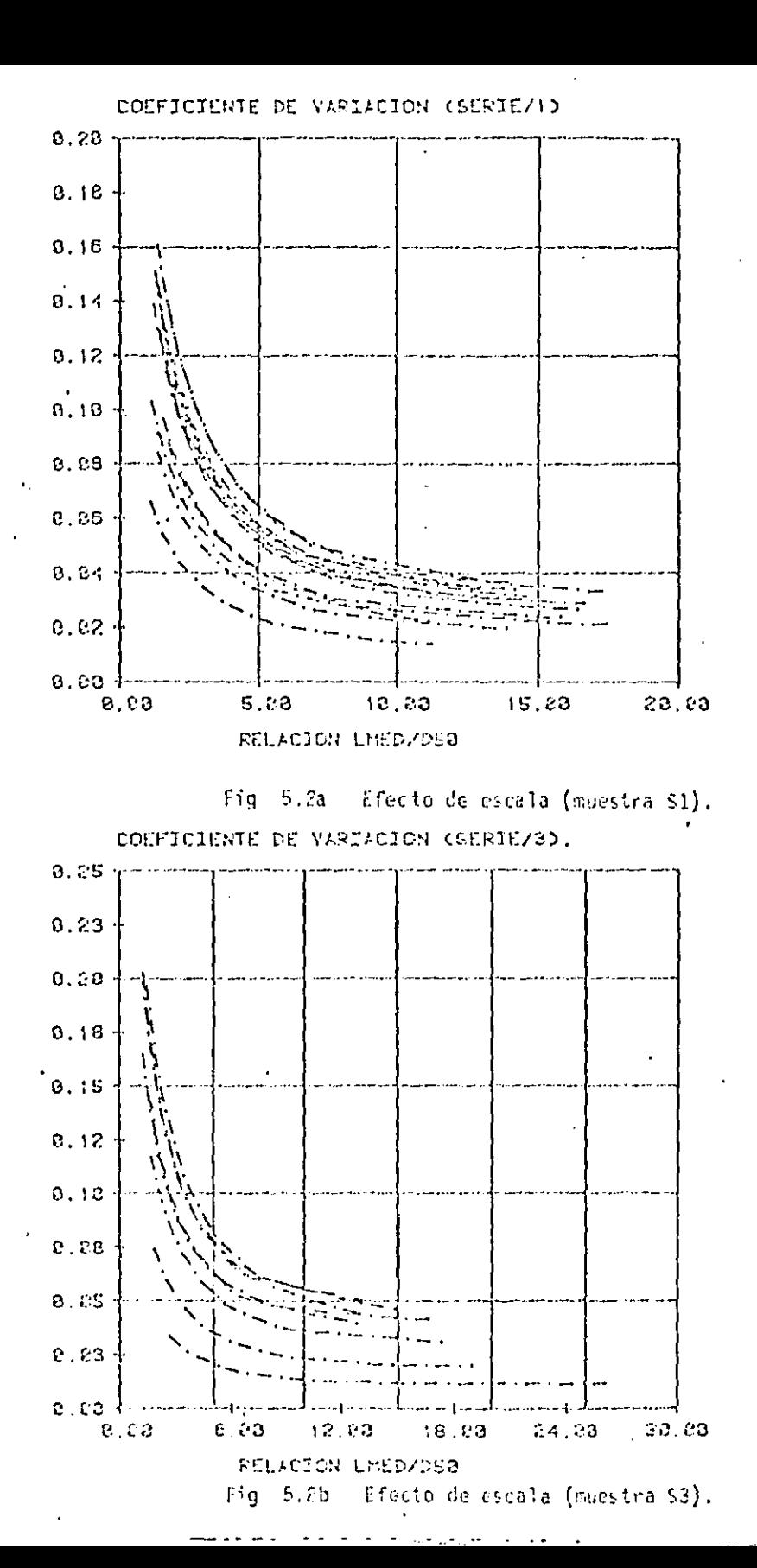

 $\Box$ 

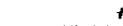

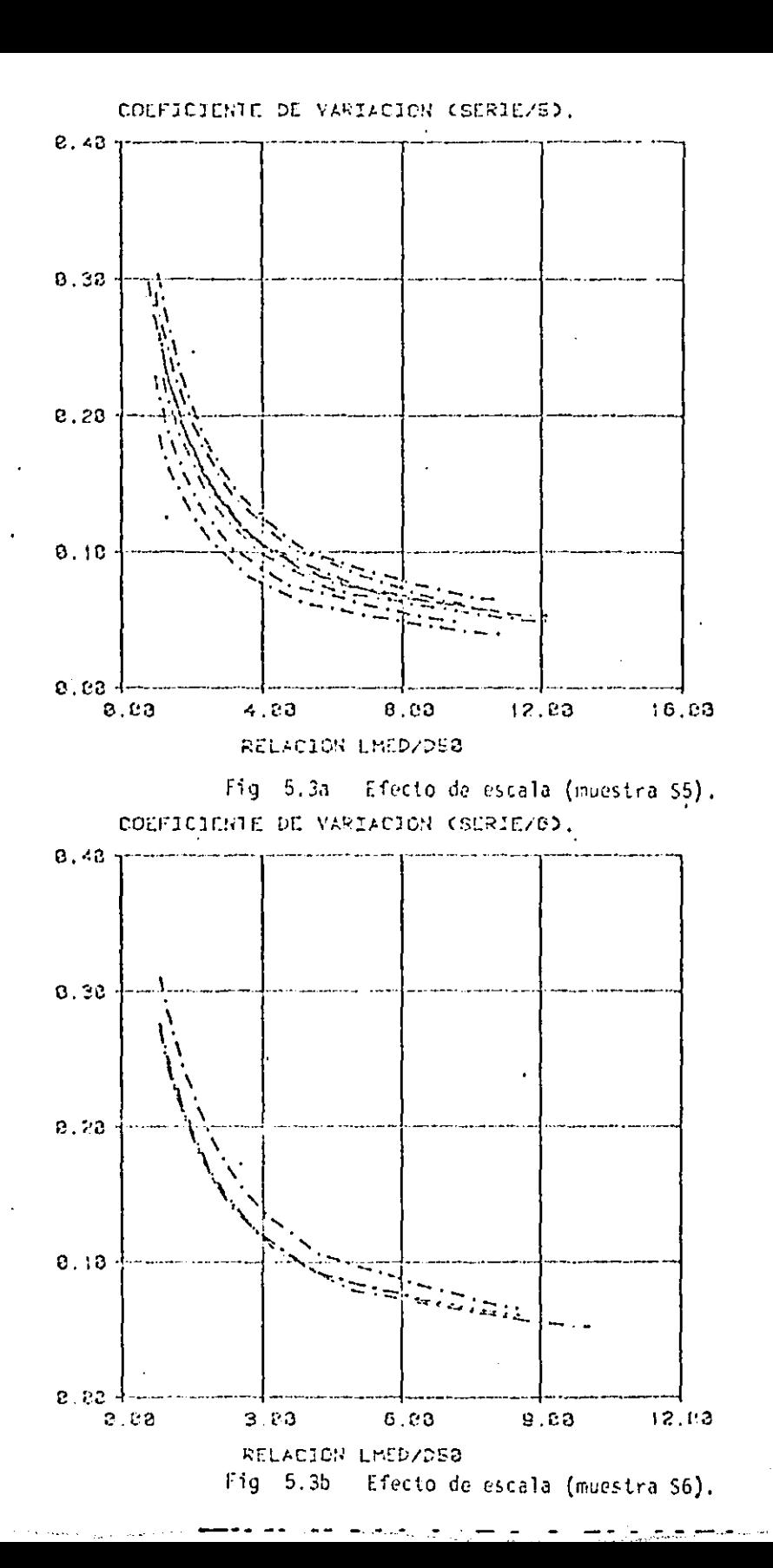

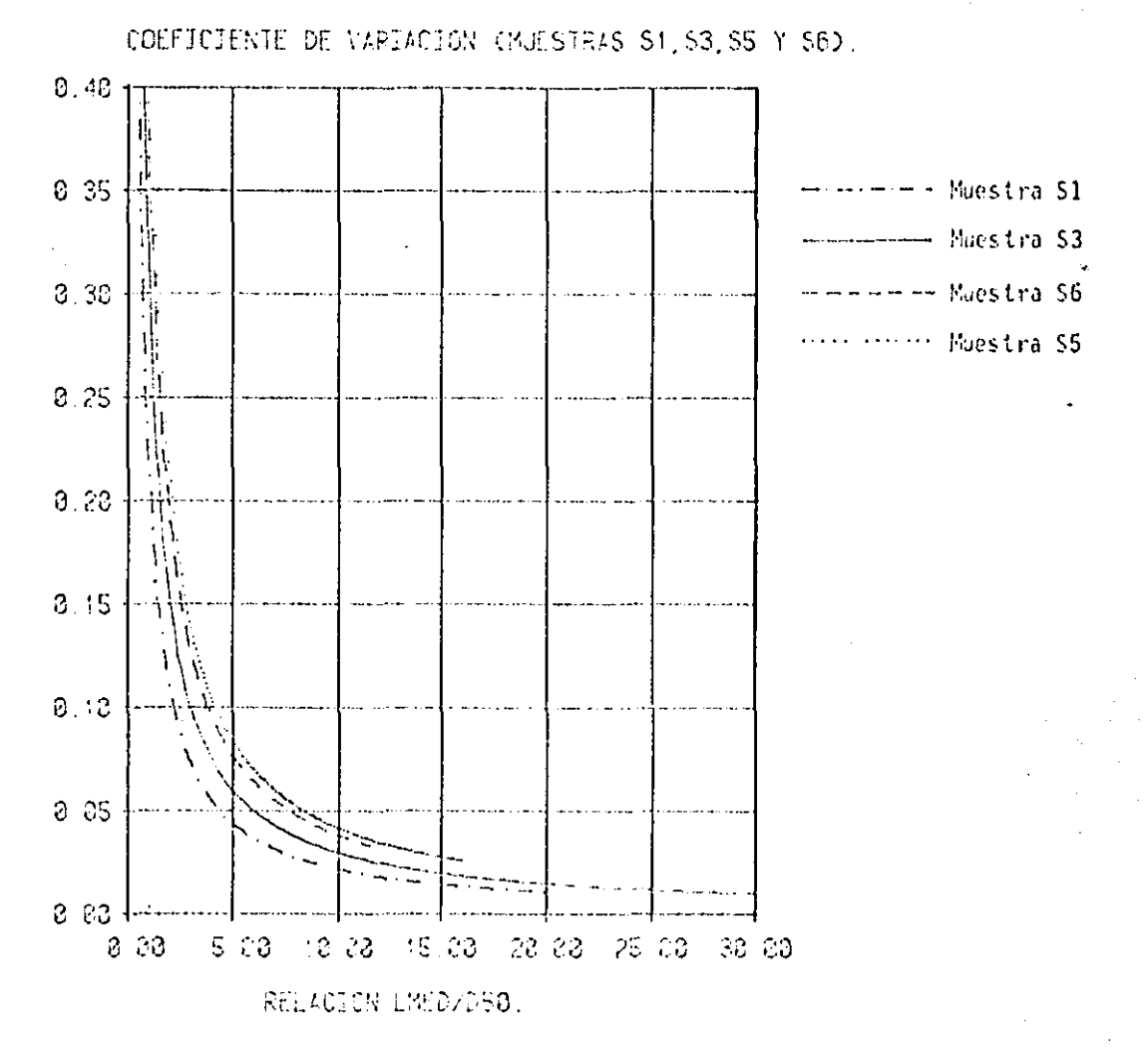

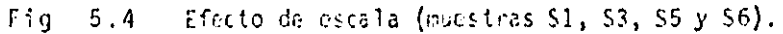

### б. EFECTO DEL ESTADO DEL CORTE

#### $6.1$ Consideraciones generales

Una de las hipótesis en las que está basado el nétodo de corrección por diffusivo aparento del Cap. 4 es que los cortes sean perfectamente planos. Esta hipótesis no se cumple cuando la superficie del corte es irregular (fig. 6.1). Para evaluar el efecto de la irregularidad de la superficie sobre las estinaciones se simularon en el laboratorio varios contes irroculares y se obtuvieron fotografías de cada uno de allos. La simulación se realizó con muzclas de grava con arena y de grava con arcilla. Además, se evaluaron en el campo varios cortos realizados por excavación mecánica.

### $6.2$ Estudio de laboratorio

Se prepararon 2 mezolas de grava con arona y una de grava y boleos con arcilla.

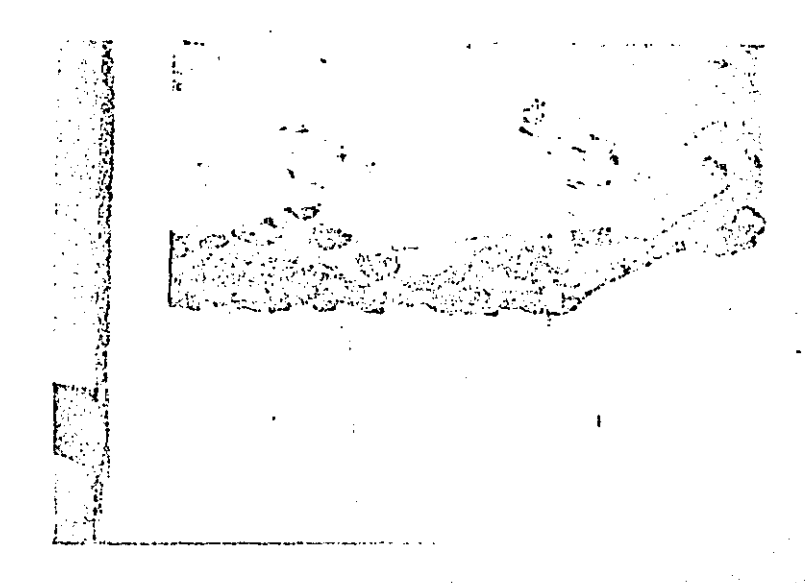

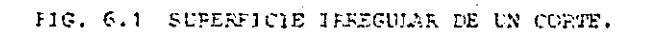

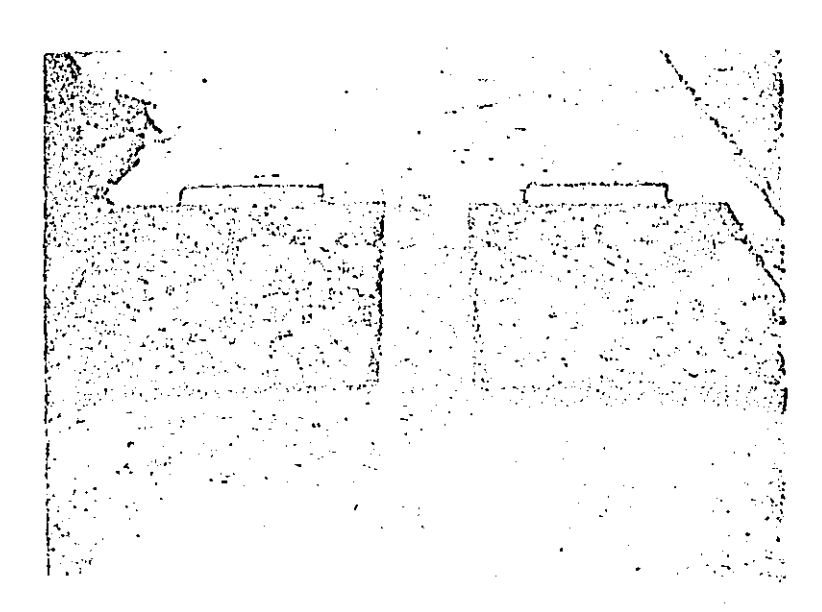

# FIG. 6.2 PREPARACION DE MEZCLAS.

#### Mezclas de grava con arena  $6.2.1$

 $6.2.1.1$ Características de los materiales empleados

Se prepararon dos mezclas con 40 y 60% de arena, respectivamente (fig.6.2). Cada mezcla se compactó por capas en una caja con las dinensiones indicadas en la fig 6.3. El proceso de colocación y compactación de las magclas se ilustra en las figs 6.4 v 6.5, la cranulemetría de cada una de las mez clas se presenta en la fig 6.6.

Las funciones d<sub>a</sub>rd) calculadas a partir de las proporciones de las mezclas y de sus granulometries, se presentan en la fig 6.7.

Se realizaron cortes varticales hangalmente. Se excavó bundamente con la mane y, progresivamente, se provocó la arosión de la matriz arenosa con cepillo hasta alcanzar una condición estacionaria en la que caian particulas y surgian ciras en el corte. Con la primera mezcla (40% de arena) se tomaron 14 fotograffas de cortes (serie S1) y con la segunda (60% de arena) & fotografias (serie S3).

 $6.2.1.2$ Obtención de la granulmetría de la grava a partir de los cortes

Las áreas aparentes de las partículas de grava (y de los huecos dejados por las partículas caídas) fueron medidas en las fotos recurriendo a una tableta digital para microcomputadora (fig. 6.8). En la fig.6.9 se muestra uno de los cortes analizados, Con los valores así obtenidos se pudieron hacer estimaciones de  $\sigma_g(\vec{\alpha})$  y  $\sigma_g(\vec{\alpha})$ , aplicando al algoritmo discutido en el Cap 4.

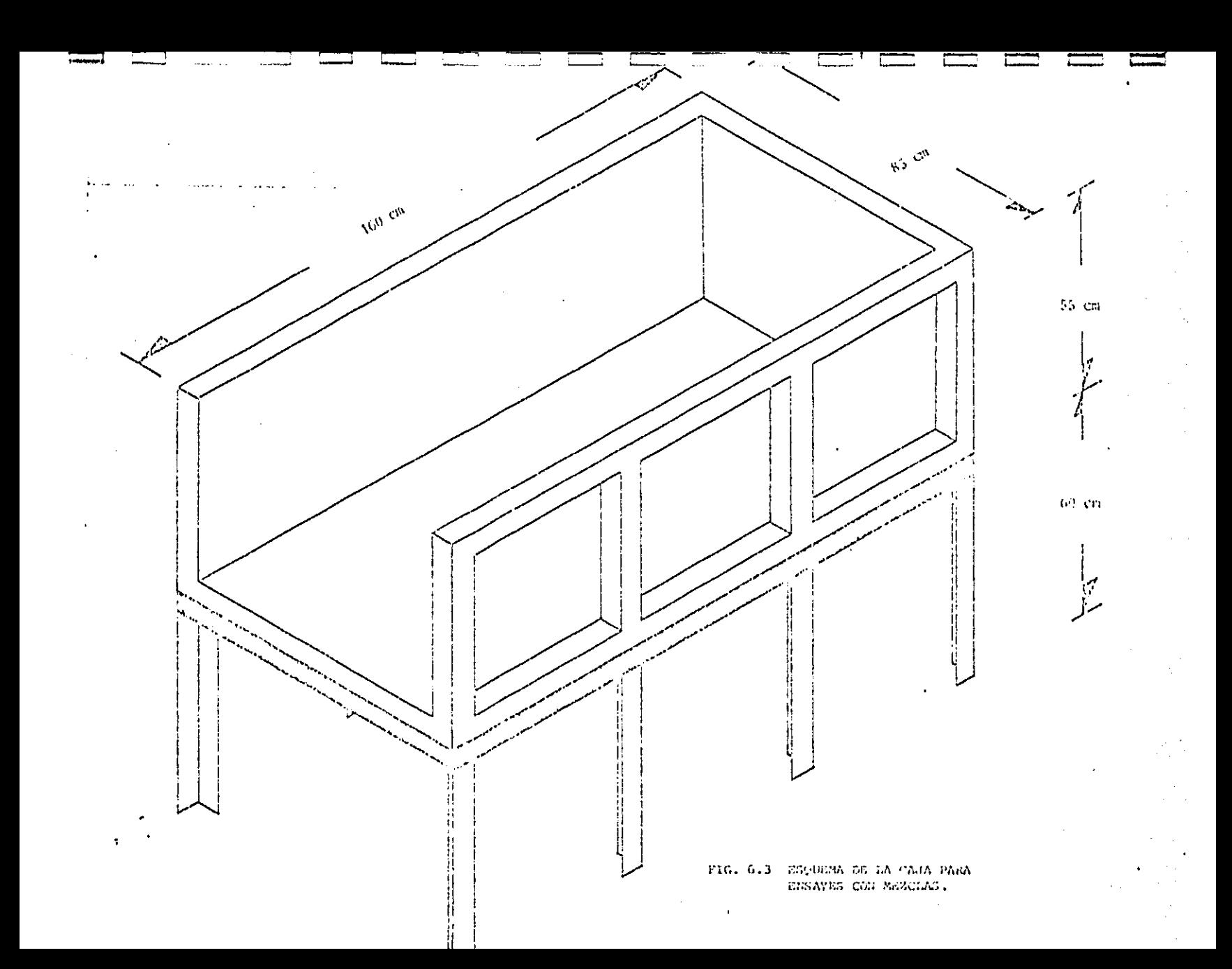

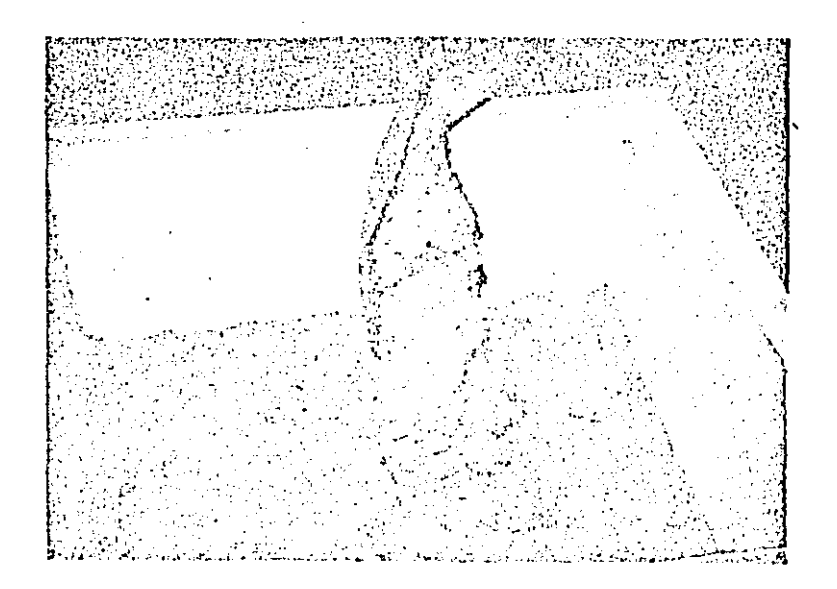

FIG. 6.4 COLOCACION DEL MATERIAL.

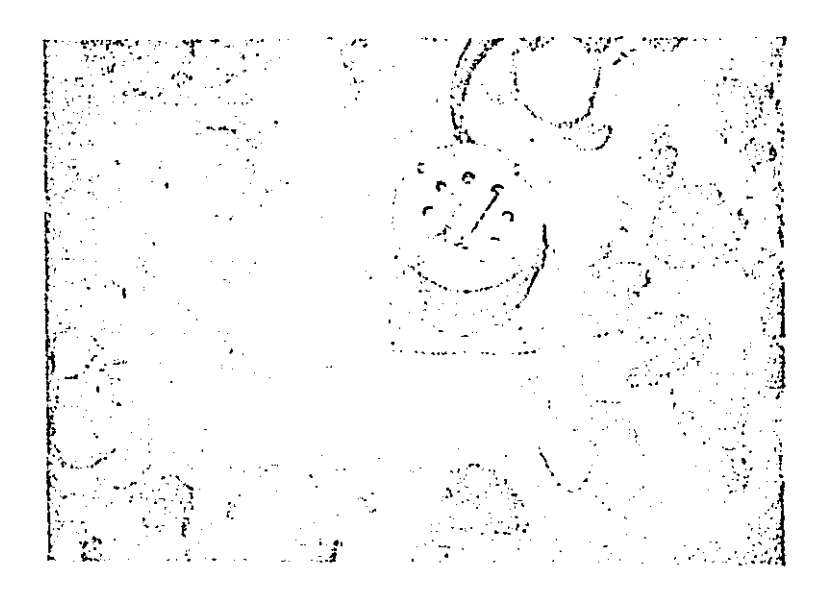

FIG. 6.5 COMPACTACION DEL MATERIAL.

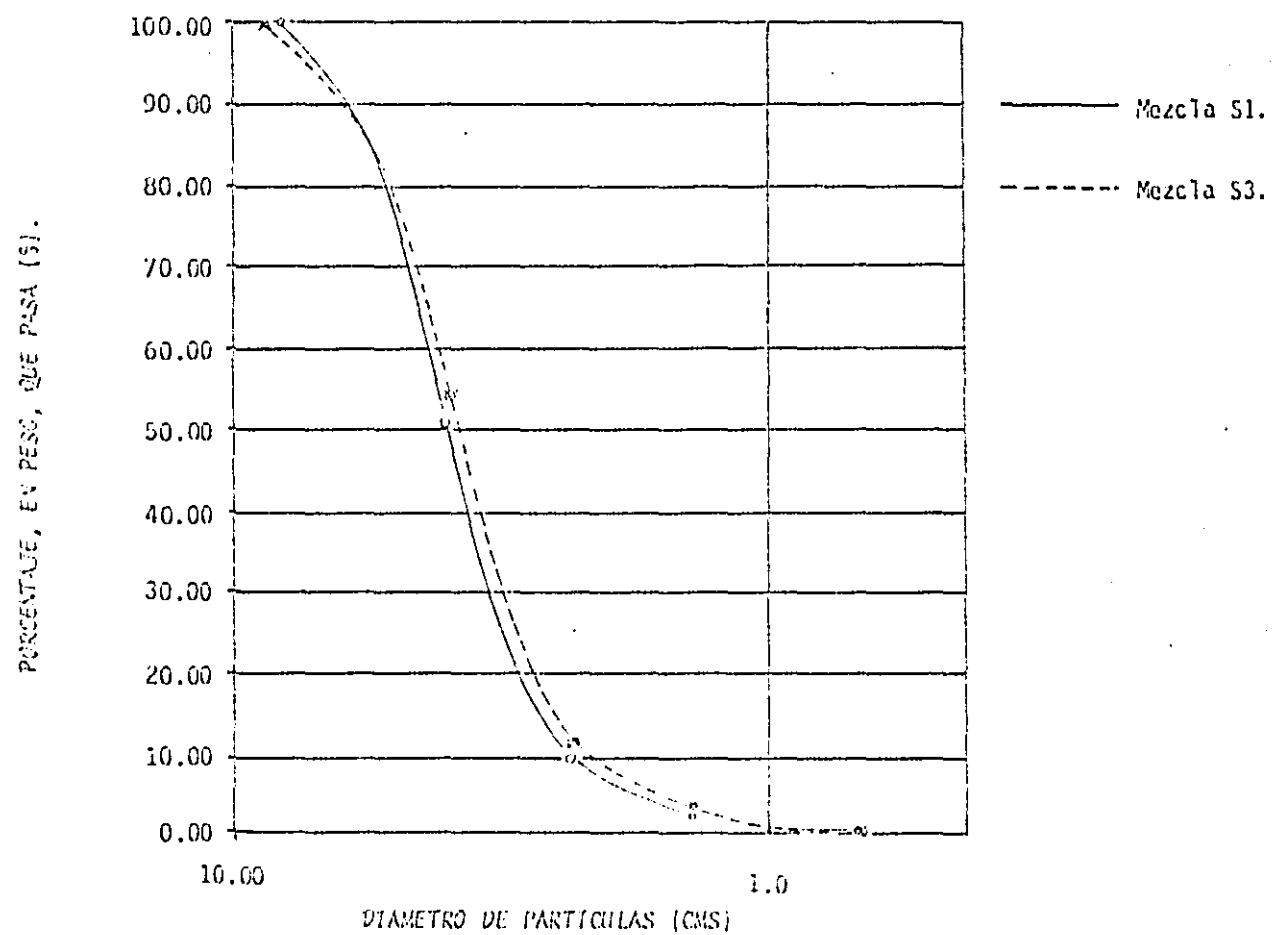

 $\overline{\mathcal{F}}_{\mathcal{A}}$ 

Fig 6.6 Granulometria de la grava-arena.

 $\blacksquare$ 

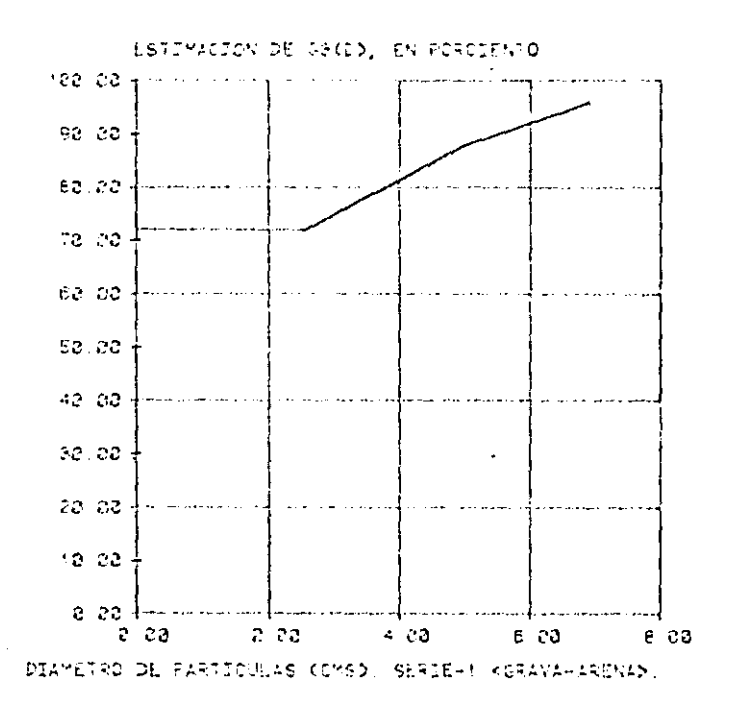

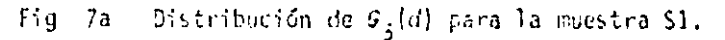

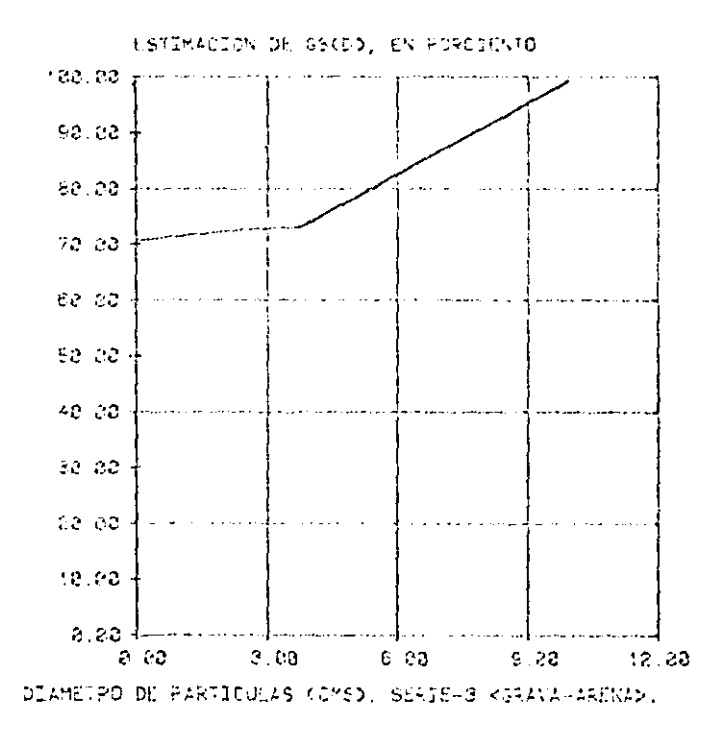

Fig 7b - Distribución de  $G_{\frac{1}{2}}(d)$  para la muestra S3.

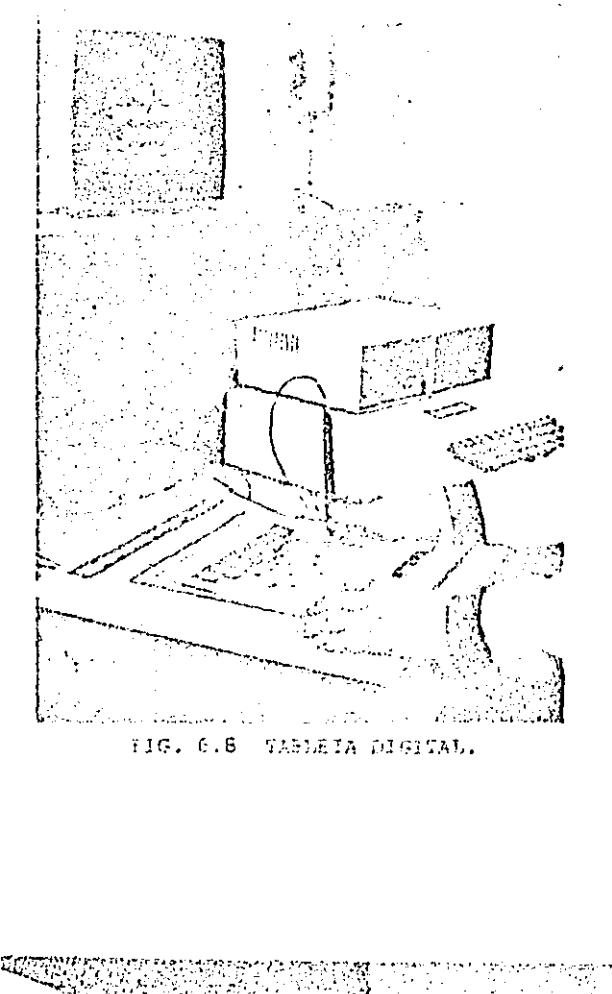

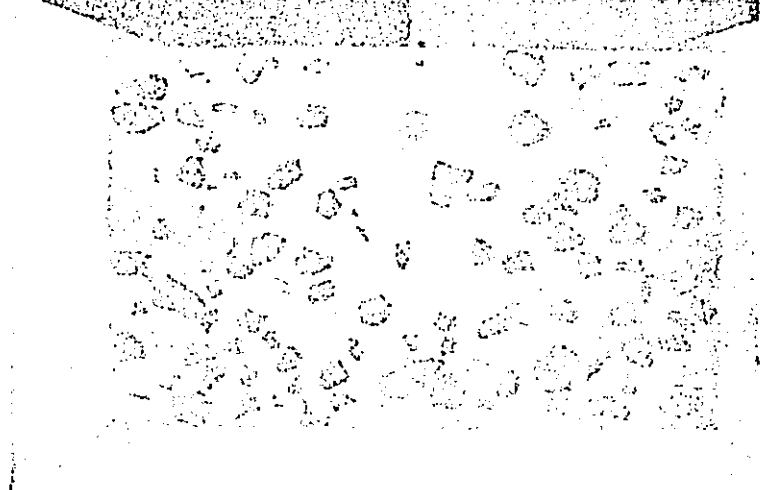

# FIG. 6.9 CORTE CON MATRIZ ARENOFA.

En las figs 6.10 a 6.16 se comparan los valores de  $G_{\frac{1}{2}}(d)$ , estimades a par tir de los cortes, con los calculados en la primara mezcla (40% de arena). Se observa que la estimación solamente se acerca al valor real cuando el grado de erosión del corte os máximo (fígs 6.12a, 6.14a, 6.15b y 6.16b). Cuando no se alcanza esta condición, se subestima en forma importante la proporción de gravas. La estimación es mejor para diámetros grandes que para diámetros pequeños, lo que debe atribuirse a la existencia de una dimensión minima medible que en este caso fué de 2 cm aproximadamente.

Una comparación semejante a la anterior, se presenta en las figs 6.17 a 6.20. la estimación tiende también a la distribución real cuando el grado de erosión se acarda al máximo (fig.6.20). En algunos contos se llega a observar (fig.6.19) una sobrestimación de la proporción de gravas probablemente atribuible a la heterogeneided nés que al estado del corte.

6.2.2 Mezcla de grava con arcilla

 $\mathbf{I}$ 

 $\overline{\phantom{a}}$ 

Ĵ

6.2.2.1 Uaracteristicas de los materiales empleados

Se preparó una mazcla formada por una matriz arcillosa y por boleos y gravas. la arcilta se clasifica como CL (arcilla de baja compresibilidad), en el *SUCS* (11,-33%, 17= 17%, R(5)= 15%, R<sub>ept</sub>(hatvard)=11.5%,  $\gamma_{\rm m}$ = 1.4 ten/n<sup>3</sup>), La properción de finos empleada en la mezcla fue de 60%. El meterial se compactó por capas en una caja cuyas dimensiones se nuestran en la fig 6.3. La grany Tometria de la mezola se muestra en la fig. 6.21.

57

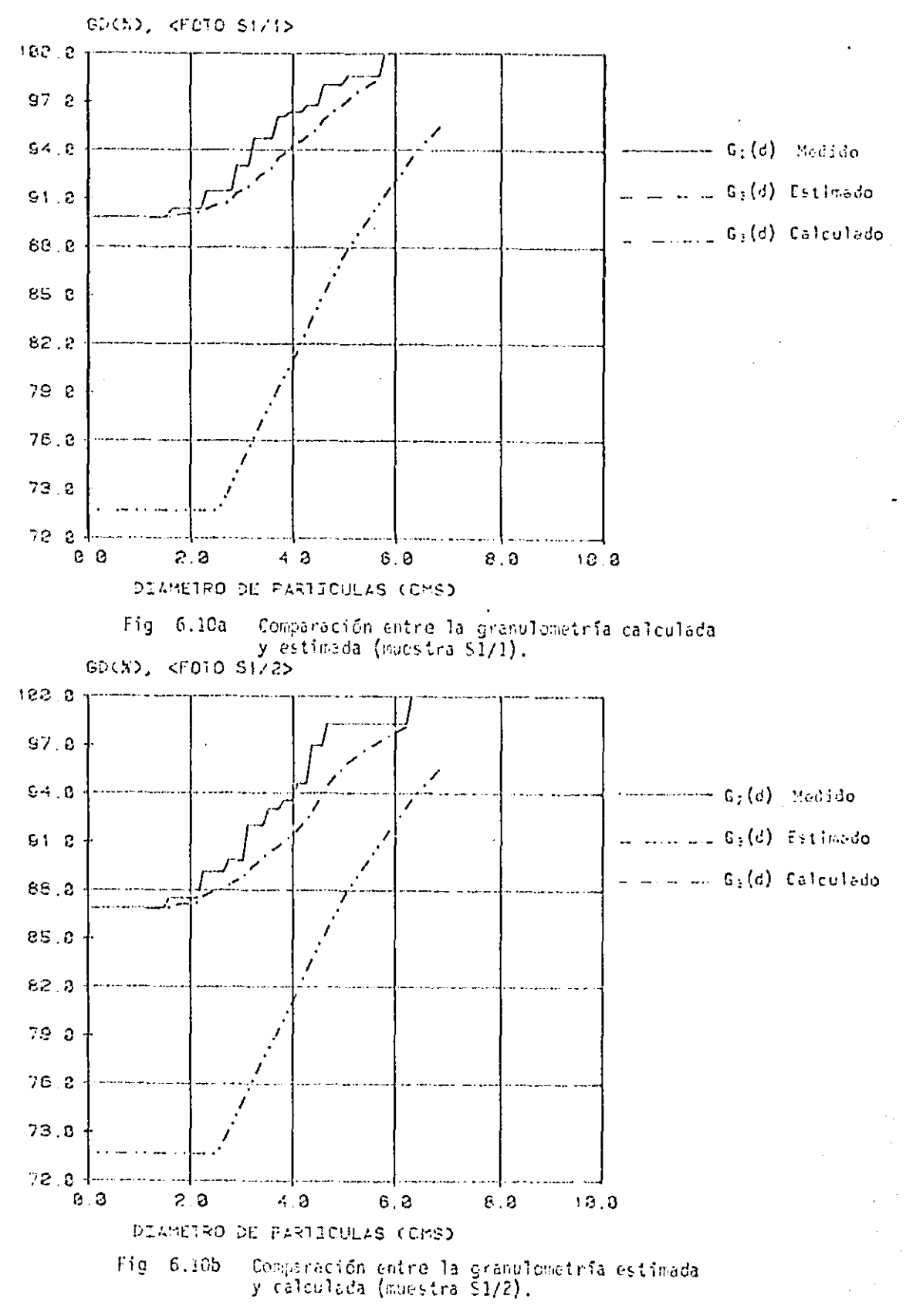

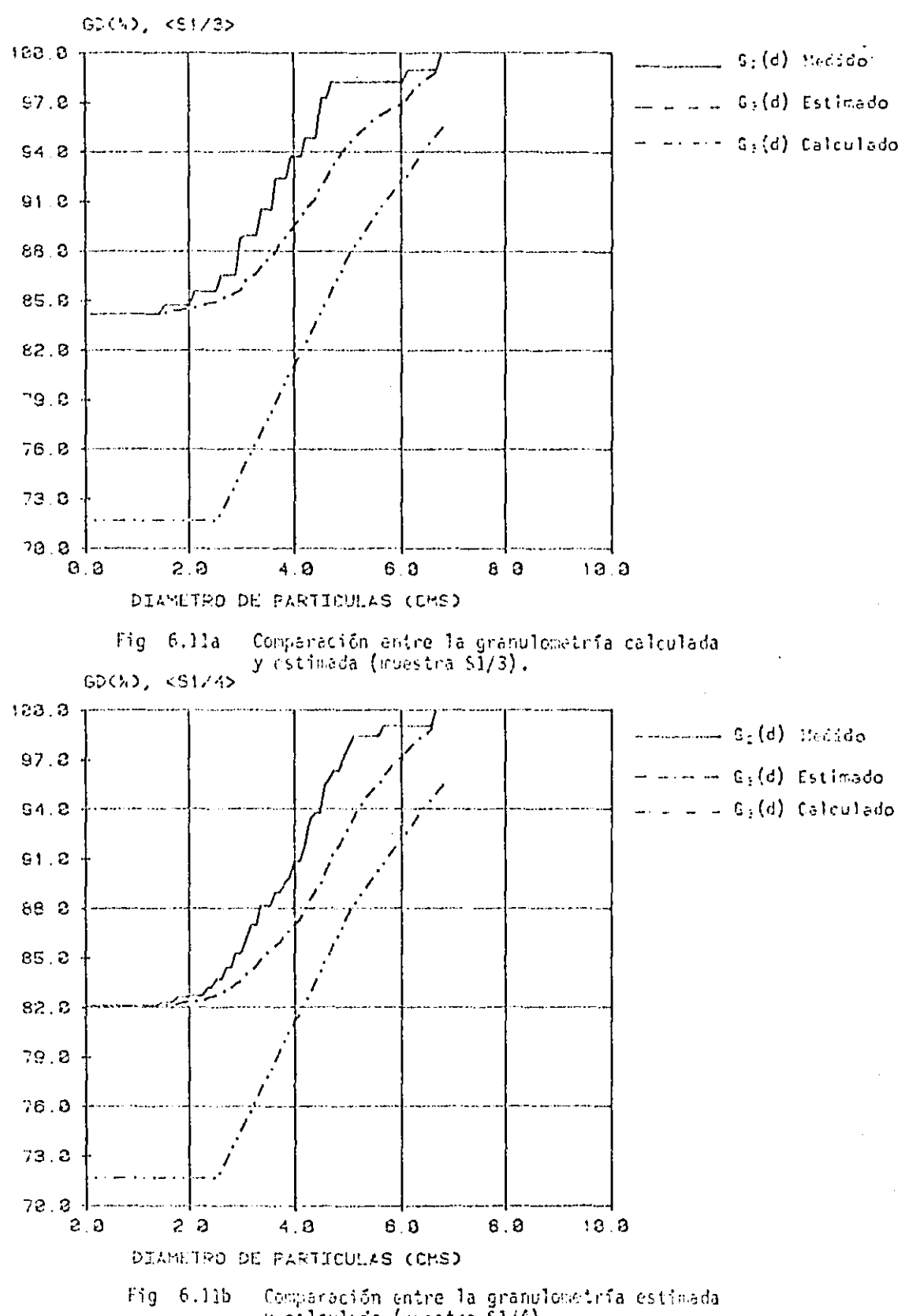

y calculada (muestra S1/4).

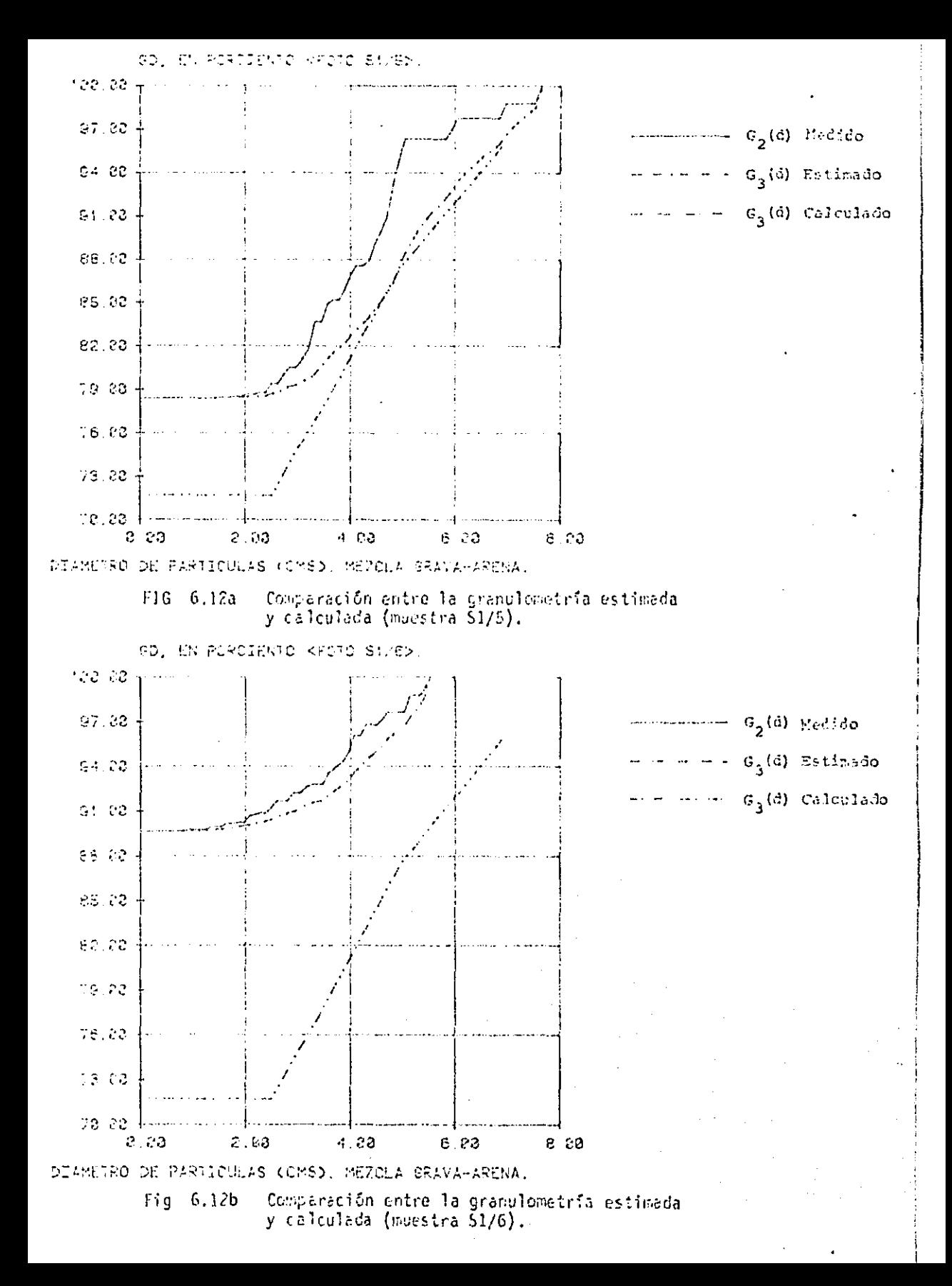

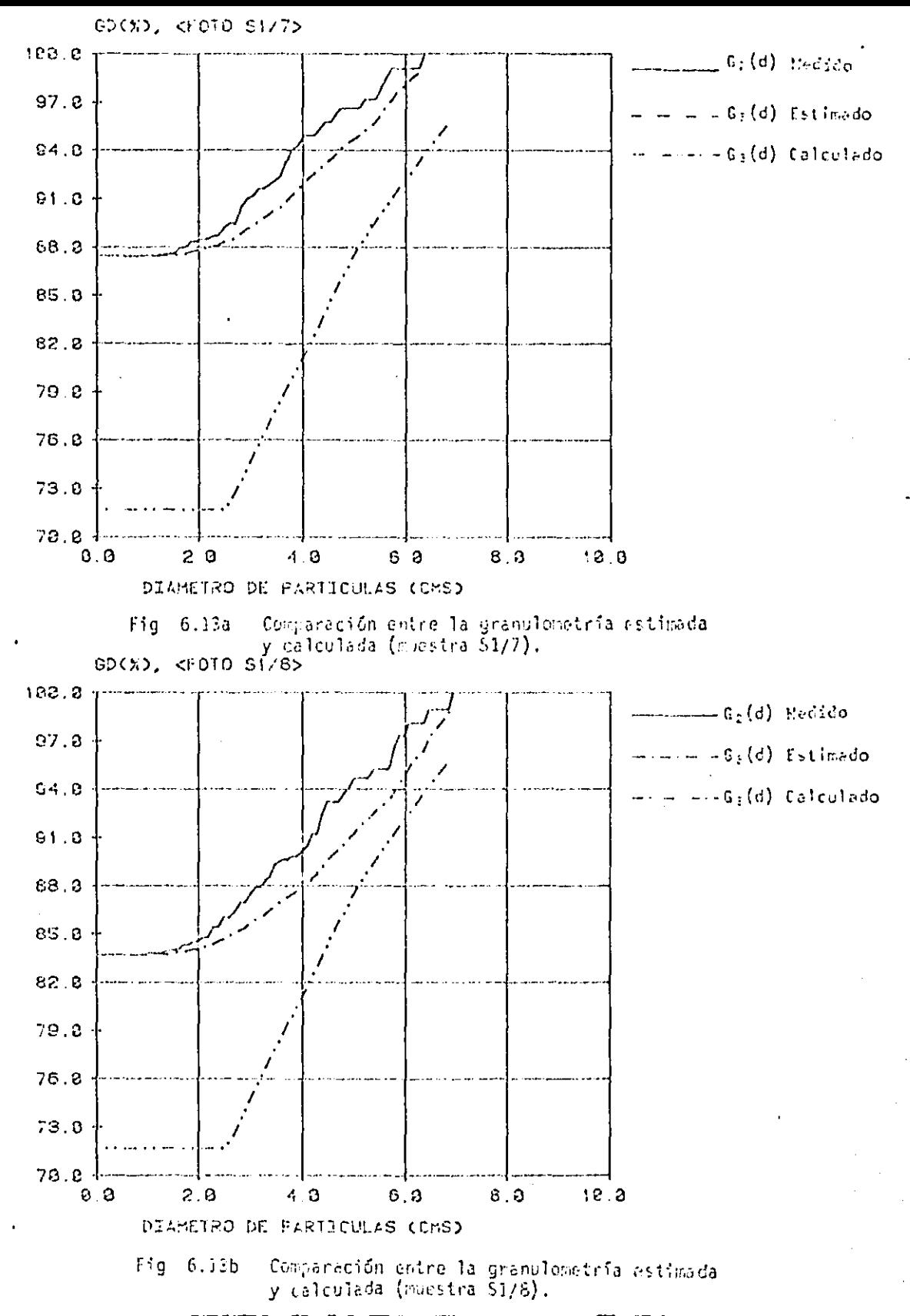

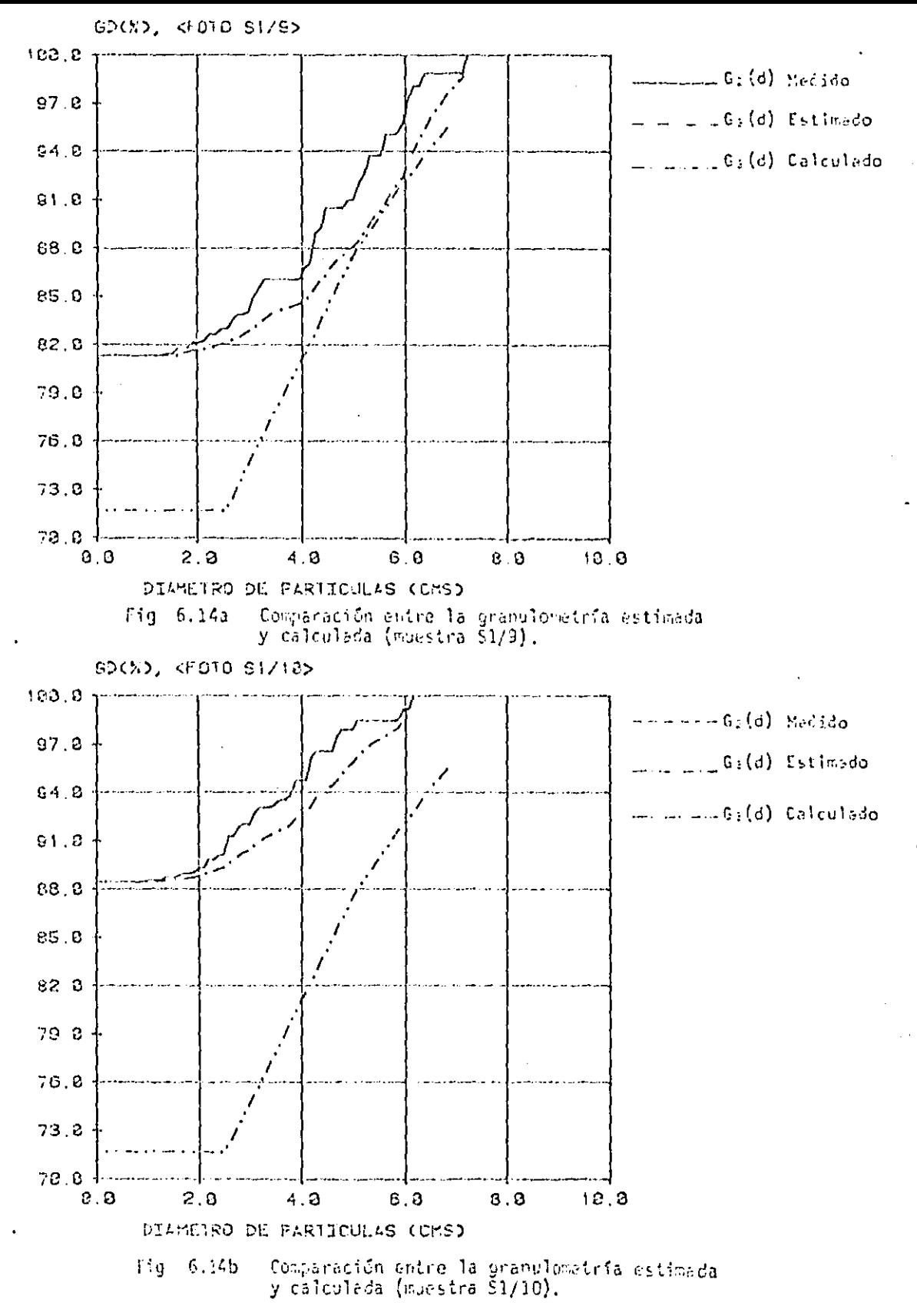

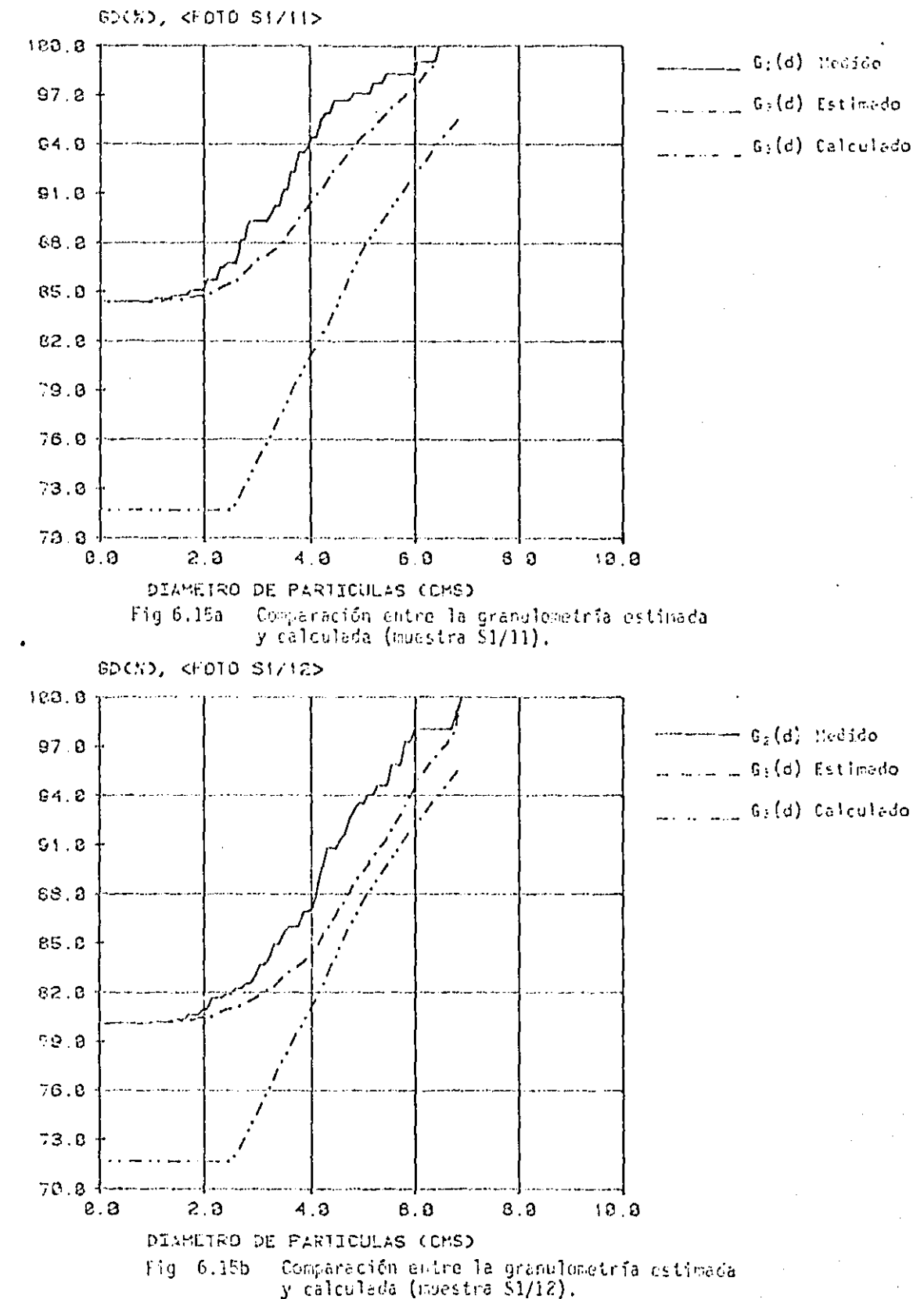

 $\overline{\phantom{a}}$ 

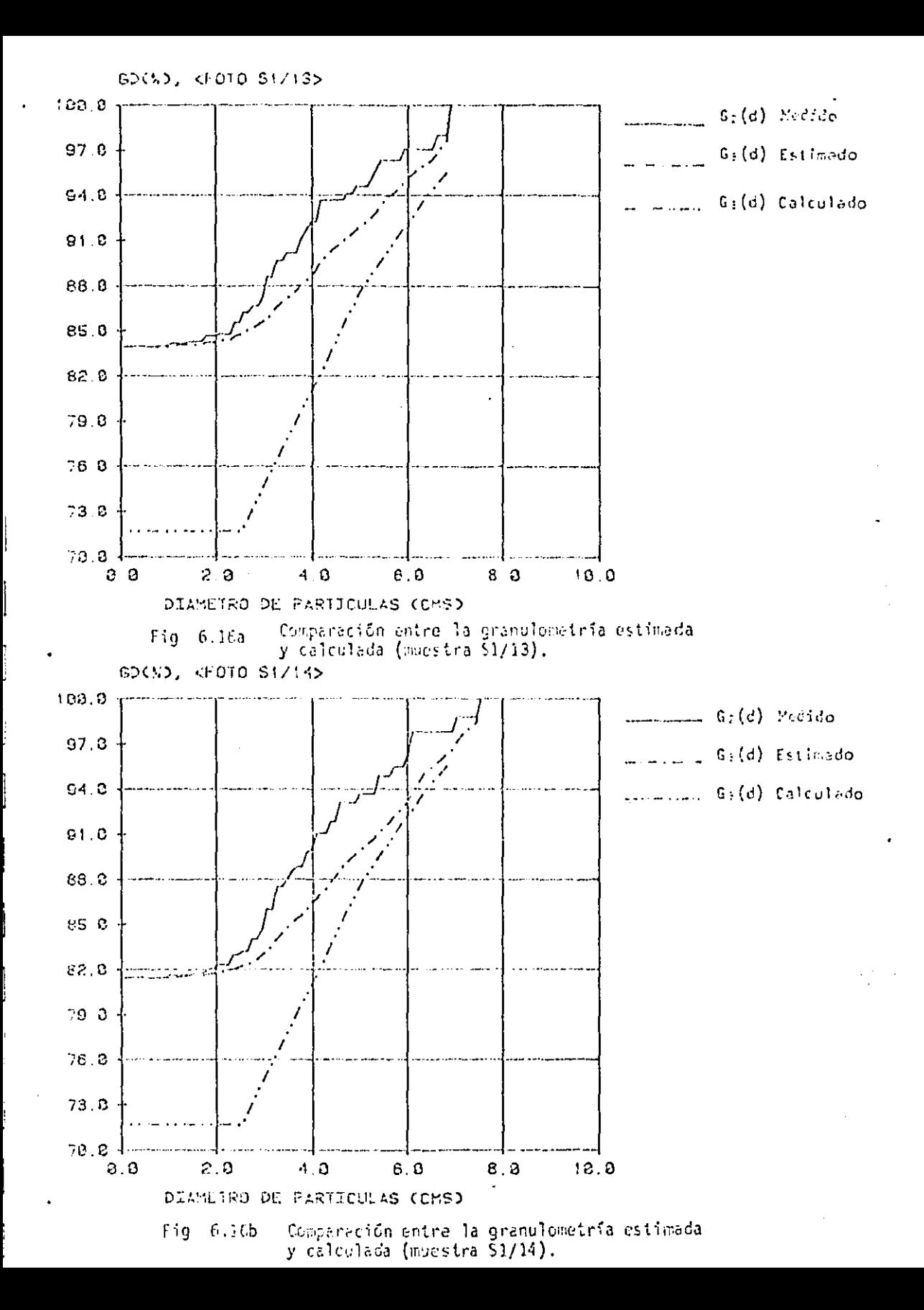

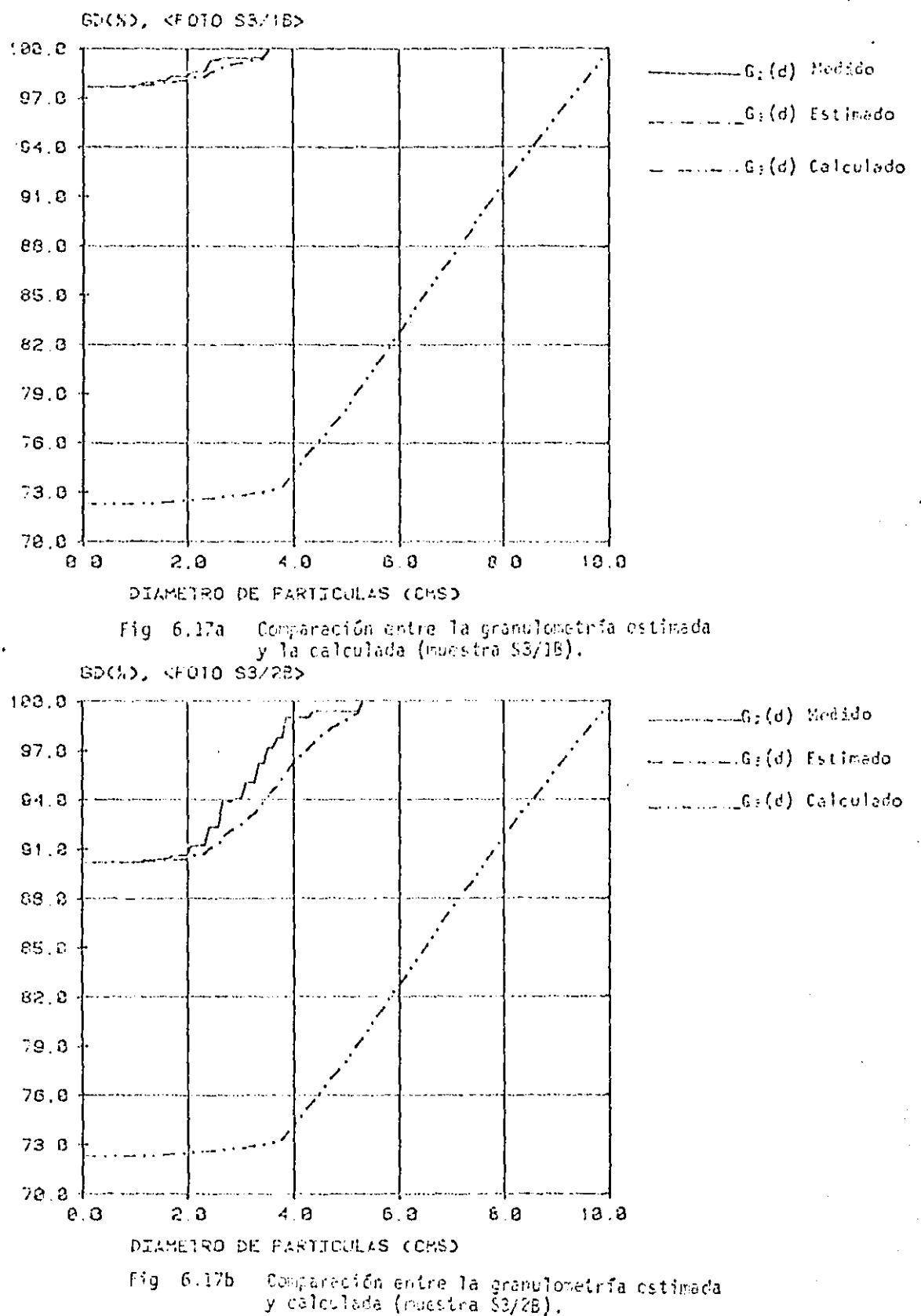

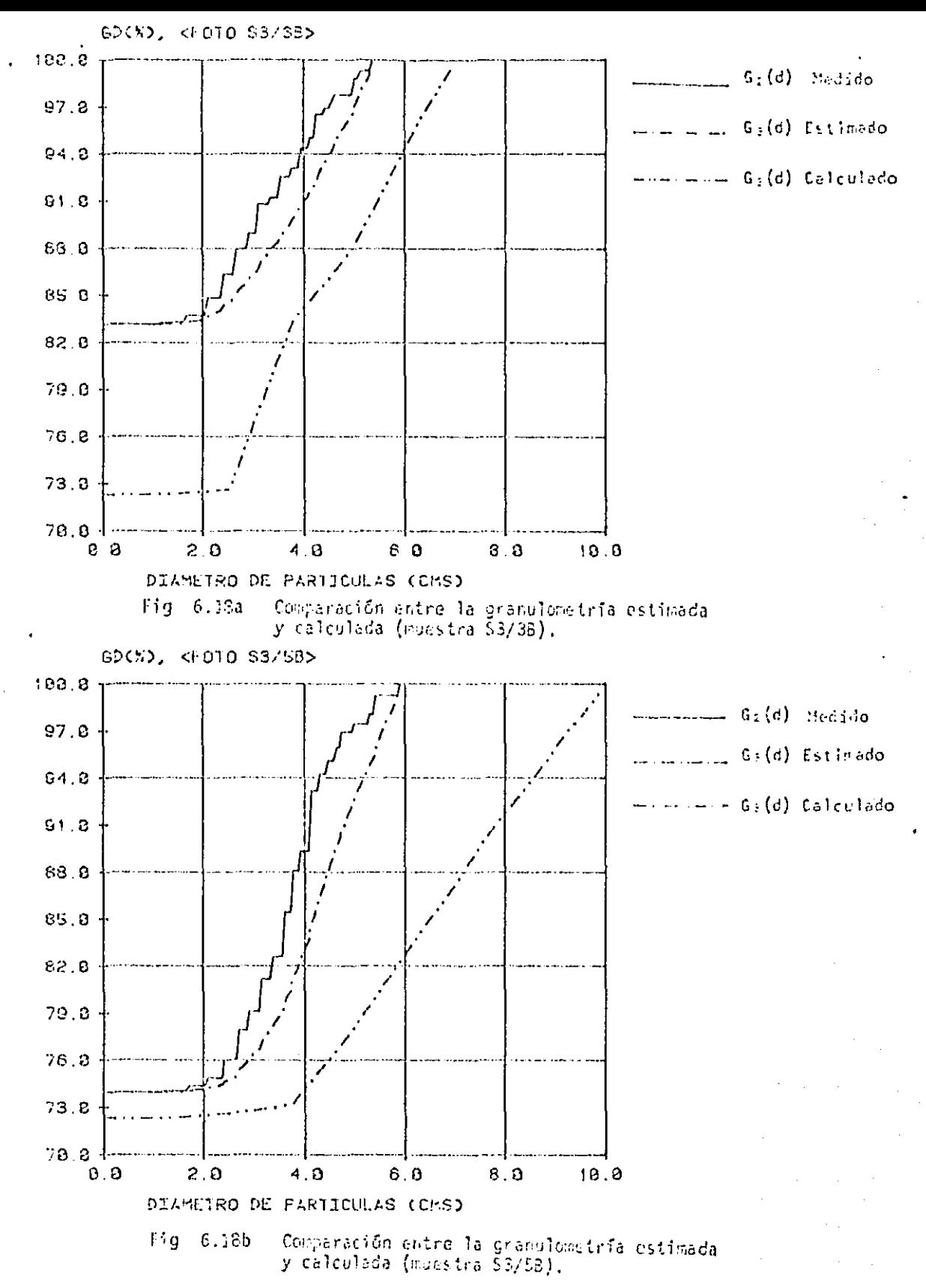

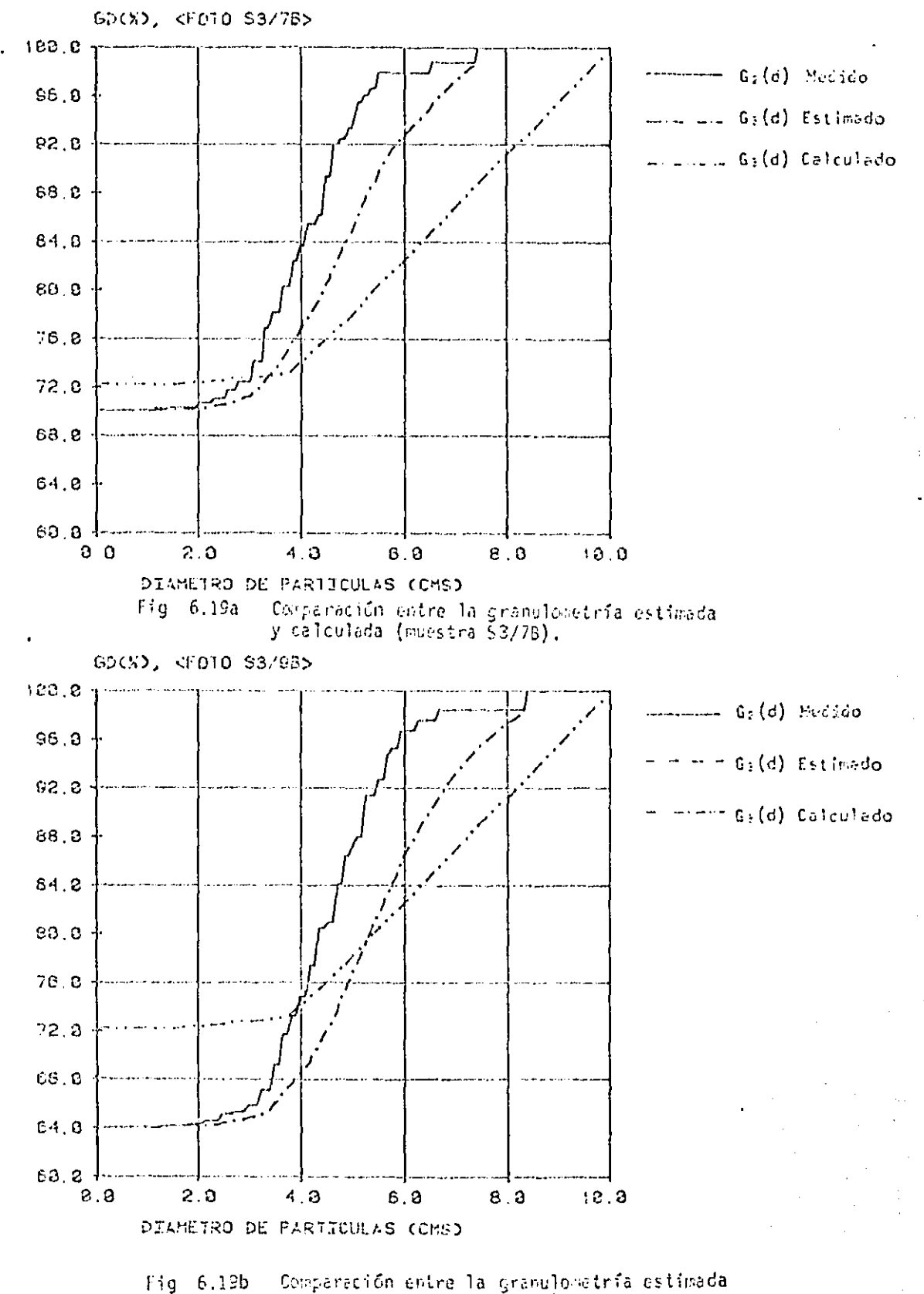

y calculada (muestra \$3/96).
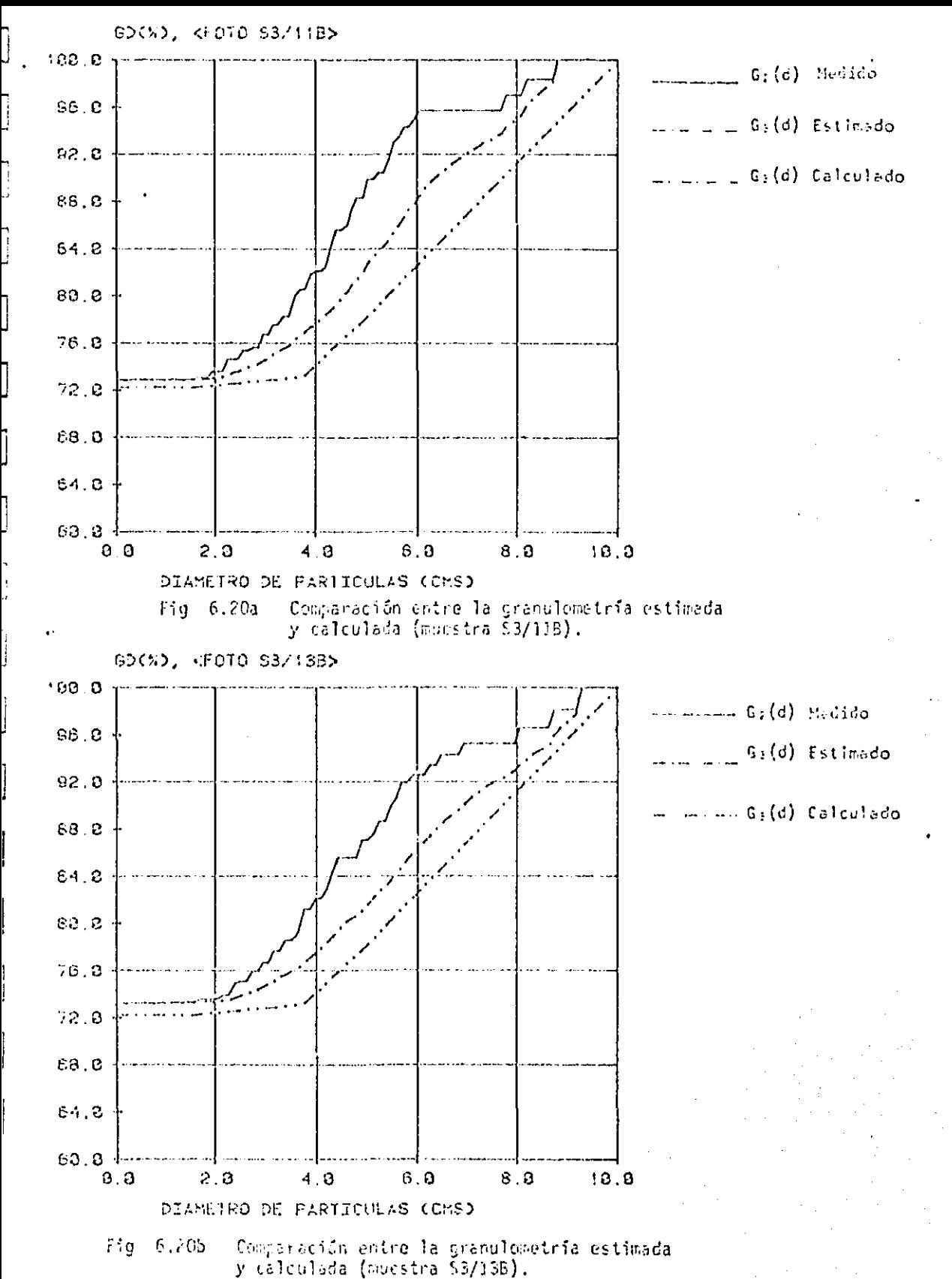

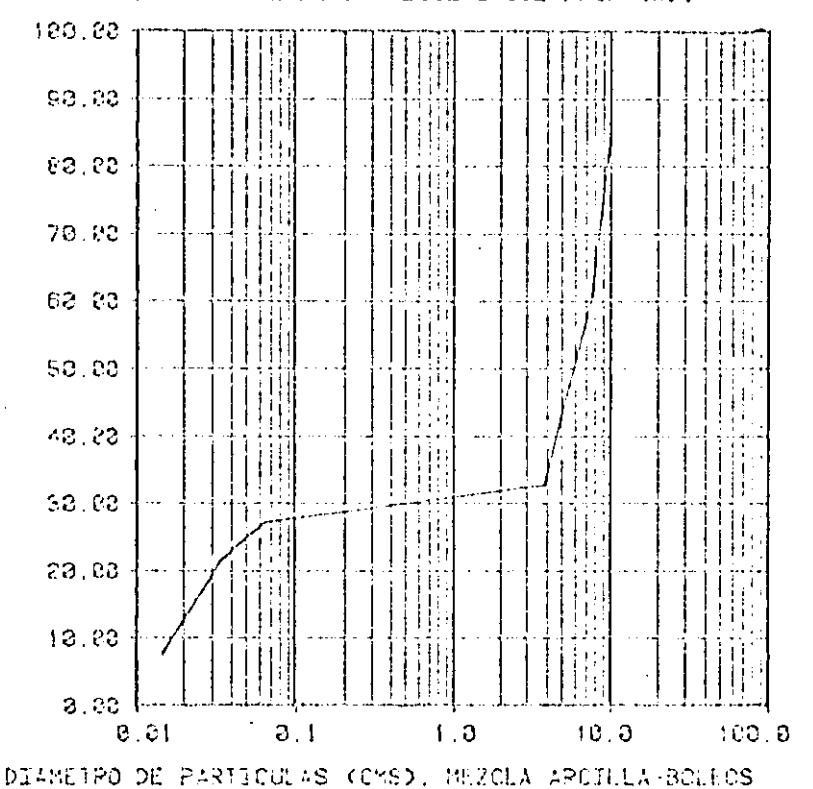

Fig.  $6.21$ Cranulometria de la mezcla boleos-arcilla.

PORCENTAUE DE PARIICULAS QUE PASA (%).

La función s<sub>a</sub>rd) calculada se presenta en la fig f.22. Los cortos se realizaron de la misma manera que en el caso de las mezclas de grava con arena. Se obtuvieron cuatro fetografias de contes (serie S6).

# Obtención de la granulometría de las gravas y boleos a partir  $6.2.2.2$ de cortes

Nuevamente se usó la tableta digital para la medición de áreas aparentes en las fotografías (fig 6.6). En la fig 6.23 se nuestra uno de los cortes analizados. Posteriornente, se determinaron las funciones  $\sigma_g(\beta)$  y  $\sigma_g(\beta)$ , utilizando el método de estimación granulométrica.

En las figs 6.24 y 6.25 se comparan los valores estimados con los calculados de  $\mathcal{G}_\chi(\mathcal{S})$ . . Aquí se observa que la subestimación es muy grande (del orden del 50%). Además, es notorio cómo permanece invariable en cada corte, Nuevamente, majora la precisión de la estimación al in aumentando el diémetro de las partículas.

lo que provoca que las subastimaciones sean considerables, en el caso de una ratriz arcillosa, os que el naterial tiende a equitar las partículas grandes (fig 6.26), debido a sus caracteristicas plásticas, haciendo que el diámetro aparente de dichas particulas exhibido en el corte sea mucho menor que su ciénatro real.

70

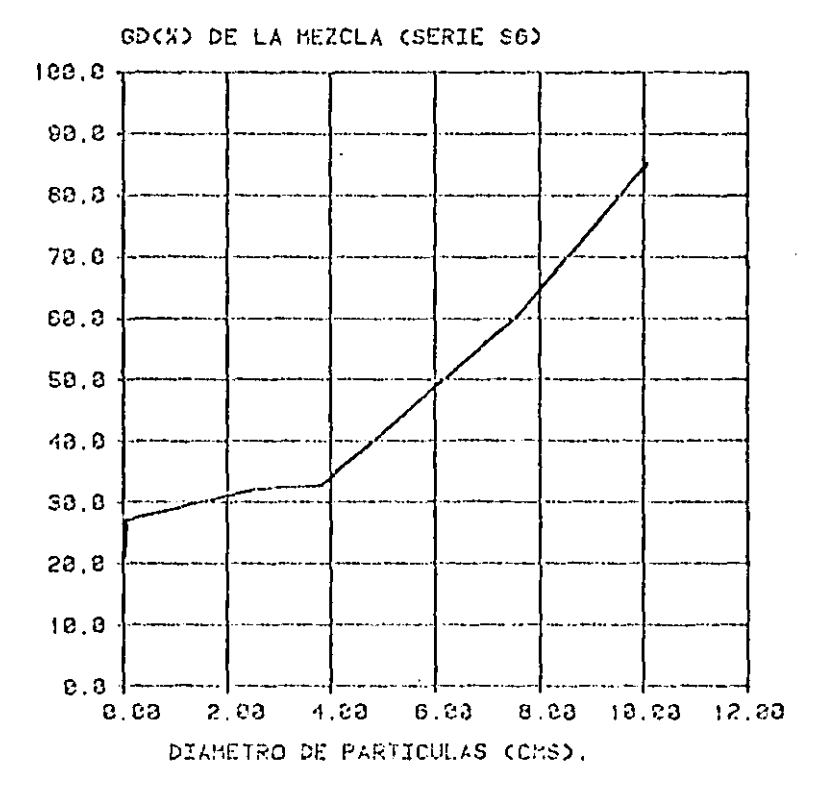

Fig. 6.22 Función  $G_3(d)$  para los beleos contenidos en una matriz arcillosa.

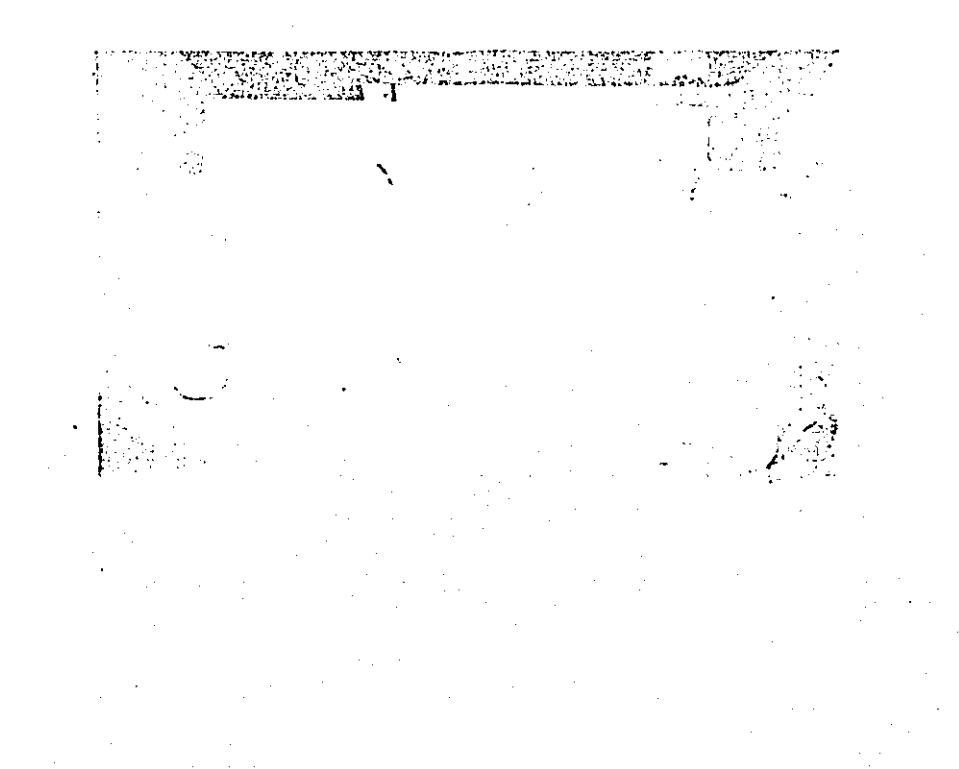

Fig 6.23

Corte con matriz arcillosa.

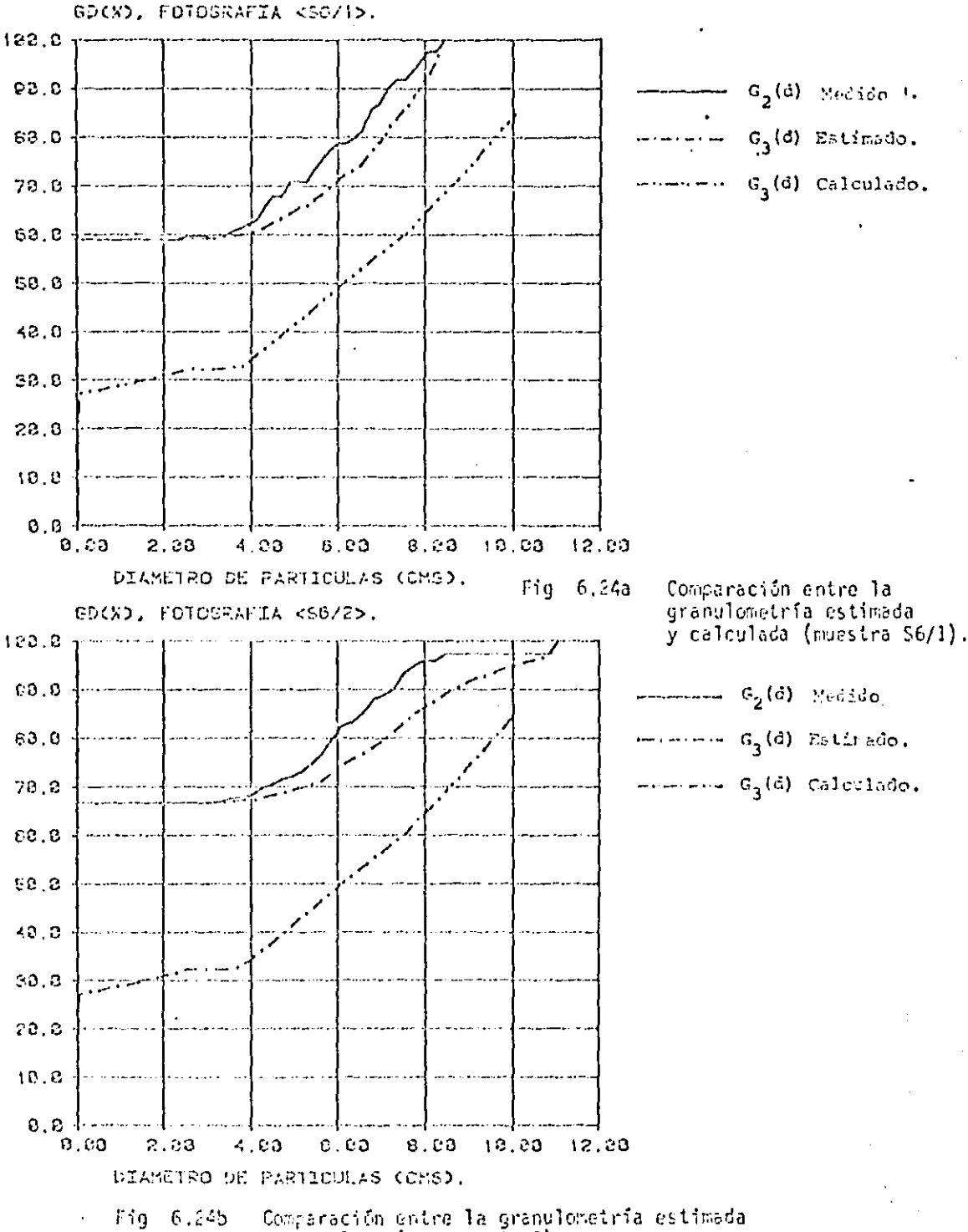

y calculada (muestra S6/2).

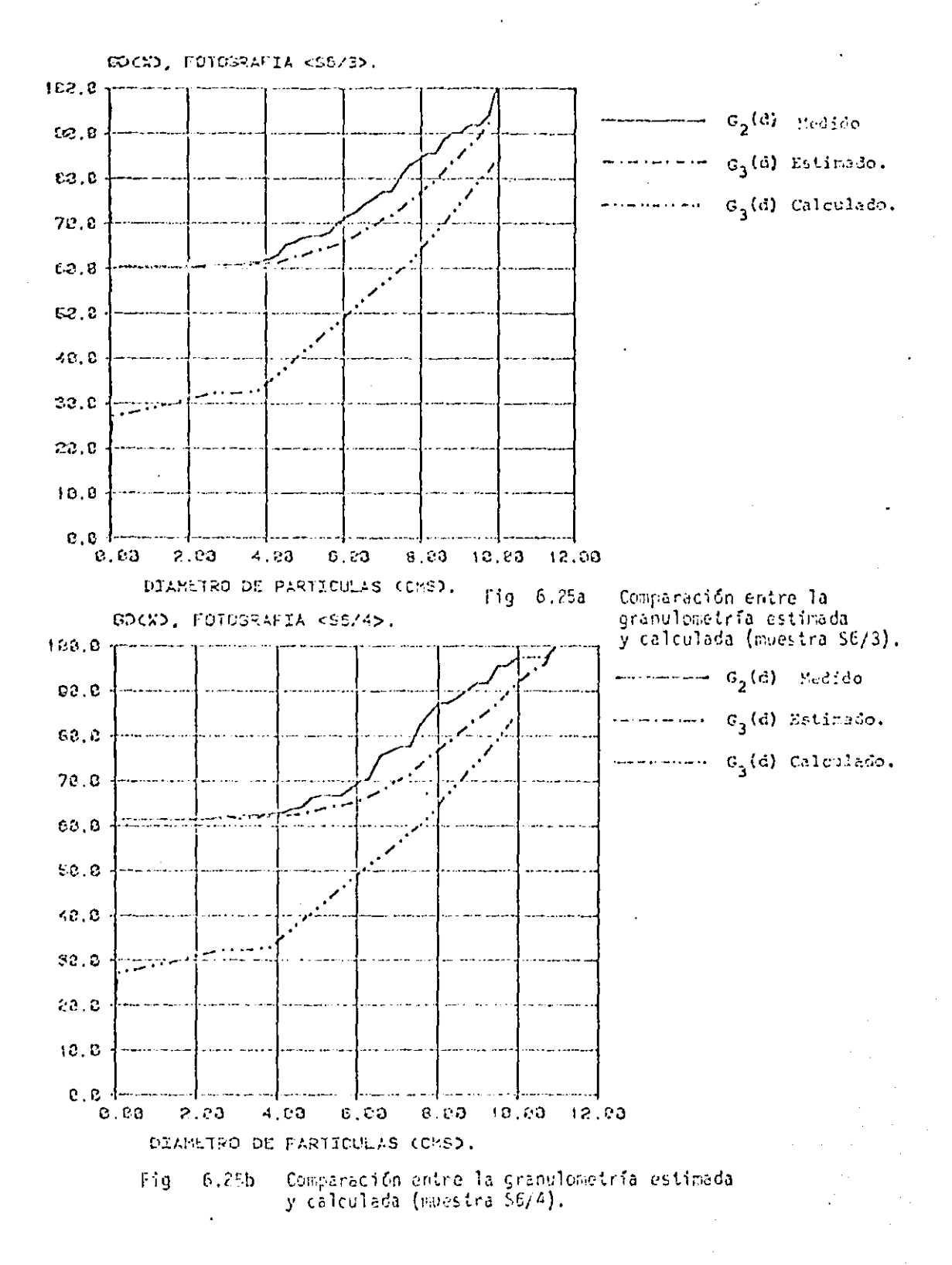

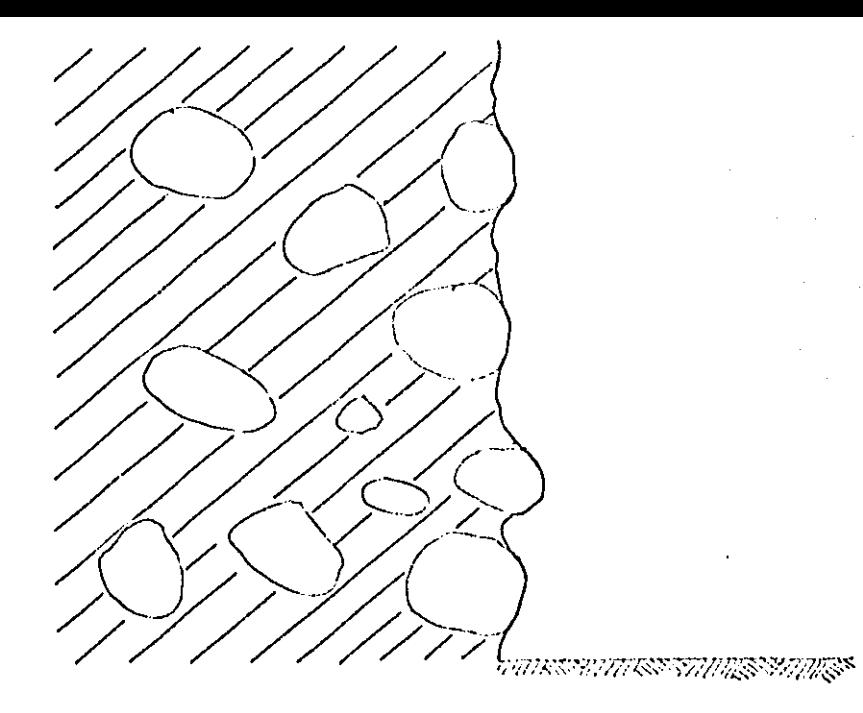

Ocultamiento del meterial grueso, por una<br>matriz arcillesa. Fig 6.26

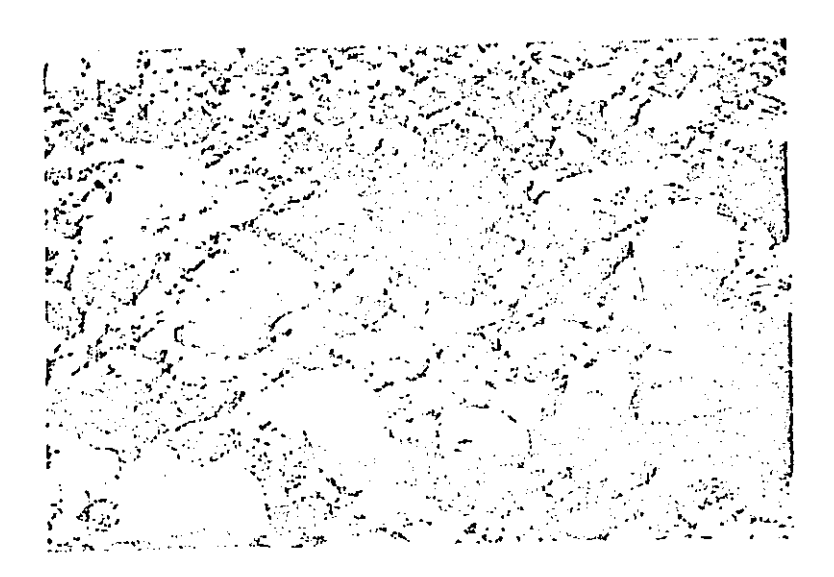

Fig. 6.27 Conte nealizado por axeavación macánica.

#### $6.3$ Estudio de campo

Una vez aplicado el método de estimación granulométrica a cortes simulados en el laboratorio, se procedió a aplicarlo en el campo a cortes realizados por excavación necánica (fig. 6.27).

 $6.3.1$ Antecrdentes

Los contes estudiadas fueron el resultado de la excavación con retroexcavadora de una trinchara de 2.5 m de ancho y 4 m de profundidad. La excava ción fue realizada para colocar tubería para drenade de apreximadamente 2m de diámetro.

La pasatérrea estaba formada por boleos y oravas contanidos en una matriz arcillosa. Los tamaños de los componentes de la fracción gruesa variaban de 5 a 25 cm aproximadamente. Los contos con matriz ancillosa simulados en el laboratorio (inciso 6.2.2), seprepararon con muestras del material extraído de osta excavación.

#### $5.3.2$ Estimaciones

Se obtuvieron fotograffas de 8 contes diferentes (serie S5). Las fotograitas fueron tomadas aproximadamente a un metro de distancia. Il esta distancia el Erea de cada conte, a oscala satural, resultó de 4000 cm2 aproximadamente.

76

## $6.32.1$ Obtención de la granulometría de las gravas y boleos a partir de los cortes

Una vez obtenidas las fotocrafías de los cortes se procedió a determinar las áreas aparentes de las partículas gruesas utilizando la técnica mencio nada en el inciso 6.2. Pesteriormente, se determinaron las distribuciones  $G_{\alpha}(d)$  y  $G_{\alpha}(d)$  para cada conte. Los resultados de estas estimaciones se presentan en las figs 6.28, 6.29, 6.30 y 6.31.

En estas mismas figuras se representan las funciones  $a_x(\delta)$  calculadas en el laboratorio y que pueden considerarse como las granulometrias reales del material.

#### $6.3.3$ Intempretación de los resultados

En las figs 6.28 a 6.31 se observa que las subastimacionas del porcentaje de gravas y bolees son importantes y poce variables de un corte a otro. Esto confirma los resultados obtenidos en las simulaciones con matriz arcillesa (inciso 6.2), realizadas an el laboratorio. Nuavamente, se observa en cada conte que la precisión en las estimacionos mejora al in aurentando el difretro de las partículas. En el caso de cortes muy arasionados (figs 6.28b, 6.29b, 6.30b y 6.31b), se observa también que las estimaciones mojoren. La magnitud de las subastimaciones puede atribuirse a las causas mencionadas en el inciso 6.2.2.2.

Como regla práctica burda, puede consideranse que, en promedio, los porcen tajes notics de gravas y boleos son del orden del doble de los porcentajes aparentes.

77

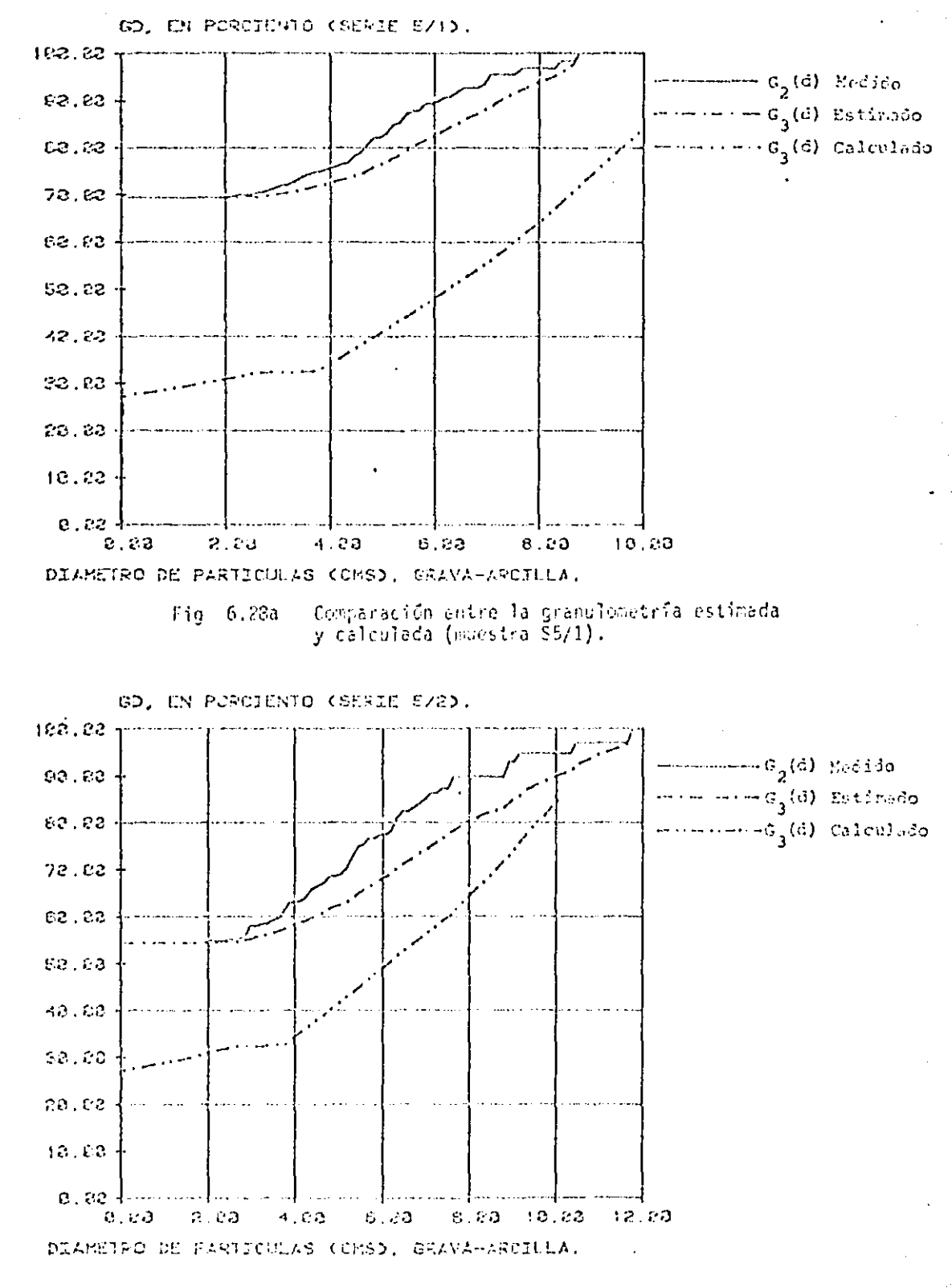

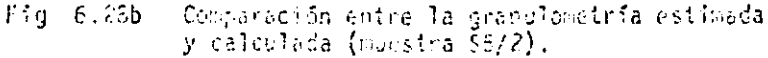

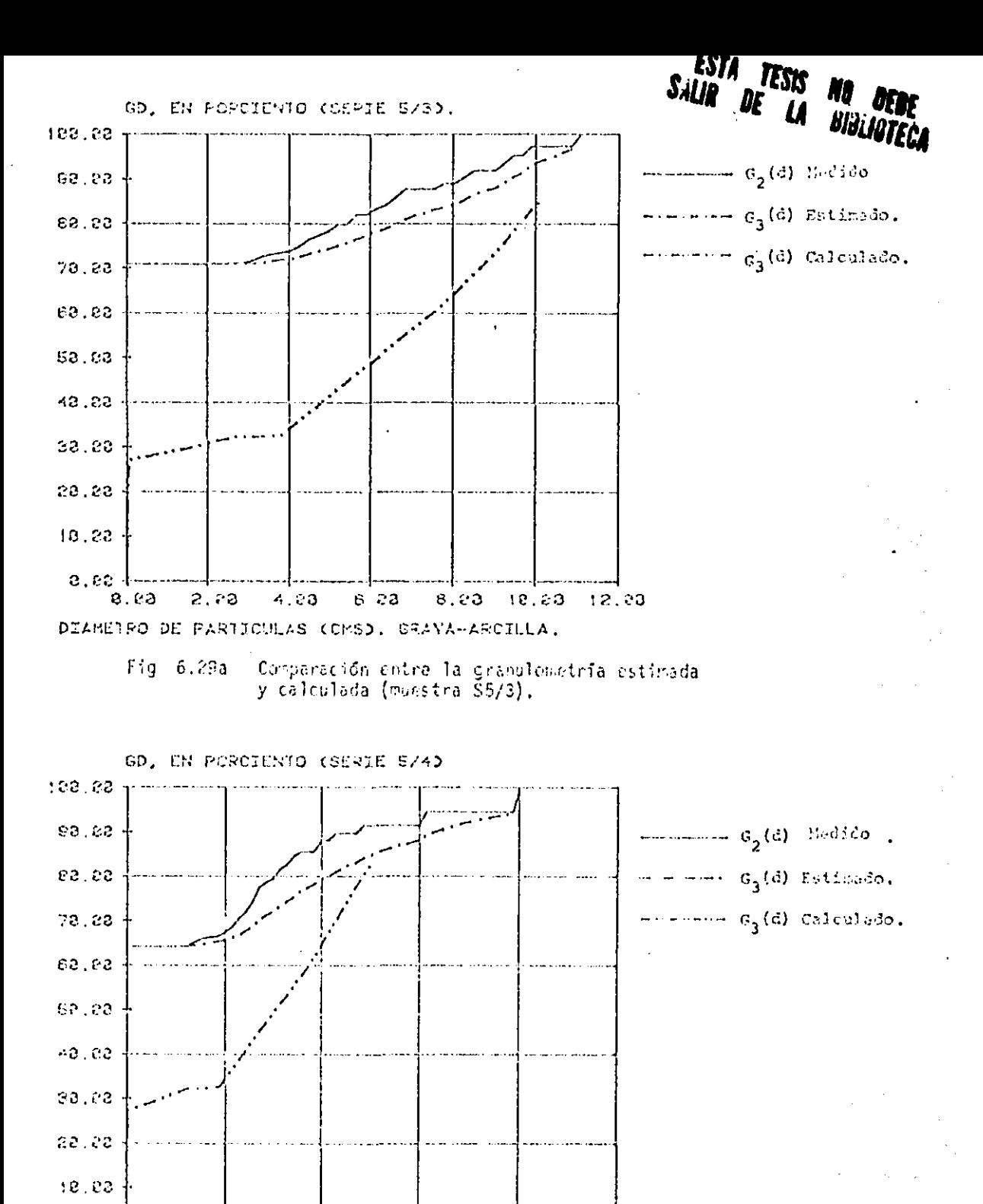

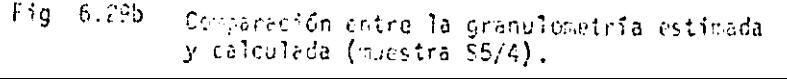

12.00

 $16.53$ 

 $22.00$ 

8 3 3

DIAMETRO DE PARTICULAS (CMS), GRAVA-ARCIELA,

 $2.22$ 

 $3.73$ 

 $4.03$ 

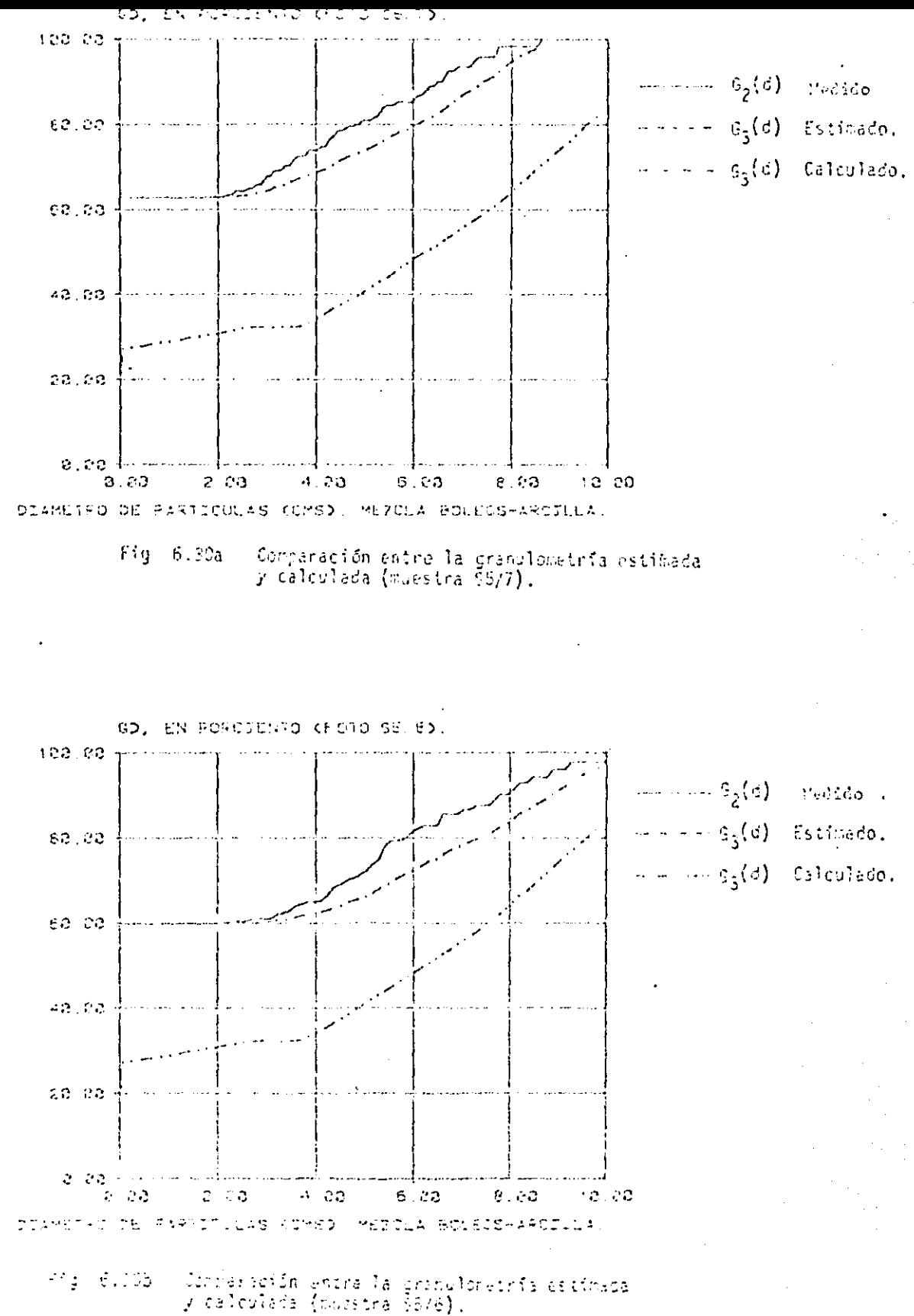

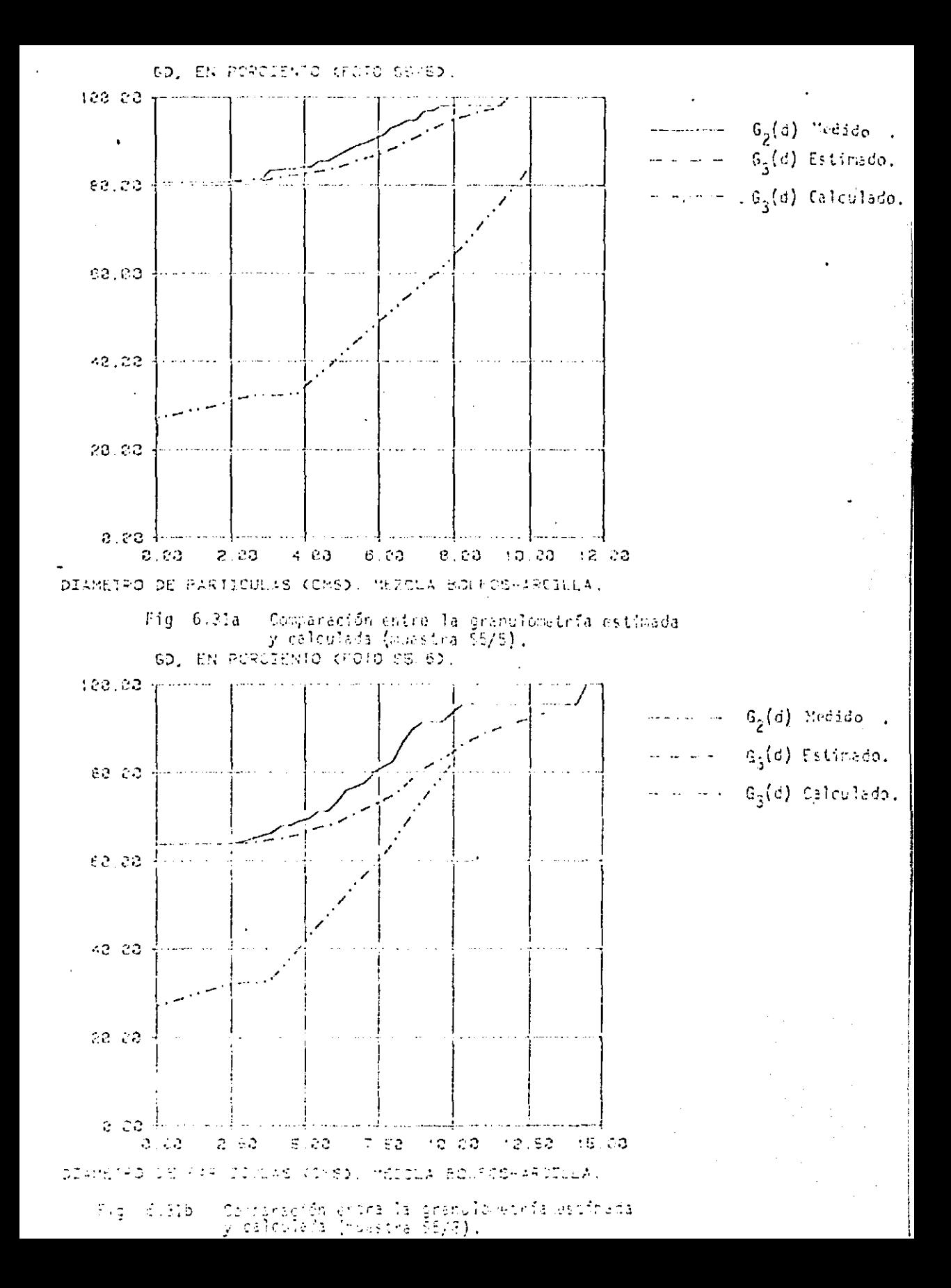

#### $6.4$ **Conclusiones**

El estudio de laboratorio y de campo desarrollado en el presente capítulo permite establecer las siguientes conclusiones:

- la irregularidad del corte conduce a subestimar la cantidad de parti culas grandes presentes en una nasa térrea.
- las subestimaciones de 0,03) son más notorias en el caso de una matriz arcillosa que en el caso de una matriz arenosa. Además, éstes no son tan susceptibles al grado de erosión como en el caso de una matriz arenosa. En el caso de una matriz arcillosa, los porcentajes reales de gravas y bolees son del orden del doble de los porcontajos aparentes.

En contus de excavaciones que han estado explastos al medio ambiente durante mucho tiempo, puede prevense que se incrementa aún más el grado de subestimación de d<sub>a</sub>rd) debido a que los huecos dejados por las partículas caídas dejan poco a poco de apreciarse y no pueden tomanse en cuantal

#### CONCLUSIONES  $7<sub>1</sub>$

La investigación realizada a lo largo de este trabajo permite establecer las siguientes conclusiones:

- Es teóricamente posible determinar la granulometria de la  $1.$ fracción gruesa de un material a partir de las granulome trias aparentes que se definen en un plano de intersección o a lo largo de un scrdoo recto.
- $2.$ La medición de diámetros aparentes puede hacerse medante técnicas automatizadas eficientes.
- $3.$ Si las dimensiones del corte o del sondeo estudiado son insuficientes, la estimación prosenta una disporsión im portante (efecto de escala geométrico). En el caso del corte este efecto es despreciable cuando la dimensión me dia del Grca estudiada (premedio del ancho y largo) es mayor que 15 veces el diámetro medio (P<sub>5 a</sub>) de las part<u>i</u> culas.

4. Los cortes realizados por excavación, sin corte de parti culas, y en particular los que hayan sido sometidos a ero sión pueden diferir considerablemente de un corte plano y llevar a subostimaciones importantes del porcentaje de bolcos de la masa. En efecto, la matriz tiende ha esconder las partículas groesas, especialmente cuando es arcillosa.Limpiando el conte es resible legrar que destaquen las particulas. lo que lleva a una mejor estimación de la granulemetria de la frección gruesa (Figs 6.12a, .14a, 6.15b, 6.16b, 6.20b, 6.25b). Sin embarco, como era de esprenarse, sique pobre para particulas meneres que el mínimo diámetro aparente medido en el corte ( en este caso de  $2.5$  cm).

Cuando los holeos estan contenidos en una matriz arcillo sa se obtienen subestimeciones del orden de la mitad de la subestimación real, jara tamaños de parículas hasta de 4 cm. La estimación mejora notablemente para tanaños ma yores. Cuando los boleos estan contenidos en una matriz arenosa la subestimación es tipicamente del orden del 10% de la proporción real para tamaños de partículas meno res de 2.5 cm, pero la astimación majora también conside rablemente para tanaños mayores.

 $5.$ Para poder estimar con la mayor precisión pesible la granulemetria de la fracción gruesa de un material granular a partir de contes es por tanto indispensable que el conte sea semetido a un tratamiento previo (limpicza del corte) que lo haga acercarse lo nãs posible a un conte plano. Por otra parte, el análisis debe incluir partículas tan peque ñas como sea posible.

# **SEEERE SCIAS**

- $1.$ Auvinet, G y Hernández, R. R. "Evaluación de bancos de préstamo de materiales granulares, a partir de cortes o sondeos", Publicación interna del Instituto de Ingeniería, proyecto 3506, abril de 1954.
- Auvinet, G y Bouvard, D. "Efecto de escala geométrico en medios gra- $2.$ nulares"; Publicación del Instituto de Ingeniería, No. 473, novidabre de 1983.
- Benjamin, J. R. Cornell, C. A., "Probability, statistics and decision  $3.$ for civil engineering", Magraw-Hill, 1970; pp 65-109.
- Auvinet, G. "Procesos Estocésticos", Apuntes para estudiantes del curso, 4. disponibles en la DEPFI, 1985.

## ANEXO  $\hat{\mathbf{I}}$

Determinación de la densidad de probabilidad  $\{p_g | p_g\}$  del diámetro ap<u>a</u>  $1.1$ rente  $p_{\tilde{g}},$  de una esfera intersecada por un plano de corte.

Sí definimos a la distancia del centro de una esfera al plano de intersección como una variable aleatoria "a", se observa que ésta tiene una función de densidad de probabilidad uniforme (fig 1.1):

$$
\delta_{\alpha} |p_3^{(\alpha)}| = \begin{cases}\n\frac{1}{p_3 - 1} & \text{para } -\frac{p_3}{2} < \alpha < \frac{p_3}{2} \\
\frac{p_3}{2} - (-\frac{p_3}{2}) & \text{p3} & \text{para del identity } p_0 \\
0 & \text{quasi del identity } p_0\n\end{cases}
$$
\n(1)

De la fig 1.2 y aplicando el teorema de Pitagoras se puede obtener para el punto "P":

n

$$
\left(\frac{p_2}{2}\right)^2 + a^2 = \left(\frac{p_3}{2}\right)^2
$$
  

$$
\therefore a = \frac{\sqrt{p_3^2 - p_2^2}}{2}
$$
 (2)

Se puede determinar (ref 3 ) una relación funcional que permita calcular la función de densidad de prohabilidad  $\ell_{\mathcal{P}_2}[\,p_{_{\mathcal{B}}}(d)$ , en términos de la función de densidad de probabilidad  $\beta_{\alpha} | p_{\alpha}(\alpha) \colon$ 

$$
\left\{p_2\left|\mathcal{P}_3\right\vert\right\} = 2\left\{q_2\left|\mathcal{P}_3\right\vert\right\} - \left\{q_2\left|\mathcal{P}_2\right\vert\right\}
$$

 $(3)$ 

 $57<sub>z</sub>$ 

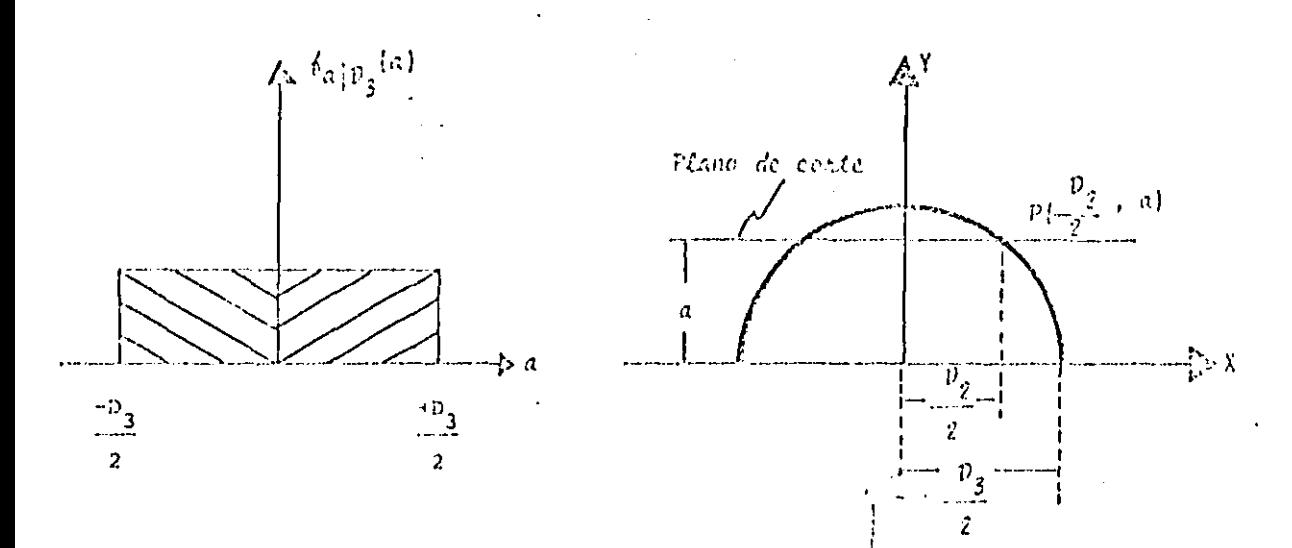

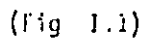

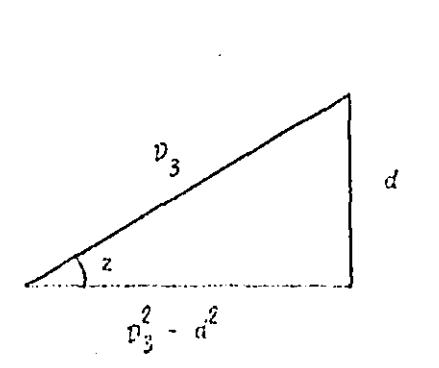

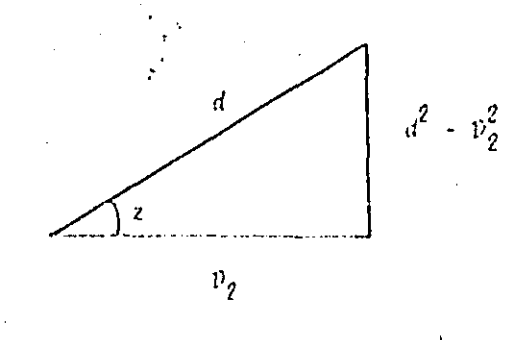

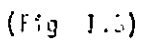

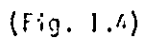

 $(Fig \, I.2)$ 

Darivando la ecuación $(2)$ con respecto a D<sub>2</sub>:

$$
\left|\frac{d\mathbf{a}}{d\mathbf{p}_2}\right| = \frac{\mathbf{p}_2}{\sqrt{\mathbf{p}_3^2 + \mathbf{p}_2^2}}
$$

Sustituyendo (4) y (1) en (3):

$$
\frac{d}{dz} \left[ \frac{v_3}{d} \right] = \frac{d}{v_3 \sqrt{v_3^2 - d^2}} \tag{5}
$$

Detenminación del valor esperado de  $p_{\tilde{g}}$  en ténminos de  $p_{\tilde{g}},$  $1.2$ 

$$
E\{\mathcal{D}_{\xi}|\mathcal{D}_{\xi}\} = \int_{0}^{\mathcal{D}_{\xi}} d\beta_{\mathcal{D}_{\xi}}|\mathcal{D}_{\xi}(d)\,dd = \int_{0}^{\mathcal{D}_{\xi}} \frac{d^{2}}{\mathcal{D}_{\xi}|\mathcal{D}_{\xi}^{2} - d^{2}}\,dd
$$
 (6)

Raciendo un cambio de variable (fig.1.3):

$$
d = \mathcal{V}_3 \text{ten}(z)
$$
  

$$
dd = \mathcal{V}_3 \text{ces}(z) dz
$$

Sustituyendo las identidades anteriores en (6):

$$
E\{p_{\tilde{z}}|p_{\tilde{z}}\} = \frac{p_3}{\rho_2} \frac{\nu_3^3 \cos^2(z)}{\nu_2^2 \rho_3^2 \cos^2 z} \frac{p_3 \nu_3^3 \sin^2(z) \cos(z)}{\nu_1^3 \sqrt{1 - \cos^2(z)}} \approx -\frac{\nu_3}{\rho_3^3 \rho_3 \sin^2(z)} dz
$$
  

$$
E\{p_{\tilde{z}}|p_{\tilde{z}}\} = \nu_3 \{\frac{z}{2} - \frac{\sin\{2z\}}{4}\} \frac{p_3}{\rho_3}
$$
 (7)

 $8S$ 

 $(4)$ 

De la figura 1.3:

 $tan(z) = \frac{d}{v_3}$   $\Rightarrow$   $z = sec^{-1}(\frac{d}{v_3})$ 

Sustituyendo (8) en (7):

$$
U\{v_2|v_5\} = v_5 \left[ \frac{1}{2} \text{ sgn}^{-1} \left( \frac{d}{v_3} \right) - \frac{\text{sgn}(2 \sin^{-1} \left( \frac{d}{v_3} \right))}{4} - \frac{1}{2} \right] \right]_0^{v_3}
$$

 $\therefore$   $\mathbb{E}\{\mathfrak{p}_{\mathfrak{g}}|\mathfrak{p}_{\mathfrak{z}}\} = \frac{\pi}{4} \mathfrak{p}_{\mathfrak{z}}$  $(9)$ 

 $1.3$ Determinación de la densidad de probabilidad a postenieni.

Como la densidad de probabilidad e prichi de  $D_3$  es uniforme:

 $\delta_{\rho_3}(d)=\frac{1}{\rho_{\rho_4,\rho_3}}$  $0 \leq \frac{d}{m} \leq \mathcal{D}_{\text{max}}$  $(10)$ 

Aplicando el teorema de Sayes (ref. 3.):

$$
\xi_{\mathcal{V}_5} \; p_2^{\{d\}} \sim \frac{\xi_{\mathcal{V}_2} \{p_3^{\{d\}} \xi_{\mathcal{V}_3}^{\{d\}}}}{\frac{p_{\text{max}}}{p_2} \; \xi_{\mathcal{V}_2} \{p_3^{\{d\}} \; \xi_{\mathcal{V}_3}^{\{d\}} \; d\}}
$$

 $\overline{3}$ 

 $(8)$ 

 $(11)$ 

Sustituyendo (5) y (10) en (11):

$$
\varepsilon_{\mathcal{V}_5} \frac{v_2}{v_2} \frac{1}{(d)} = \frac{\frac{d(d^2 - v_2^2)^{1/2} v_{\mathcal{V}_5 x}}{2}}{\frac{1}{v_{\mathcal{V}_5 x}} \frac{v_{\mathcal{V}_5 x}}{v_2} \frac{v_2}{d(d^2 - v_2^2)^{1/2}}} d d}
$$

Maciendo el siguiente cambio de variable (fig.1.4):

$$
sec(z) = \frac{d}{v_2} \qquad \Rightarrow \qquad d = v_2 \sec(z)
$$
  

$$
= \frac{dd}{v_2} + v_2 \sin(z) \tan(z) \ dz
$$

Sustituyendo los valores anteriores en la integral de la ecuación (12):

$$
\frac{1}{p_{\text{max}} p_2} \frac{p_2}{p_2} \frac{q_2}{d(d^2 - p_2^2)^{1/2}} d d = \frac{1}{p_{\text{max}} p_2} \frac{p_{\text{max}}^2}{p_2} \frac{p_2^2 \sec(z) \tan(z) dz}{p_2 \sec(z) (\frac{p_2^2}{p_2^2} \sec^2(z) - p_2^2)^{1/2}}
$$

Simplificando la ecuación anterior y sustituyendo los límites de integración:

$$
\frac{1}{v_{m!x}} \int_{p_{m!x}}^{1/(v_{n!x})} \frac{v_2}{e_1} \frac{d}{d}e^{-\frac{1}{v_{m!x}}}(ce^{-\frac{1}{2}}(\frac{v_2}{v_{m!x}}) - \frac{1}{v_{m!x}} - \frac{v_2}{v_2}) = \frac{1}{v_{m!x}} \frac{1}{e^{-\frac{1}{2}}(\frac{v_2}{v_{m!x}})}
$$

 $(12)$ 

Sustituyendo el resultado anterior en la ecuación (12):

$$
\begin{array}{cc}\n\ell_{\mathcal{D}_5} & \mathcal{D}_2\left(d\right) & = & \frac{\mathcal{D}_2}{\sigma\left(d^2 - \mathcal{D}_2^2\right)^{1/2} \cosh^{-1}\left(\frac{\mathcal{D}_2}{\mathcal{D}_1}\right)} \\
\ell_{\mathcal{D}_6} & \ell_{\mathcal{D}_7} & \ell_{\mathcal{D}_8} & \ell_{\mathcal{D}_9} \\
\ell_{\mathcal{D}_9} & \ell_{\mathcal{D}_9} & \ell_{\mathcal{D}_9} & \ell_{\mathcal{D}_9} & \ell_{\mathcal{D}_9} \\
\ell_{\mathcal{D}_9} & \ell_{\mathcal{D}_9} & \ell_{\mathcal{D}_9} & \ell_{\mathcal{D}_9} & \ell_{\mathcal{D}_9} \\
\ell_{\mathcal{D}_9} & \ell_{\mathcal{D}_9} & \ell_{\mathcal{D}_9} & \ell_{\mathcal{D}_9} & \ell_{\mathcal{D}_9} & \ell_{\mathcal{D}_9} \\
\ell_{\mathcal{D}_9} & \ell_{\mathcal{D}_9} & \ell_{\mathcal{D}_9} & \ell_{\mathcal{D}_9} & \ell_{\mathcal{D}_9} & \ell_{\mathcal{D}_9} & \ell_{\mathcal{D}_9} \\
\ell_{\mathcal{D}_9} & \ell_{\mathcal{D}_9} & \ell_{\mathcal{D}_9} & \ell_{\mathcal{D}_9} & \ell_{\mathcal{D}_9} & \ell_{\mathcal{D}_9} & \ell_{\mathcal{D}_9} \\
\ell_{\mathcal{D}_9} & \ell_{\mathcal{D}_9} & \ell_{\mathcal{D}_9} & \ell_{\mathcal{D}_9} & \ell_{\mathcal{D}_9} & \ell_{\mathcal{D}_9} & \ell_{\mathcal{D}_9} \\
\ell_{\mathcal{D}_9} & \ell_{\mathcal{D}_9} & \ell_{\mathcal{D}_9} & \ell_{\mathcal{D}_9} & \ell_{\mathcal{D}_9} & \ell_{\mathcal{D}_9} & \ell_{\mathcal{D}_9} \\
\ell_{\mathcal{D}_9} & \ell_{\mathcal{D}_9} & \ell_{\mathcal{D}_9} & \ell_{\mathcal{D}_9} & \ell_{\mathcal{D}_9} & \ell_{\mathcal{D}_9} & \ell_{\mathcal{D}_9} \\
\
$$

Donde la ecuación (13) es la densidad de probabilidad a prefetirid que se necesitaba para calcular el valor esperado de  $v_5$ .

Determinación del valor esperado de  $p_5$ .  $1.4$ 

$$
\frac{v_{n\ell x}}{v_{n\ell x}^2} \exp\left(\frac{v_{n\ell x}}{\epsilon_0^2} \right) = \frac{v_{n\ell x}}{v_2^2} d \left\{ v_3 \left[ v_2 \left( d \right) \right] \right\} \, d d \tag{14}
$$

Sustituyando (13) en (14) y simplificando:

$$
U(\mathcal{D}_5 | \mathcal{D}_2) = \frac{\mathcal{D}_2}{\cos^{-1}(\frac{\mathcal{D}_2}{\mathcal{D}_1 \cdot \mathcal{D}_2})} \frac{\mathcal{D}_{\mathcal{D}_1 \cdot \mathcal{D}_2}}{p_2} \frac{dd}{(d^2 + \mathcal{D}_2^2)^{1/2}}
$$
(15)

Haciendo el siguiente canbio de variable (fig.1.4):

$$
\sec(z) = \frac{d}{v_2} \qquad \Rightarrow \qquad d = v_2 \sec(z)
$$
  
...  

$$
\det = v_2 \sec(z) \tan(z) \ dz
$$

 $(13)$ 

Sustituyendo el resultado anterior en la ecuación (15) y simplificando:

$$
E\{v_{5}|v_{\bar{z}}\} = \frac{v_{2}}{\cos^{-1}\left(\frac{v_{2}}{1-v_{2}}\right)} \int_{\bar{z}\in\bar{z}}^{\bar{v}_{m,\bar{z}}}\cos^{-1}(z) dz
$$

Resolviendo la integral anterior:

$$
E\{\mathcal{P}_5\}\mathcal{P}_\ell = \frac{\mathcal{P}_2}{\cos^{-1}\left(\frac{\mathcal{P}_2}{\mathcal{P}_{\text{max}}}\right)} \text{ (}ln(\sec(z) + \tan(z)) \frac{\mathcal{P}_{\text{max}}}{\mathcal{P}_2}
$$

finalmente al sustituir les limites de integración y simplificando:

$$
U(v_5|v_2) = \frac{v_2}{\frac{v_2-1}{v_2-1} \frac{v_2}{v_3-v_4}} \text{ for } \frac{v_{c_1}(x+1)^2 - v_2^2}{v_2} \frac{v_2^2}{v_2} \tag{16}
$$

Calculo de la probabilidad de que úna partícula con diámetro aparente  $p_2$ , en un plano de certo, tenga un difinatro verdadero  $p_5$  mayor 6 igual  $I.5$ que di

$$
F\{v_{3}\geq d\}=\frac{v_{p,\zeta x}}{d}\xi_{p_{3}}[v_{2}(\alpha)]\leq d=\frac{v_{2}}{c\sqrt{5}}\frac{v_{p,\zeta x}}{v_{p,\zeta x}}=\frac{2d}{\alpha(d^{2}-v_{2}^{2})^{1/2}}
$$

Haciendo un cambio de variable (fig.1.4):

$$
s(c \mid z) = \frac{d}{v_2} \Rightarrow d = v_2 \sec(z)
$$
  
... 
$$
dd = v_2 \sec(z) \tan(z) dz
$$

 $\sim 100$ 

Por lo tanto:

$$
T\{v_{\frac{2}{3}}\}\leftarrow \frac{1}{\cos^{-1}\left(\frac{v_{\frac{2}{3}}}{v_{\frac{2}{3}}}\right)}\frac{v_{\frac{2}{3}}x - v_{\frac{2}{3}}^2 \sec(z) \tan(z)}{v_{\frac{2}{3}}^2 \sec(z) \sec^2(z) - 1\}^{1/2}
$$

Resolviendo la integral y sustituyendo los límites de integración:

$$
F(p_{3} \ge d) = 1 - \frac{cc s^{-1} \frac{p_{2}}{(d^{2})}}{cc s^{-1} \frac{p_{2}}{(p_{n}/x)}}
$$

 $(17)$ 

 $11.1$ Densidad de probabilidad del difinetro aparente P, de una esféra de diámetro Pi, intersecada por un sendeo.

En este caso la distancia aleatoria "a" no tiene una densidad de probabilidad uniforme. La afirmación anterior se basa en el siguiente razonamiento: Considenese la proyección en planta de una partícula esférica (fig.11.1). Se puede observar que a medida que el sondeo se localiza más a la orilla del área cir cular, la probabilidad de que la partícula sea intensecada aumenta. Esto es debido a que el área suceptible de ser interseceda crece. Una forma de cal cular esta probabilidad es recurriendo al concepto de función de densidad de probabilidad:

$$
P\{x \le a \le x+dx\} = \ell_a \{p_a \mid a\}
$$
 da =  $\frac{Area}{dx}$  de la patelola

$$
\therefore \quad \xi_{\alpha}|p_3^{\alpha}| = \frac{\xi \text{ln} \alpha}{\text{ln} p_3^2} = \frac{\xi \text{ln} \alpha}{p_3^2}
$$

Es decir:

$$
\oint_{\alpha} |v_{3}(a)| = \begin{cases} \frac{5a}{v_{3}^{2}} & c \leq a \leq \frac{v_{3}}{2} \\ 0 & \text{for all vertices on } a \end{cases}
$$

 $(13)$ 

 $(19)$ 

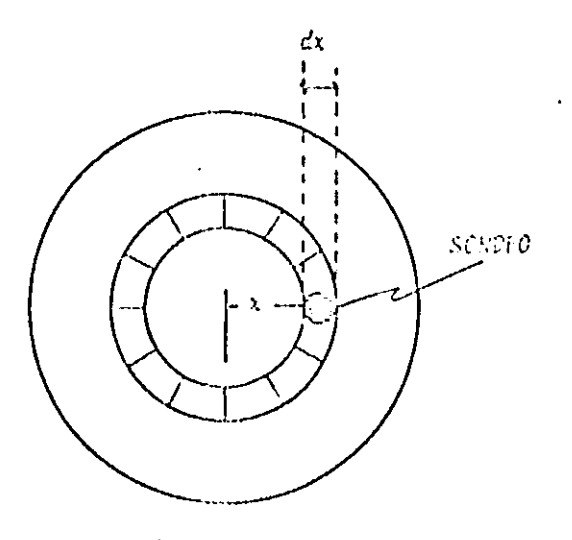

 $(fig(11.1))$ 

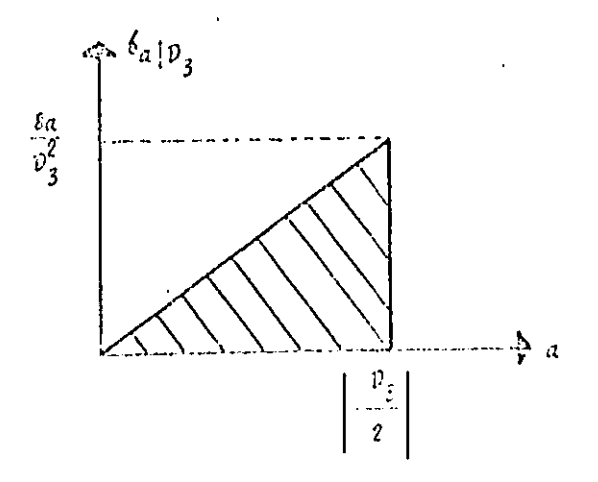

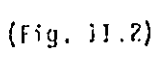

La ecuación (19) nos permite concluir que la función de densidad de probabilidad (fig II.2) sigue una ley lineal. La ecuación (2) sigue siendo válida para el caso de un sondeo. Por lo tanto, determinando de panera sepejante a como se hizo en el caso de un corte , una relación funcional para calcular  $\delta_{\mathcal{D}_1}[\rho_{\mathbf{g}}(a)]$ en términos de  $\ell_{\alpha}|\bar{v}_3^{-(a)}\cdot$ 

$$
\xi_{\rho_{\vec{i}}|\nu_{\vec{i}}}(a) = \xi_{a|\nu_{\vec{i}}}(a) + \frac{da}{d\nu_{\vec{i}}}
$$
 (20)

Derivando la ecuación (2) y sustituyendola, junto con la ecuación (19), en la ecuación (20):

$$
\xi_{\mathcal{D}_1} \bigg| \nu_3^{-\{a\}} = \frac{s_a}{\nu_3^2} \left[ -\frac{1}{2} \frac{\nu_1}{\sqrt{\nu_3^2 - \nu_1^2}} \right] = \frac{z \nu_1}{\nu_3^2} = \frac{2d}{\nu_3^2}
$$

Aplicando el teorema de Bayes (ref 3)

$$
\oint_{\mathcal{D}_5} p_j(a) = \frac{\int_{\mathcal{D}_5}^{\frac{2d}{3}} \int_{\mathcal{D}_5 \times \mathbb{R}}^1}{\frac{1}{p} \int_{\mathcal{D}_5 \times \mathbb{R}}^1} \frac{\int_{\mathcal{D}_5}^1 dx}{\int_{\mathcal{D}_5}^2 dx}
$$

$$
\cdot \qquad \mathcal{E}_{\mathcal{D}_5} \Big| \mathcal{D}_1^{-\{d\}} = \frac{\mathcal{D}_4}{\mathcal{D}_{\text{max}}^2 \mathcal{D}_1^2}
$$

pana  $p_j \leq d \leq p_{max}$ 

 $(22)$ 

 $(21)$ 

 $11.2$ Determinación del valor esperado del difimetro real  $(\mathcal{P}_5)$ , a partir de un difinetro aparente  $(\mathcal{V}_1)$  conocido.

$$
E\{p_{3}\}p_{1}\} = \frac{p_{n,5x}}{p_{1}}\frac{z_{d}^{2}}{(p_{n,5x}^{2}-p_{1}^{2})}\frac{dz}{dt} = \frac{z}{p_{n,5x}^{2}-p_{1}^{2}}\left(-\frac{d^{3}}{3}\right)\frac{p_{n,5x}}{p_{1}}
$$
  
...  

$$
E\{p_{3}\}p_{1}\} = \frac{z}{3}\frac{(p_{n,5x}^{3}-p_{1}^{3})}{(p_{n,5x}^{2}-p_{1}^{2})}
$$

Câlculo de la corrección por difinetro aparente.  $11.3$ 

Se endiente por corrección a la probabilidad de que una de las partículas, dis puestas a azar (distribución Poisoniana) en la masa térroa, sea intersecada por un sondeo. Esta probabilidad se calcula integrando la ecuación (22):

 $\label{eq:conjecture} Consider the system space of the \emph{stochastic} space.$  Connected<br>for per differente apartente =  $\frac{p_{\rm{ref}}}{d}\, \mathcal{E}_{\mathcal{I}}\, p_{\mathcal{I}}^{\{d\}}\, d d$ 

 $\therefore \int_{d}^{p_{m}\zeta x} \frac{2d}{(p_{m\zeta x}^2 - p_1^2)} d\zeta = \frac{p_{m\zeta x}^2 - d^2}{p_{m\zeta x}^2 - p_1^2}$ 

 $(24)$ 

(23)

### $\mathbf{I}$ ANEXO

```
-10 CLEAR
20 HOME
-30 D$ = CHR$ (4)
40 VTAB 101 HTAB 5
 50
    INPUT "NOMBRE DEL ARCHIVO ? ":NA$
-55 LE$ = NA$
60 HDME
-70 PRINT D$:""
BO PRINT D$: "PR#1"
 70 PRINT ""
-100 PRINT "
                            室室室室室型
 110 PRINT "GRANULOMETRIA EN TRES DIMENSIONES (";NA$;")"
                            享享享享享享半!!
-120 PRINT "
130 DEF FN ARCD(X) = - ATN (X / SQR ( - X * X + 1.0)) + 1.570B
"140  PRINT : PRINT "ESTE PROGRAMA ESTIMA LA GRANULOMETRIA DE MATERIALES GRUESO
LA PARTIR DE MEDICION
ES DE DIAMETROS APARENTES DE PARTICULAS REALIZADAS EN SONDEOS O EN CORTES": PR
-1.051 ^{\circ} ^{\circ}PRINT D$1""
 150
[160 PRINT D$1"PR#0"
170 VTAB 10: HTAB 5
 180 PRINT "TIPO DE EXPLORACION ? <S=SONDEO.C=CORTE>"
-190 GET T$
200 PRINT
-210 HOME
_220 VTAB 10: HTAB 5
230 PRINT D$: ""I PRINT D$: "MON C.I.O"
-240 PRINT D$3 "OPEN "3NA$3", L2, D2"
 250 PRINT D$; "READ "; NA$; ", RO"
260 INPUT ND
L270 PRINT DS; "CLOSE "; NAS
 280 GOSUB 1590
-2B5 NA$ = NA$ + "/RESULTADOS"
290 REM
-300 REM AA = AREA DEL PROTOTIPO = 3775 CM##2
310 REM
 320 LET AA = 3775
-330 PRINT
     IF T$ = "C" THEN 390
 340
 350 HDME I VTAB 10: HTAB 5
 360 INPUT "LONGITUD TOTAL DE LOS SONDEOS ?";L
\overline{370} A = L
 380 GOTO 460
 390 HOME: VTAB 10: HTAB 5
-400 INPUT "AREA TOTAL DEL CORTE ?" JA
 410 FOR KJ = 1 TO ND
 420 AR(KJ) = AR(KJ) * (AA / A)
1430 D(KJ) = SQR (4 * AR(KJ) / 3.1416)
 440 NEXT KJ
-450 L = A460 PRINT D$: "PR#1"
"470 PRINT "";
 480 PRINT "AREA DEL CORTE, PROTOTIPO = "; AA; " CM**2"
 490 PRINT "AREA EL CORTE, EN LA FOTOGRAFIA = ";A;" CM**2"
-600 PRINT " ": PRINT "LISTA DE DIAMETROS Y AREAS APARENTES": PRINT " "
 510 PRINT SPC(3); "PARTICULA"; SPC(5); "AREA (CM**2)"; SPC(5); "DIAMETRO (CM
\mathfrak{f} \mathfrak{P}520 \text{ DM} = 0530KS = 0540 FOR I = 1 TO ND
 550 KS = KS + 1"560 IF KS = 51 THEN GOSUB 1750
 570 P1 = D(1)+P2 = 5+P3 = 2
```
- LIST

```
590 RK$ = P1$
 600 SK$ = STR$ (I)
.510 P1 = AR(I):P2 = 6:P3 = 3
 620 GOSUB 1930
-630 TK$ = P1$
 540 RK = 19 -
                LEN (RK*)
 650 SK = 12 -
               LEN (SK$)
-660 TK = 17 - LEN (TK$)
 570
      PRINT
            SPC( SK): I: SPC( TK): TK$: SPC( RK): RK$
-680IF D(I) < DM THEN 700
 690 DM = D(I)
 700
      NEXT I
1.710PRINT D$1""
 720
      PRINT D$: "PR#0"
-730
      HOME: VTAB 10
 740
      INPUT "NUMERO DE DIAMETROS PARA LOS CUALES SE QUIERE DETERMINAR G3(D) ? '
\mathbf{B}^{-1}250DIM DC(NG), LD(NG), AD(NG), L1D(NG), A2D(NG), G1D(NG), G2D(NG), G3D(NG)
 760
      DIM DC$(NG), G1D$(NG), G2D$(NG), G3D$(NG)
-770FOR I = 1 TO NG
 780 DC(I) = (1 - 1) * DM / (NG - 1)
 790
      NEXT I
1.300
      FOR I = I TO NG801
      PRINT
             CHR$ (7)
-802IF I \leq r = NG - 1 THEN B10
303
      FOR KX = 1 TO 10
BO4
      PRINT CHR$ (7)
 805
      NEXT KX
 310
      HOME : VTAB 10: HTAB 13
      PRINT "INDICADOR = "; : FLASH : PRINT I: NORMAL
-320
 830
      FOR J = 1 TO ND-335
      IF I = NG AND D(J) = DM THEN 890
 340
      IF D(J) < DC(I) THEN 900
 B60 L1D(I) = L1D(I) + D(J) / L
-970 A2D(I) = A2D(I) + 3.1416 * D(J) ^ 2 / (4 * A)
 380 CAR = 1: 80TO 910
-890 CAR = 0: GOTO 910
 900 CAR = 1 - FN ARCO(D(J) / DC(I)) / (FN ARCO(D(J) / DM))
      IF T$ = "C" THEN 940
 710
.720 AD(I) = AD(I) + D(J) / L * CAR
 930
      GOTO 950
 740 AD(I) = AD(I) + 3.1416 * D(J) ^ 2 / (4 * A) * CAR
 750
      NEXT J
760 B1D(I) =
               INT ((100. - LiD(I) * 100) * 100. + 0.5) / 100.
 970 G2D(I) =
               INT ((100. - A2D(I) # 100) # 100. + 0.5) / 100
 780 G3D(I) = INT ((100. - AD(I) * 100.) * 100. + 0.5) / 100.
-790
     IF I > 1 THEN 1030
 1000 K1 = GID(1)1010 K2 = G2D(I)1020 K3 = 63D(1)1030 G1D(I) = (G1D(I) - K1) / (100 - K1)
 1040 G2D(I) = (G2D(I) - K2) / (100 - K2)
 1041 G3D(I) = (G3D(I) - K3) / (100 - K3)
-1048SPEED= 200
       PRINT D$; ""
 1049
       PRINT D$; "MON C, I, O"
 1050
       PRINT D$; "OPEN "; NA$; ", L10, D2"
-1051PRINT D$; "WRITE "; NA$; ", R"; I
 1052
1053
       PRINT DC(I): PRINT G2D(I): PRINT G3D(I)
       PRINT D$; "CLOSE "; NA$
 1054
 1055
       SPEED = 2551060 P1 = G1D(I) : P2 = 6: P3 = 3
 1070
       GOSUB 1930
-1080 G1D$(I) = P1$
 1000 P1 = 620/T1+P2 = 4+P3 = 3
```

```
-1110 G2D$(I) = P1$
 1120 P1 = G3D(I): P2 = 6: P3 = 3
-1130 GDSUB 1930
 1140 G3D$(I) = P1$
 1150
       NEXT I
1160 PRINT D$1""
 1170
       PRINT D#: "PR#1"
-1180 PRINT 191-1190HOME
                    ##### RESULTADOS ( ";LE$;" ) #####": PRINT " "
-1200
       PRINT "
\begin{array}{c} 1210 \\ \end{array}IF T* = "C" THEN 1330
1220 PRINT SPC(2):"
                           PUNTO": SPC( 10); "DIAMETRO (CMS)"; SPC( 12); "G1D(%)"
-SPC( 11):"G3D(%)": PRINT " "
 1230 FOR 1 = 1 TO NG
 7240 i$ = STR$ (I)
1250 \text{ KD} = 11 - \text{LEN} (1*)1260 DC(I) = INT (DC(I) * 1000 + 0.5) / 1000
-1270 P1 = DC(I):P2 = 14:P3 = 3
1280 GOSUB 1930
"1290 DC$(I) = P1$
 1300
       SPC(KD); I; SPC(19); DC*(I); SPC(10); GID*(I); SPC(10); G3D*(I)
1310
       NEXT I
L1320 GDTD 1430
 1330 PRINT SPC(2);"
                            PUNTO": SPC( 10): "DIAMETRO (CMS)": SPC( 12): "G2D(%)"
=SPC( 11): "83D(%) ": PRINT " "
1340 FOR I = 1 TO NG
 1350 i$ = STR$ (I)
-1360 KE = 11 - LEN (I$)
1370 P1 = DC(1)P2 = 14P3 = 3-1380 GOSUB 1930
 1390 DC*(I) = P1*
"1400 PRINT
              SPC( KE); I; SPC( 10); DC$(I); SPC( 10); G2D$(I); SPC( 10); G3D$(I)
1410NEXT I
 1425 GOSUB 3140
-1430PRINT "FIN"
 1440 PRINT D$: ""
\mathbf{\bar{1}}450 PRINT D$; "PR#0"
\_\1470 PRINT D$; "MON C. I.O"
 1475
      SPEED= 150
-1480PRINT D$; "OPEN "; NA$; ", L10, D2"
 1490
       PRINT D$: "WRITE ": NA$: ".RO"
 1500 PRINT NG
       PRINT DM
 1510
 1515
       PRINT D$; "CLOSE "; NA$
-1555
       SPEED= 255
 1560
       HOME: VTAB 10: HTAB B
       PRINT "FIN"
-1570
 1580
       END
       REM
 1590
_1600
       REM
 1610
       REM
            SUBRUTINA PARA EL CALCULO DE
 1620
       REM
 1630
       REM
             DIAMETROS APARENTES...
1640 َ
       REM
1650REM
 1660
       DIM AR(ND), D(ND)
-1670PRINT D$; ""
       PRINT D$; "OPEN "; NA$; ", L10, D2"
 1680
፡ 1690
       FOR K = 1 TO ND
ے 2700
       PRINT D$; "READ "; NA$; ", R"; K
 1710
       INPUT AR(K)
 1720
       NEXT K
       PRINT D$; "CLOSE "; NA$
 1730
-1740RETURN
```
1100 GOSUB 1930

```
1770
       REM
            IMPRIME EL ENCABEZADO
 1780
      REM
-1790
       REM
      FOR LK = 1 TO 6
 1800
      PRINT " "
-10101820
      NEXT LK
 1825
      PRINT "":
-1830PRINT "
                             重富室室室室!!
: 1B40PRINT "GRANULOMETRIA EN TRES DIMENSIONES ( "ILESI" )"
-1850PRINT "
                             查查室室室室 !!
 1860 PRINT : PRINT "ESTE PROGRAMA ESTIMA LA GRANULOMETRIA DE MATERIALES GRUE
T A PARTIR DE MEDICIONES DE DIA
LVETROS APARENTES DE PARTICULAS REALIZADAS EN SONDEOS O EN CORTES": PRINT DS:"
      PRINT "AREA DEL CORTE, PROTOTIPO = "1AA1" CM##2"
 1870
-4880 PRINT "AREA EL CORTE. EN LA FOTOGRAFIA = "1A1" CM##2"
      PRINT " ": PRINT "LISTA DE DIAMETROS Y AREAS APARENTES": PRINT " "
 1890
"1900 PRINT SPC(3); "PARTICULA"; SPC(5); "AREA (CM**2)"; SPC(5); "DIAMETRO (
 \overline{\mathbf{y}} ii
1910 K5 = 0-1920RETURN
 1930
      REM
21940
      REM
1,1950
      REM
           SUBRUTINA CADENAS
 1960
      REM
"1970 REM
19B0 P2 = "."
-1990 P6 = 02000 P3 = "0"
\sqrt{2010} P4$ = "$"
-2020 P6$ = " "
 2030 P5$ = 111-2040 PB$ = -12050 P1$ = STR$ (P1)
 2060 P4 = LEN (P1$)
2070 REM RASTREA SIGNO MENOS
 2080 IF MID$ (PI$, 1, 1) = "=" "Then 2100"-2090 GDTO 2130
 2100 P6 = 12110 P1$ = MID$ (P1$.2.P4)
 2120 P4 = P4 - 12130 FOR P = 1 TO P4-2140 REM RASTREA LETRA E
 2150 IF MID$ (P1$.P.1) = "E" THEN 2710
"2160 NEXT P
2170 FOR P = 1 TO P4
 2180 REM RASTREA PUNTO (NO TIENE SIGNO NI E)
-2190 IF MID$ (PI*, P, 1) = ". THEN 2450
 2200 NEXT P
r2210 REM NO TIENE PUNTO, SIGNO NI E
2220 IF P3 = 0 THEN 2380
 2230 IF P4 + P3 + 1 > P2 THEN 2330
.2240IF P4 + P3 + 1 = P2 THEN 2280
 2250 FOR P = P4 + P3 + 2 TO P2-2260 P1$ = P6$ + P1$
 2270 NEXT P
12280 Pi$ = Pi$ + P2$
2290 FOR P = 1 TO P3
 2300 P1$ = P1$ + P3$
1P310NEXT P
 2320 GOTO 3110
2330 P1$ = P4$
 2340 FOR P = 2 TO P22350 P15 = P15 + P45NEXT P
-2360
 2370
     - GOTO 3110
```
```
2390
      IF P4 < P2 THEN 2410
 2400
      GOTO 3110
2410
      FOR P = P4 + 1 TO P2
 2420 P1$ = P6$ + P1$
-2430
      NEXT P
-2440GOTO 3110
 2450
      REM ENCUENTRA PUNTO DECIMAL
2460 P5 = PIF P3 = 0 THEN 2670
 2470
-2480IF PS = 1 THEN 2620
 2490
      IF P5 + P3 > P2 THEN 2330
2500
      IF P5 + P3 < P2 THEN 2570
2510
      FOR P = P5 + 2 TO P22520
      IF MID* (PI*_{\bullet}P_{\bullet}1) <
                             > P5$ THEN 2540
 2530 Pi$ = Pi$ + P3$
 2540 NEXT P
-2550 P1$ = MID$ (P1$.1.P2)
 2560
      GOTO 3110
 2570
      FOR P = PS + PS + 1 TO P225B0 Pi$ = P6$ + Pi$
 2590 NEXT P
-2600 P5 = P2 - P3
2610 GDTD 2510
"2620
      REM PUNTO DECIMAL AL PRINCIPIO
 2630 IF P3 + 1 = P2 THEN 2510
2640 P1$ = P3$ + P1$
-2650 P5 = 2
 2660 GOTO 2570
"2670 REM NO SE QUIEREN DECIMALES
2680 Pi$ = MID$ (P1$, 1.P5 - 1)
2690 P4 = LEN (P1$)-2700 GOTO 2220
 2710 REM ENCUENTRA UNA E
-2720 P5 = P
2730 P9$ = MID$ (P1$, P5 + 2, 2)
 2740 P = VAL (P9$)
\frac{1}{2750} 01$ = MID$ (P1$, P5 + 1, 1)
2760 P1$ = MID$ (P1*, 1, P5 - 1)-2770 01 = LEN (P1$)
 2780
      IF 01$ = "-" THEN 2940
72790IF 01 > 1 THEN 2840
..2800
      FOR P = 1 TO P92810 P1$ = P1$ + "0"
-2820 NEXT P
 2830 GDTO 2220
 2840 07$ = MID$ (P1$, 1, 1)
2850 FOR P = 3 TO 01
 2860 09$ = 09$ + MID$ (Pi$, P.1)
2870 NEXT P
 2880 FOR P = 01 TO P9 + 12890 09$ = 09$ + "0"
2900 NEXT P
 2910 P1$ = 09$
-2920 P4 = LEN (P1$)2930 GOTO 2220
2940
      IF 0i > 1 THEN 3010
 2950 FOR P = 1 TO P9 - 1
2960 P1$ = "0" + P1$
2970 NEXT P
 2980 P1$ = "." + P1$
-2990 P4 = LEN (P1$)
 3000 GOTO 2620
 5010 P1$ = MID$ (P1$,1,1)
.3020 FOR P = 3 TO 01
TOTO DIE - DIE A MIDE (DIE D.I.)
```

```
3050
      FOR P = 1 TO P9 - 13060 P1$ = "0" + P1$
3070
       NEXT P
 30B0 P15 = " " + P153090 P4 =LEN (P1$)
 3100
       GOTO 2620
-3110IF P6 = 0 THEN 3130
 3120 P<sub>1</sub>$ = "-" + P<sub>1</sub>$
 3130
       RETURN
\mathbf{\mathbf{140}}REM
 3150
       REM
-3160REM
             IMPRIME RESULTADOS EN FORMA GRAFICA...
 3170
       REM
 3171
       REM
3172
       FOR JK = 1 TO 15
       PRINT " "
 3173
 3174
       NEXT JK
 3181
       PRINT D$: ""
 3182
       PRINT D$: "PR#1"
 3183
       PRINT ""i
 3220
       PRINT "SOLUCION GRAFICA AL PROBLEMA DE LA GRANULOMETRIA BI Y TRIDIMENSI
~!_ ....";"( ";NA$;" )"
-3230
       PRINT "
       PRINT "
                D^{\mu}; SPC( 4); "G2D"; SPC( 3); "G3D"; SPC( 20); "##### G2D(%)"
 3231
 3232
       PRINT
               BPC( 36);"+++++ G3D(%)"
-3233PRINT " "
 3251 P1 = DC(1):P2 = 5:P3 = 2
 3252
       GDSUB 1930
 3253 DC$(1) = P1$
 3254 P1 = G2D(1):P2 = 5:P3 = 2
 .3255
       GOSUB 1930
-5256 G2D$(1) = P1$
-3257 Pi = G3D(1):P2 = 5:P3 = 2
 3258
       GOSUB 1930
 3259 G3D$(1) = P1$
 3260
       PRINT DC$(1); SPC(1); G2D$(1); SPC(1); G3D$(1); SPC(3);
 3270
       FOR 1 = 1 TD 79
       PRINT ".";
-32803290
       NEXT I
-3300PRINT ""
 3310
       FOR I = 2 TO NG
 3320
       LET J1 = INT (70 * G3D(1))LET J2 =INT (70 * G2D(I))-3330
 3361 P1 = DC(I):P2 = 5:P3 = 2
 3362
       GOSUB 1930
 3363 DC$(I) = P1$
 3364 P1 = G2D(I); P2 = 5; P3 = 2
 3365
       GDSUB 1930
 5366 G2D$(1) = P1$
-3367 P1 = G3D(I):P2 = 5:P3 = 2
 3368
       GOSUB 1930
 3369 G3D$(I) = P1$
-3370
        IF J1 = 0 OR J2 = 0 THEN 3400
 3371 K = J2 - J1-3372IF K < 0 THEN 3430
 3373
        IF K = 0 THEN PRINT DC$(I); SPC( 1); G2D$(I); SPC( 1); G3D$(I); SPC( 3);
 \frac{1}{3} TAB( J1) \frac{1}{3} "*"
, 3374IF K = 0 THEN 3430
       PRINT DC$(I); SPC(1); G2D$(I); SPC(1); G3D$(I); SPC(3);"."; TAB(31);"
 3375
 <sup>2</sup> SPC( K);"*"
 3380
       GOTO 3420
       PRINT DC*(1); SPC( 1); G2D*(1); SPC( 1); G3D*(1); SPC( 3); "*"
 3400
-3420NEXT I
```
304U

NLXI F

3440 **PRINT D#;""** PRINT D\$; "PR#0"<br>HOME: VTAB 10: HTAB 5 3450 3460 PRINT "DESEAS OTRA GRAFICA ?; 3470 3480 GET OP\$ IF OP\$ = "S" THEN 3140  $-3490$ IF OF  $\leq$   $\geq$  "N" THEN 3460 3500 3510 HOME : VTAB 12 3520 **RETURN** 

ี่ 1

J

 $\overline{\phantom{0}}$ 

F

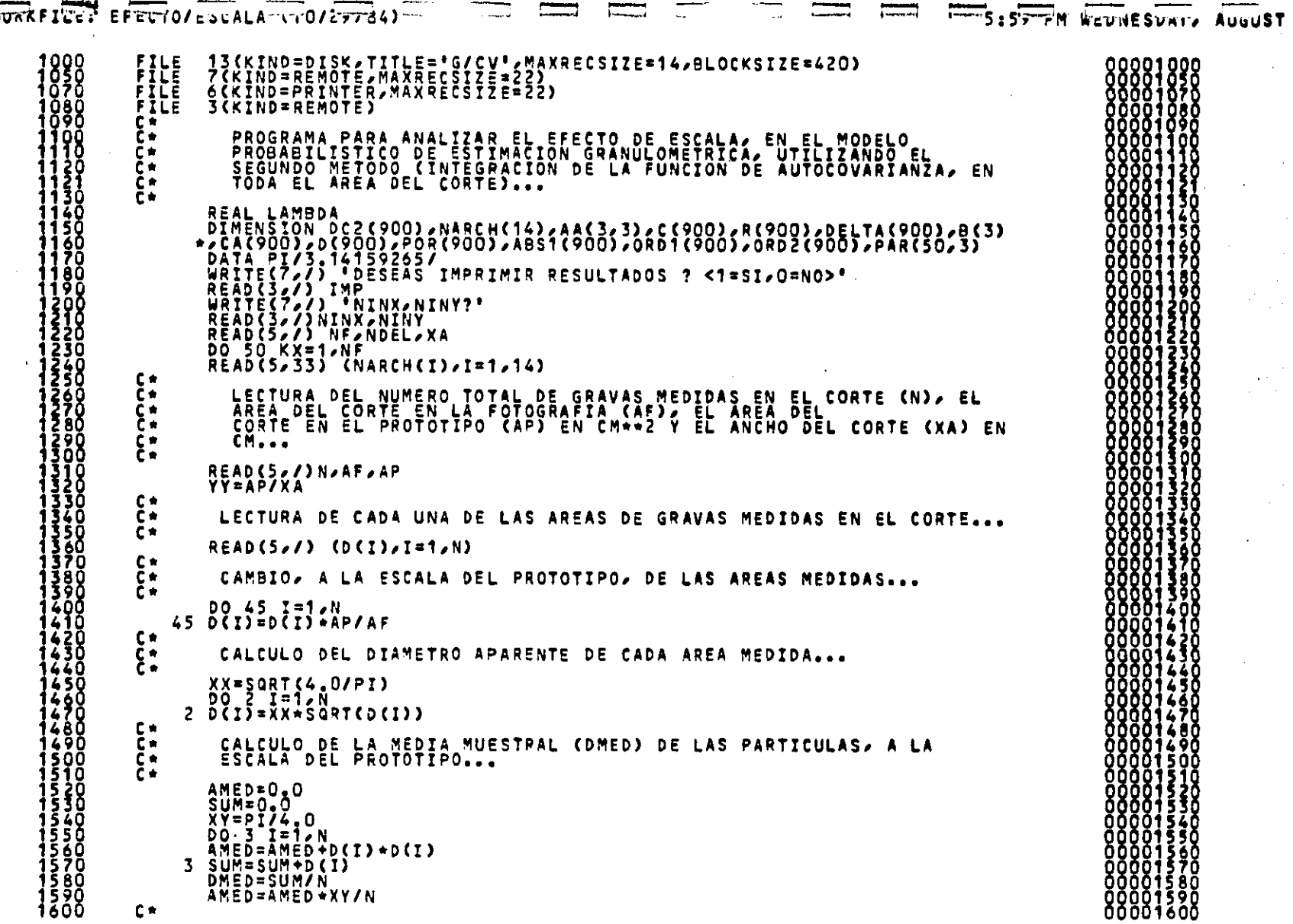

 $\mathcal{A}^{\pm}$ 

 $\overline{a}$ 

 $\frac{1}{2}$ 

EN EL CORTES A LA ESCALA DEL PROTOTIPOS...  $\begin{bmatrix} 0 & a \\ c & a \end{bmatrix}$ 6 TO  $\frac{820}{630}$ 63Ď  $SUM = 0.0$ <br>00.4.1=1.N 640 4 SÜM=SÜM+(D(I)-DMED)+(D(I)-DMED) 670 VAR=SUM/N 680 €÷ Ç∗ CALCULO DE LA DESVIACION STANDARD (DESV)... 690 Čэ Ō DESV=SQRT(VAR)  $c_n$ DETERMINACION DEL DIAMETRO EQUIVALENTE MAXIMO (DMAX) EN EL CORTE DMAX=0.0<br>DO 7 I=1,N<br>IF(D(I).LT.DMAX) GO TO 7<br>DMAX=0(I) 7 CONTINUE C٠  $\tilde{\mathbf{c}}$ DETERMINACION DEL DIAMETRO APARENTE MINIMO (DMIN) EN EL CORTE DMIN=DMAX<br>00.51.I=1.N IF(D(I) GT DMIN) GO TO 51<br>DMIN=D(I)<br>51 CONTINUE С× 890  $\frac{\bar{c}}{\bar{c}}$ APLICACION DEL METODO PASO A PASO... 900 DO 59 L=1,NDEL<br>S9 DELTA(L)=(L-1)+DMAX/(NDEL-1)<br>NDIAM=10<br>DC2(K)=(K-1)+(DMAX-0.001)/(NDIAM-1)<br>DC2(K)=(K-1)+(DMAX-0.001)/(NDIAM-1)  $\mathcal{L}^{\mathcal{L}}(\mathcal{L}^{\mathcal{L}})$  and  $\mathcal{L}^{\mathcal{L}}(\mathcal{L}^{\mathcal{L}})$  and  $\mathcal{L}^{\mathcal{L}}(\mathcal{L}^{\mathcal{L}})$  and UM=0.0<br>DO 5 KJ=1,N<br>IF(D(KJ),LE.DC2(K)) GO TO 5<br>SUM=SUM+D(KJ)+D(KJ) S ČÕNTINUE<br>Sum=PI+SUM/4.0<br>POR(K)=(AP-SUM)/AP NK=500<br>DO 12 I= 1,NDEL<br>UMED=0.0 NNP=0 NO 53 J=1,N<br>IF(D(J),LE.DC2(K)) GO TO 53<br>NNP=NNP+1  $DD = D(Q)$ 0Ō DD=D{J}<br>DX=DELTA(I)/DD<br>IF(DX=GT=1.0) GO TO 61<br>W=2.0\*ARSIN(DX)<br>AT=PI\*DD\*DD/4.0\*(1.0-{W\*SIN(W))/PI)<br>U=PI\*DD\*DD/2.0-AT<br>UMED=UMED\*U Ŧδ 21300<br>21500<br>215000<br>21800 GO TO 53 61 ŬĂPIĂDDĂDD/2.0<br>A UMEDIUMEDIU åğ<br>90 53 CONTINUE ٥٥

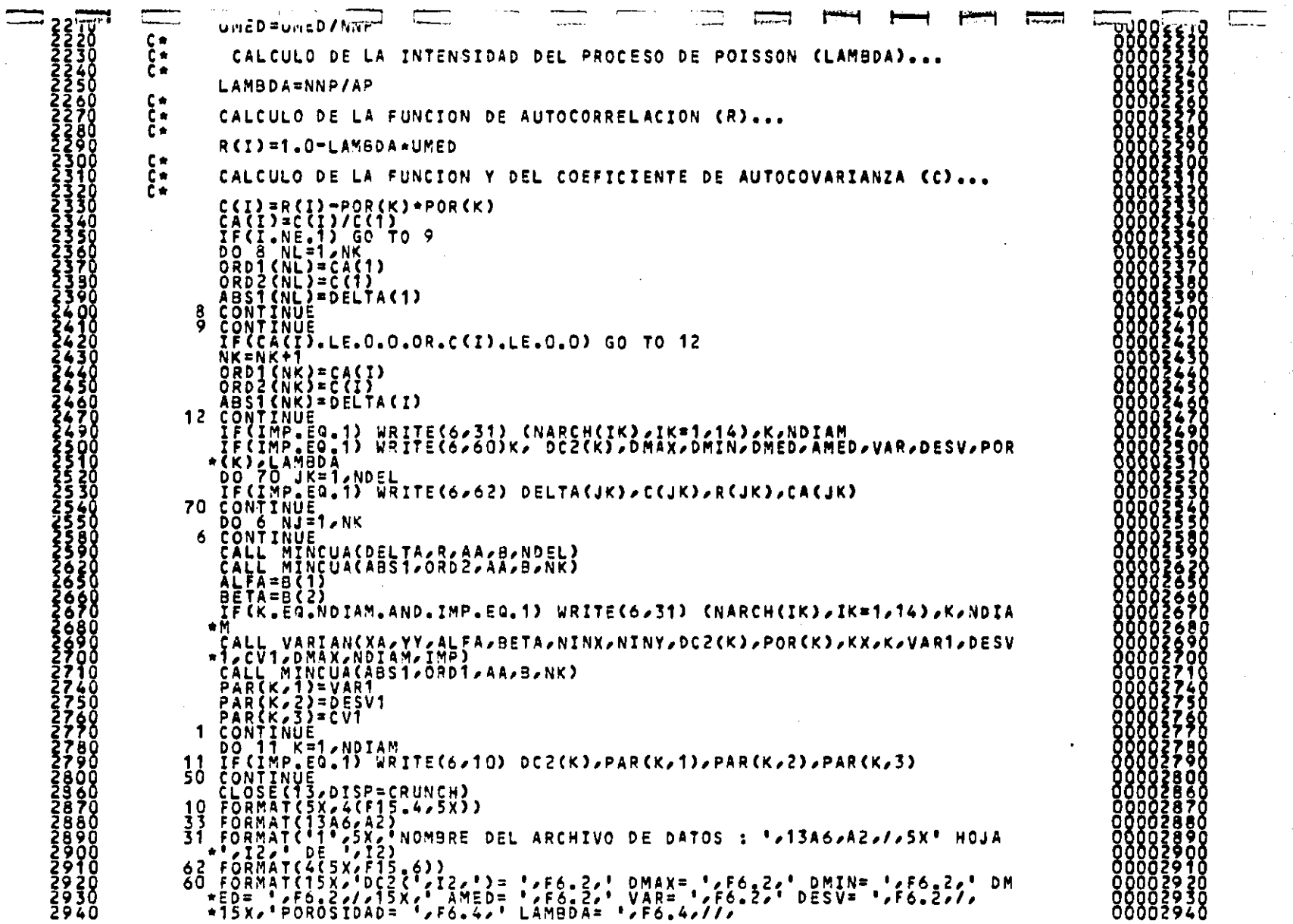

. . . .

 $\sim$ 

. . . .

 $\sim$ 

96 -97 ٥

AZZZZECCEF. DE AUTOCORREY OCOUGHT AN ET LS XXI TUTGUTAR EL TEIDON ៴៴៝៰៰៹៵ **The Company** ႣႣႣႣ hnaa STOP END SUBROUTINE VARIAN(A,B,ALFA,BETA,NINX,NINY,DIAM,POR,N,M,AINT,DESV, **\*CV/DMA/NDIAM/IMP)** IF(M.LT.NGTAM)''GÓ TO 4<br>IF(IMP.EQ.1) WRITE(6,5) ALFA,BETA,NINX,NINY,NUMARE<br>IF(IMP.EQ.1) WRITE(6,7) 4 CONTINUE ARECOR=A\*9 **DX=AZNINX** DY=B/NINY AINT=0.0 DA=DX\*DY DO 2 I=1, NINY/2.0<br>Y1=1+DY-DY/2.0  $\overrightarrow{a}$   $\overrightarrow{a}$   $\overrightarrow{a}$   $\overrightarrow{b}$   $\overrightarrow{a}$   $\overrightarrow{b}$   $\overrightarrow{a}$   $\overrightarrow{b}$   $\overrightarrow{c}$   $\overrightarrow{a}$  $X1 = J + DX - DX/2.0$ <br>  $DQ = Z$   $K = 1.011N$ YŽ=K\*DY-DYZZ.O DO 2 L=1,NINX X2=L+DX-DX72.0<br>H=SQRT{(X2-X1)+{X2-X12+(Y2-Y1)+(Y2-Y1)) <u>AINT=AINT+ALFA+EXP(BETA+H)+DA+DA</u> 2<br>AT=ARECOR<br>AINT=4.0+AINT/AT++2.0<br>DESV=SQRI(AINT) **CV=DESV/POR** IF(M.EG.1) WRITE(13,/) DIAM, CV,1.0<br>WRITE(13,/) DIAM, CV,0.0 RETURN S FÖRMÄT(//SX/\*ALFA= \*/F10.4/5X/\*BETA= \*/F10.4/5X///SX/\*NINX= \*/I3/5<br>\*X/\*NINY= \*/I3/5X/\*NUMARE= \*/I3)<br>7 FORMÄT(//11X/\*DIAM (CM)\*/12X/\*VARIANZA\*/5X/\*DESV. ESTANDARD\*/<br>\*10X/\*COEF. VAR.\*//) EÑD SUBROUTINE MINCUA(X,X,4,5,8,N)<br>DIMENSION X(N),Y(N),X(2,5,9,9(2)<br>DO 2 I=1,2<br>B(I)=0.0<br>DO 2 J=1,2<br>A(I)J=0.0<br>A(I)J=1.  $00.117 = 1.8$  $U = X (I)$ U=A(i)c<br>
V=AL0G(Y(I))<br>
A(2,2)=A(1,2)+U<br>
A(2,2)=A(2,2)+U\*\*2.0<br>
B(1)=B(1)+V<br>
B(2)=B(2)+U\*V<br>
CONTINUE<br>
A(1,1)=A(1,2) A(2)1)=A(1,2)<br>DENOM=A(1,1)+A(2,2)=A(1,2)+A(2,1)<br>R1=B(1)<u>+A(2</u>,2)=B(2)+A(1,2) R1=R1/DENOM  $R2 = A(1,1) + B(2) - A(2,1) + B(1)$ R2=R2/DENOM

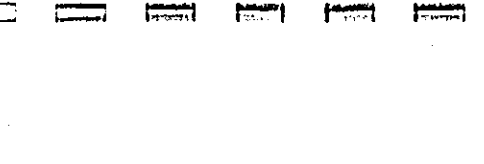

00003570<br>00003580<br>00003600

 $F_{B(2)=R^2}$  (R17)<br>B(2)=R2<br>RETURN

 $\overline{1}$ 

 $357$ 

3590<br>3600

## $A \mid N \mid E \mid X \mid O$  $111$

La semi-área  $(A_{\chi})$  de intersección de dos círculos (fig 111.1), se calcula de la siguiente manera:

$$
A_5 = \frac{1}{8} \nu^2 (\theta - 3 \cos \theta) \tag{1}
$$

Aplicando relaciones trigonométricas:

$$
cos(\frac{\theta}{2}) = \frac{6}{v}
$$
  

$$
\therefore \qquad \theta = 2cos^{-1}(\frac{\theta}{v})
$$

El área total  $(A_{\xi})$  de intersección es:

$$
A_{\mathcal{L}} = 2A_{\mathcal{S}} = \frac{v^2}{4} (0 - \text{score}).
$$

Se puede aplicar la siguiente función trigonomátrica reciproca:

$$
t \cos^{-1} \frac{\delta}{v} + \cos^{-1} \frac{\delta}{v} = \frac{\pi}{2}
$$
  
: 
$$
\cos^{-1} \frac{\delta}{v} = \frac{\pi}{2} - s \cos^{-1} \frac{\delta}{v}
$$

 $(3)$ 

 $(4)$ 

 $(2)$ 

Sustituyendo (4) en (2):

$$
0 = II - 25c_1^{-1} \frac{6}{v}
$$

Raciendo el cambio de variable  $w = 2\pi en^{-1}\left(\frac{5}{p}\right)$  en la ecuación (5):

$$
\theta = \Pi - i\theta
$$

Sustituyendo (6) en (3):

 $A_{\xi} = \frac{p^2}{4}$  (  $\Pi = -w + \tan(\Pi - w)$  )  $\mathfrak{so}\left(W \sim w\right) \approx \mathfrak{so}\left(w\right)$  $A_t = \frac{p^2}{4} (\ln(1 - \frac{w}{n})) - \text{son}(w))$  $A_{\xi} = \frac{p^2}{4} (1 - \frac{[x + \sin{(\alpha)}]}{\pi})$  $u_{\delta} = \frac{2 \pi v^2}{4} - A_{t}$ 

Sustituyendo (7) en (8)  

$$
u_{\delta} = \frac{np^2}{4} \left\{1 + \frac{w + \text{seval}(n)}{n}\right\}
$$

 $(6)$ 

 $(7)$ 

 $(3)$ 

 $(5)$ 

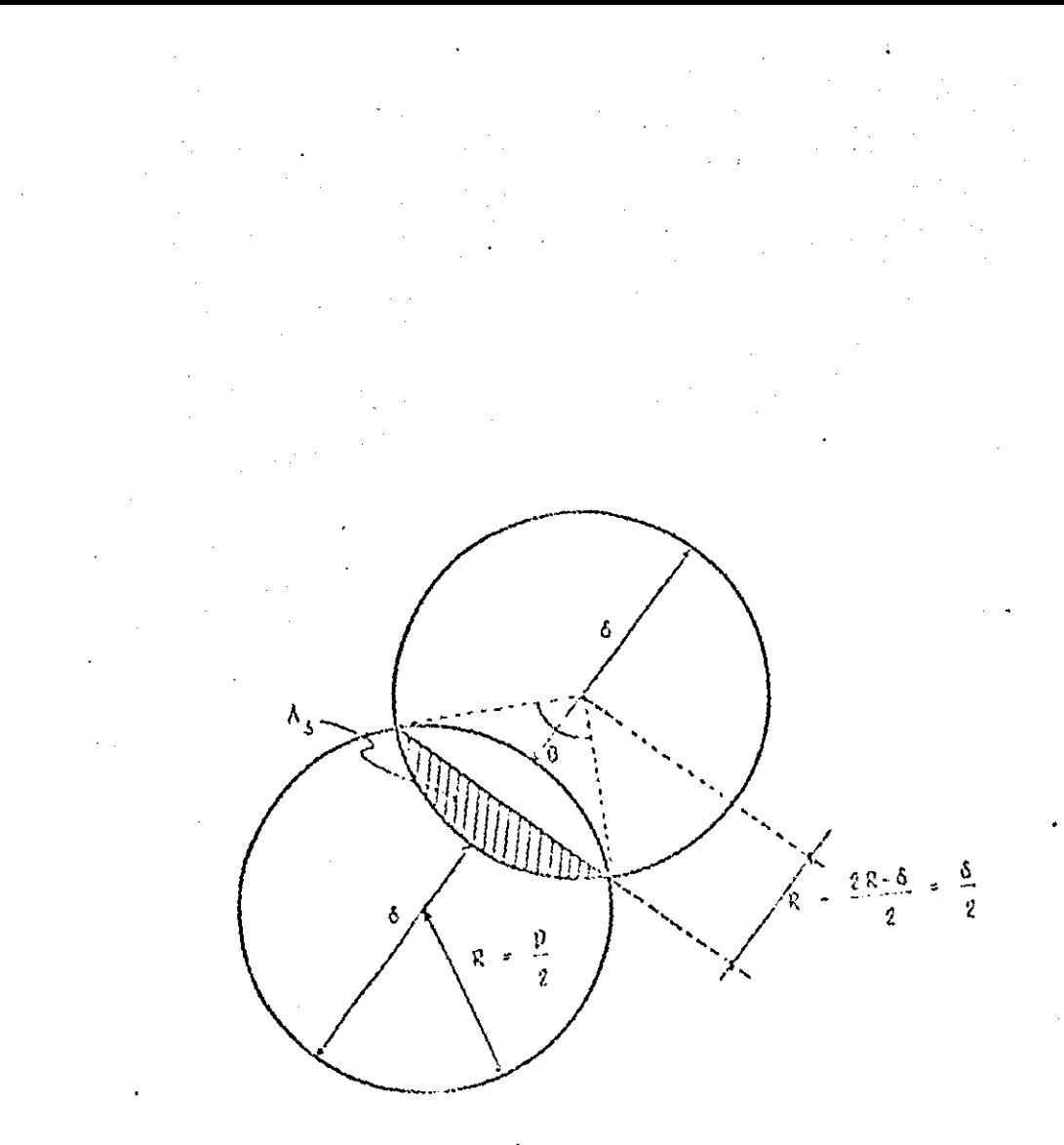

 $($ fig 111.1) $^{+}$